# Testing hierarchical pathway kinetics with residue data on cyantraniliprole

# Johannes Ranke

Last change on 20 April 2023, last compiled on 20 April 2023

# **Contents**

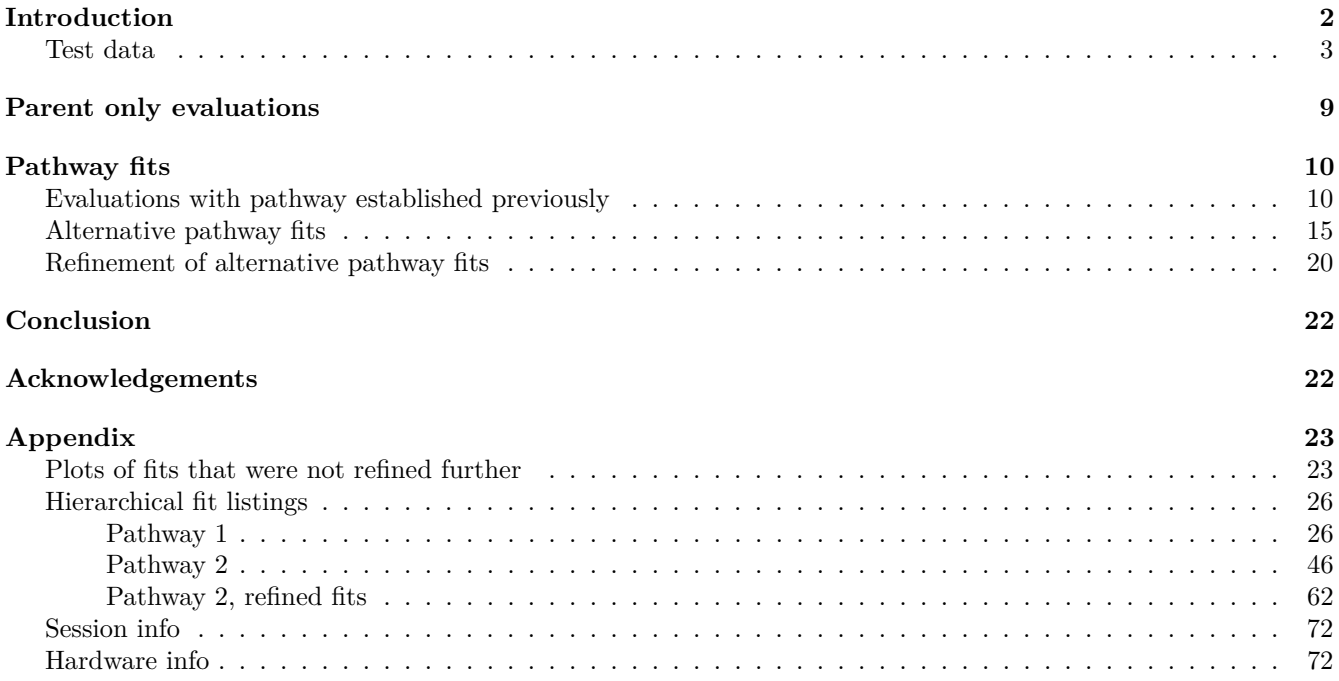

# <span id="page-1-0"></span>**Introduction**

The purpose of this document is to test demonstrate how nonlinear hierarchical models (NLHM) based on the parent degradation models SFO, FOMC, DFOP and HS, with serial formation of two or more metabolites can be fitted with the mkin package.

It was assembled in the course of work package 1.2 of Project Number 173340 (Application of nonlinear hierarchical models to the kinetic evaluation of chemical degradation data) of the German Environment Agency carried out in 2022 and 2023.

The mkin package is used in version 1.2.3 which is currently under development. The newly introduced functionality that is used here is a simplification of excluding random effects for a set of fits based on a related set of fits with a reduced model, and the documentation of the starting parameters of the fit, so that all starting parameters of saem fits are now listed in the summary. The saemix package is used as a backend for fitting the NLHM, but is also loaded to make the convergence plot function available.

This document is processed with the knitr package, which also provides the kable function that is used to improve the display of tabular data in R markdown documents. For parallel processing, the parallel package is used.

```
library(mkin)
library(knitr)
library(saemix)
library(parallel)
n_cores <- detectCores()
# We need to start a new cluster after defining a compiled model that is
# saved as a DLL to the user directory, therefore we define a function
# This is used again after defining the pathway model
start_cluster <- function(n_cores) {
  if (Sys.info()["sysname"] == "Windows") {
    ret <- makePSOCKcluster(n_cores)
  } else {
    ret <- makeForkCluster(n_cores)
  }
  return(ret)
}
cl <- start_cluster(n_cores)
```
### <span id="page-2-0"></span>**Test data**

The example data are taken from the final addendum to the DAR from 2014 and are distributed with the mkin package. Residue data and time step normalisation factors are read in using the function read\_spreadsheet from the mkin package. This function also performs the time step normalisation.

```
data_file <- system.file(
  "testdata", "cyantraniliprole_soil_efsa_2014.xlsx",
  package = "mkin")cyan_ds <- read_spreadsheet(data_file, parent_only = FALSE)
```
The following tables show the covariate data and the 5 datasets that were read in from the spreadsheet file.

pH <- attr(cyan\_ds, "covariates") kable(pH, caption = "Covariate data")

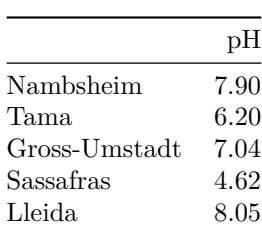

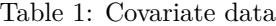

```
for (ds_name in names(cyan_ds)) {
 print(
   kable(mkin_long_to_wide(cyan_ds[[ds_name]]),
      caption = paste("Dataset", ds_name),
      booktabs = TRUE, row.names = FALSE))
   cat("\n\\clearpage\n")
}
```

| time       | cyan   | JCZ38    | J9C38 | JSE76 | J9Z38 |
|------------|--------|----------|-------|-------|-------|
| 0.000000   | 105.79 | ΝA       | ΝA    | ΝA    | NA    |
| 3.210424   | 77.26  | 7.92     | 11.94 | 5.58  | 9.12  |
| 7.490988   | 57.13  | 15.46    | 16.58 | 12.59 | 11.74 |
| 17.122259  | 37.74  | 15.98    | 13.36 | 26.05 | 10.77 |
| 23.543105  | 31.47  | 6.05     | 14.49 | 34.71 | 4.96  |
| 43.875788  | 16.74  | 6.07     | 7.57  | 40.38 | 6.52  |
| 67.418893  | 8.85   | 10.34    | 6.39  | 30.71 | 8.90  |
| 107.014116 | 5.19   | 9.61     | 1.95  | 20.41 | 12.93 |
| 129.487080 | 3.45   | 6.18     | 1.36  | 21.78 | 6.99  |
| 195.835832 | 2.15   | 9.13     | 0.95  | 16.29 | 7.69  |
| 254.693596 | 1.92   | 6.92     | 0.20  | 13.57 | 7.16  |
| 321.042348 | 2.26   | 7.02     | ΝA    | 11.12 | 8.66  |
| 383.110535 | NA     | 5.05     | NA    | 10.64 | 5.56  |
| 0.000000   | 105.57 | NA       | ΝA    | ΝA    | NA    |
| 3.210424   | 78.88  | 12.77    | 11.94 | 5.47  | 9.12  |
| 7.490988   | 59.94  | 15.27    | 16.58 | 13.60 | 11.74 |
| 17.122259  | 39.67  | 14.26    | 13.36 | 29.44 | 10.77 |
| 23.543105  | 30.21  | 16.07    | 14.49 | 35.90 | 4.96  |
| 43.875788  | 18.06  | 9.44     | 7.57  | 42.30 | 6.52  |
| 67.418893  | 8.54   | 5.78     | 6.39  | 34.70 | 8.90  |
| 107.014116 | 7.26   | 4.54     | 1.95  | 23.33 | 12.93 |
| 129.487080 | 3.60   | 4.22     | 1.36  | 23.56 | 6.99  |
| 195.835832 | 2.84   | $3.05\,$ | 0.95  | 16.21 | 7.69  |
| 254.693596 | 2.00   | 2.90     | 0.20  | 15.53 | 7.16  |
| 321.042348 | 1.79   | 0.94     | ΝA    | 9.80  | 8.66  |
| 383.110535 | ΝA     | 1.82     | ΝA    | 9.49  | 5.56  |

Table 2: Dataset Nambsheim

| time       | cyan   | JCZ38 | J9Z38 | JSE76 |
|------------|--------|-------|-------|-------|
| 0.000000   | 106.14 | ΝA    | ΝA    | ΝA    |
| 2.400833   | 93.47  | 6.46  | 2.85  | ΝA    |
| 5.601943   | 88.39  | 10.86 | 4.65  | 3.85  |
| 12.804442  | 72.29  | 11.97 | 4.91  | 11.24 |
| 17.606108  | 65.79  | 13.11 | 6.63  | 13.79 |
| 32.811382  | 53.16  | 11.24 | 8.90  | 23.40 |
| 50.417490  | 44.01  | 11.34 | 9.98  | 29.56 |
| 80.027761  | 33.23  | 8.82  | 11.31 | 35.63 |
| 96.833591  | 40.68  | 5.94  | 8.32  | 29.09 |
| 146.450803 | 20.65  | 4.49  | 8.72  | 36.88 |
| 190.466072 | 17.71  | 4.66  | 11.10 | 40.97 |
| 240.083284 | 14.86  | 2.27  | 11.62 | 40.11 |
| 286.499386 | 12.02  | NA    | 10.73 | 42.58 |
| 0.000000   | 109.11 | ΝA    | ΝA    | NA    |
| 2.400833   | 96.84  | 5.52  | 2.04  | 2.02  |
| 5.601943   | 85.29  | 9.65  | 2.99  | 4.39  |
| 12.804442  | 73.68  | 12.48 | 5.05  | 11.47 |
| 17.606108  | 64.89  | 12.44 | 6.29  | 15.00 |
| 32.811382  | 52.27  | 10.86 | 7.65  | 23.30 |
| 50.417490  | 42.61  | 10.54 | 9.37  | 31.06 |
| 80.027761  | 34.29  | 10.02 | 9.04  | 37.87 |
| 96.833591  | 30.50  | 6.34  | 8.14  | 33.97 |
| 146.450803 | 19.21  | 6.29  | 8.52  | 26.15 |
| 190.466072 | 17.55  | 5.81  | 9.89  | 32.08 |
| 240.083284 | 13.22  | 5.99  | 10.79 | 40.66 |
| 286.499386 | 11.09  | 6.05  | 8.82  | 42.90 |

Table 3: Dataset Tama

| time       | cyan   | JCZ38     | J9Z38 | JSE76     |
|------------|--------|-----------|-------|-----------|
| 0.0000000  | 103.03 | <b>NA</b> | NA    | <b>NA</b> |
| 2.1014681  | 87.85  | 4.79      | 3.26  | 0.62      |
| 4.9034255  | 77.35  | 8.05      | 9.89  | 1.32      |
| 10.5073404 | 69.33  | 9.74      | 12.32 | 4.74      |
| 21.0146807 | 55.65  | 14.57     | 13.59 | 9.84      |
| 31.5220211 | 49.03  | 14.66     | 16.71 | 12.32     |
| 42.0293615 | 41.86  | 15.97     | 13.64 | 15.53     |
| 63.0440422 | 34.88  | 18.20     | 14.12 | 22.02     |
| 84.0587230 | 28.26  | 15.64     | 14.06 | 25.60     |
| 0.0000000  | 104.05 | ΝA        | NA    | ΝA        |
| 2.1014681  | 85.25  | 2.68      | 7.32  | 0.69      |
| 4.9034255  | 77.22  | 7.28      | 8.37  | 1.45      |
| 10.5073404 | 65.23  | 10.73     | 10.93 | 4.74      |
| 21.0146807 | 57.78  | 12.29     | 14.80 | 9.05      |
| 31.5220211 | 54.83  | 14.05     | 12.01 | 11.05     |
| 42.0293615 | 45.17  | 12.12     | 17.89 | 15.71     |
| 63.0440422 | 34.83  | 12.90     | 15.86 | 22.52     |
| 84.0587230 | 26.59  | 14.28     | 14.91 | 28.48     |
| 0.0000000  | 104.62 | NA        | NA    | NA        |
| 0.8145225  | 97.21  | ΝA        | 4.00  | ΝA        |
| 1.9005525  | 89.64  | 3.59      | 5.24  | NA        |
| 4.0726125  | 87.90  | 4.10      | 9.58  | ΝA        |
| 8.1452251  | 86.90  | 5.96      | 9.45  | NA        |
| 12.2178376 | 74.74  | 7.83      | 15.03 | 5.33      |
| 16.2904502 | 74.13  | 8.84      | 14.41 | 5.10      |
| 24.4356753 | 65.26  | 11.84     | 18.33 | 6.71      |
| 32.5809004 | 57.70  | 12.74     | 19.93 | 9.74      |
| 0.0000000  | 101.94 | <b>NA</b> | NA    | NA        |
| 0.8145225  | 99.94  | <b>NA</b> | NA    | NA        |
| 1.9005525  | 94.87  | ΝA        | 4.56  | NA        |
| 4.0726125  | 86.96  | 6.75      | 6.90  | NA        |
| 8.1452251  | 80.51  | 10.68     | 7.43  | 2.58      |
| 12.2178376 | 78.38  | 10.35     | 9.46  | 3.69      |
| 16.2904502 | 70.05  | 13.73     | 9.27  | 7.18      |
| 24.4356753 | 61.28  | 12.57     | 13.28 | 13.19     |
| 32.5809004 | 52.85  | 12.67     | 12.95 | 13.69     |
|            |        |           |       |           |

Table 4: Dataset Gross-Umstadt

| time      | cyan      | JCZ38 | J9Z38    | JSE76 |
|-----------|-----------|-------|----------|-------|
| 0.000000  | 102.17    | ΝA    | ΝA       | ΝA    |
| 2.216719  | 95.49     | 1.11  | 0.10     | 0.83  |
| 5.172343  | 83.35     | 6.43  | 2.89     | 3.30  |
| 11.083593 | 78.18     | 10.00 | 5.59     | 0.81  |
| 22.167186 | 70.44     | 17.21 | 4.23     | 1.09  |
| 33.250779 | 68.00     | 20.45 | 5.86     | 1.17  |
| 44.334371 | 59.64     | 24.64 | 3.17     | 2.72  |
| 66.501557 | $50.73\,$ | 27.50 | 6.19     | 1.27  |
| 88.668742 | 45.65     | 32.77 | 5.69     | 4.54  |
| 0.000000  | 100.43    | ΝA    | ΝA       | ΝA    |
| 2.216719  | 95.34     | 3.21  | 0.14     | 0.46  |
| 5.172343  | 84.38     | 5.73  | 4.75     | 0.62  |
| 11.083593 | 78.50     | 11.89 | 3.99     | 0.73  |
| 22.167186 | 71.17     | 17.28 | 4.39     | 0.66  |
| 33.250779 | 59.41     | 18.73 | 11.85    | 2.65  |
| 44.334371 | 64.57     | 22.93 | $5.13\,$ | 2.01  |
| 66.501557 | 49.08     | 33.39 | $5.67\,$ | 3.63  |
| 88.668742 | 40.41     | 39.60 | $5.93\,$ | 6.17  |

Table 5: Dataset Sassafras

| JSE76 | J9Z38 | JCZ38    | cyan   | time       |
|-------|-------|----------|--------|------------|
| NA    | NA    | ΝA       | 102.71 | 0.000000   |
| 0.97  | 8.07  | 5.70     | 79.11  | 2.821051   |
| 4.72  | 11.31 | 7.17     | 70.03  | 6.582451   |
| 9.95  | 14.84 | 10.25    | 50.93  | 14.105253  |
| 24.06 | 14.82 | 10.40    | 33.43  | 28.210505  |
| 29.38 | 16.38 | 9.75     | 24.69  | 42.315758  |
| 29.25 | 15.51 | 10.06    | 22.99  | 56.421010  |
| 31.04 | 14.74 | 5.63     | 14.63  | 84.631516  |
| 33.28 | 13.53 | 4.17     | 12.43  | 112.842021 |
| NA    | ΝA    | ΝA       | 99.31  | 0.000000   |
| 1.12  | 5.60  | 6.55     | 82.07  | 2.821051   |
| 3.21  | 8.01  | 7.61     | 70.65  | 6.582451   |
| 12.24 | 10.82 | 11.48    | 53.52  | 14.105253  |
| 23.53 | 15.43 | 11.19    | 35.60  | 28.210505  |
| 27.42 | 13.26 | 11.09    | 34.26  | 42.315758  |
| 30.20 | 18.30 | 4.80     | 21.79  | 56.421010  |
| 32.32 | 16.35 | 6.30     | 14.06  | 84.631516  |
| 32.51 | 12.64 | $5.57\,$ | 11.51  | 112.842021 |
|       |       |          |        |            |

Table 6: Dataset Lleida

# <span id="page-8-0"></span>**Parent only evaluations**

As the pathway fits have very long run times, evaluations of the parent data are performed first, in order to determine for each hierarchical parent degradation model which random effects on the degradation model parameters are ill-defined.

```
cyan_sep_const <- mmkin(c("SFO", "FOMC", "DFOP", "SFORB", "HS"),
  cyan_ds, quiet = TRUE, cores = n_cores)
cyan_sep_tc <- update(cyan_sep_const, error_model = "tc")
cyan_saem_full <- mhmkin(list(cyan_sep_const, cyan_sep_tc))
status(cyan_saem_full) |> kable()
```
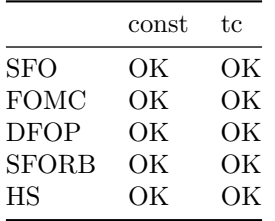

All fits converged successfully.

illparms(cyan\_saem\_full) |> kable()

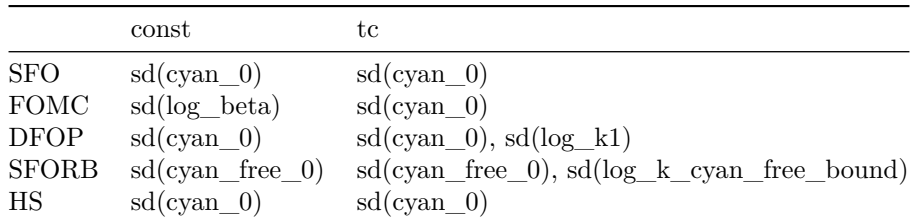

In almost all models, the random effect for the initial concentration of the parent compound is ill-defined. For the biexponential models DFOP and SFORB, the random effect of one additional parameter is ill-defined when the two-component error model is used.

 $anova(cyan_s aem_full)$  |> kable $(digits = 1)$ 

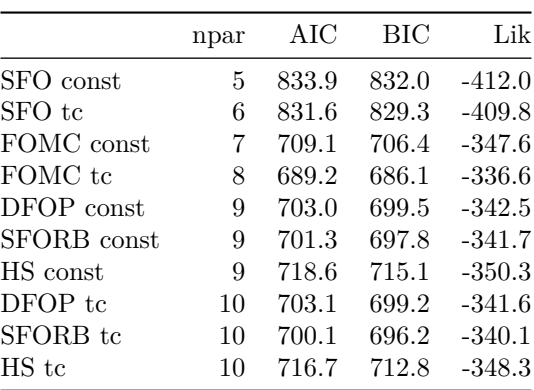

Model comparison based on AIC and BIC indicates that the two-component error model is preferable for all parent models with the exception of DFOP. The lowest AIC and BIC values are are obtained with the FOMC model, followed by SFORB and DFOP.

stopCluster(cl)

# <span id="page-9-0"></span>**Pathway fits**

### <span id="page-9-1"></span>**Evaluations with pathway established previously**

To test the technical feasibility of coupling the relevant parent degradation models with different transformation pathway models, a list of mkinmod models is set up below. As in the EU evaluation, parallel formation of metabolites JCZ38 and J9Z38 and secondary formation of metabolite JSE76 from JCZ38 is used.

```
if (!dir.exists("cyan_dlls")) dir.create("cyan_dlls")
cyan_path_1 <- list(
 sfo\_path_1 = mkinmod(cyan = mkinsub("SFO", c("JCZ38", "J9Z38")),
   JCZ38 = mkinsub("SFO", "JSE76"),
    J9Z38 = mkinsub("SFO"),
   JSE76 = mkinsub("SFO"), quiet = TRUE,
   name = "sfo_path_1", dll_dir = "cyan_dlls", overwrite = TRUE),
 fomc_path_1 = mkinmod(
   cyan = mkinsub("FOMC", c("JCZ38", "J9Z38")),
   JCZ38 = mkinsub("SFO", "JSE76"),J9Z38 = mkinsub("SFO"),
   JSE76 = mkinsub("SFO"), quiet = TRUE,
   name = "fomc_path_1", dll_dir = "cyan_dlls", overwrite = TRUE),
 dfop_path_1 = mkinmod(
   cyan = mkinsub("DFOP", c("JCZ38", "J9Z38")),
   JCZ38 = mkinsub("SFO", "JSE76"),
   J9Z38 = mkinsub("SF0"),
   JSE76 = mkinsub("SFO"), quiet = TRUE,
   name = "dfop_path_1", dll_dir = "cyan_dlls", overwrite = TRUE),
  sforb\_path_1 = mkinmod(cyan = mkinsub("SFORB", c("JCZ38", "J9Z38")),
   JCZ38 = mkinsub("SFO", "JSE76"),J9Z38 = mkinsub("SFO"),
   JSE76 = mkinsub("SFO"), quiet = TRUE,
   name = "sforb_path_1", dll_dir = "cyan_dlls", overwrite = TRUE),
 hs\_path_1 = mkinmod(cyan = mkinsub("HS", c("JCZ38", "J9Z38")),
    JCZ38 = mkinsub("SFO", "JSE76"),J9Z38 = mkinsub("SFO"),
   JSE76 = mkinsub("SFO"), quiet = TRUE,
   name = "hs_path_1", dll_dir = "cyan_dlls", overwrite = TRUE)
)
cl_path_1 <- start_cluster(n_cores)
```
To obtain suitable starting values for the NLHM fits, separate pathway fits are performed for all datasets.

```
f_sep_1_const <- mmkin(
  cyan_path_1,
  cyan_ds,
  error model = "const",
  cluster = c1<sub>path</sub>1,
  quiet = TRUE)
status(f_sep_1_const) |> kable()
```
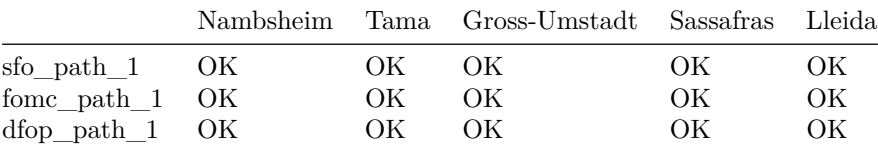

|                                           |    | Nambsheim Tama Gross-Umstadt Sassafras Lleida |    |    |
|-------------------------------------------|----|-----------------------------------------------|----|----|
| sforb path 1 OK<br>$\text{hs\_path\_1}$ C | OK | O <sub>K</sub>                                | OК | OК |

 $f$ \_sep\_1\_tc <- update( $f$ \_sep\_1\_const, error\_model = "tc") status(f\_sep\_1\_tc) |> kable()

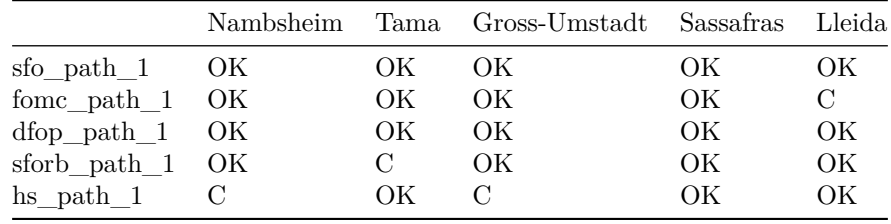

Most separate fits converged successfully. The biggest convergence problems are seen when using the HS model with constant variance.

For the hierarchical pathway fits, those random effects that could not be quantified in the corresponding parent data analyses are excluded.

In the code below, the output of the illparms function for the parent only fits is used as an argument no\_random\_effect to the mhmkin function. The possibility to do so was introduced in mkin version 1.2.2 which is currently under development.

```
f_saem_1 <- mhmkin(list(f_sep_1_const, f_sep_1_tc),
  no_random_effect = illparms(cyan_saem_full),
  cluster = c1<sub>path</sub>1)
```

```
status(f_saem_1) |> kable()
```
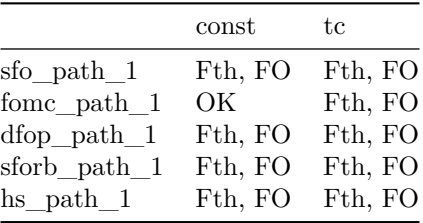

The status information from the individual fits shows that all fits completed successfully. The matrix entries Fth and FO indicate that the Fisher Information Matrix could not be inverted for the fixed effects (theta) and the random effects (Omega), respectively. For the affected fits, ill-defined parameters cannot be determined using the illparms function, because it relies on the Fisher Information Matrix.

illparms(f\_saem\_1) |> kable()

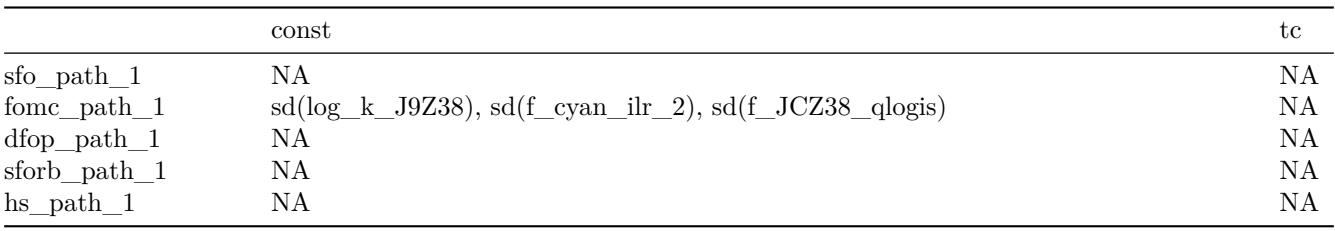

The model comparison below suggests that the pathway fits using DFOP or SFORB for the parent compound provide the best fit.

# $anova(f_saem_1)$  |> kable(digits = 1)

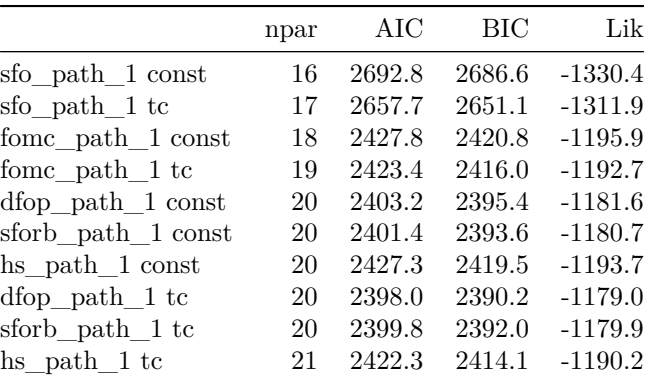

For these two parent model, successful fits are shown below. Plots of the fits with the other parent models are shown in the Appendix.

plot(f\_saem\_1[["dfop\_path\_1", "tc"]])

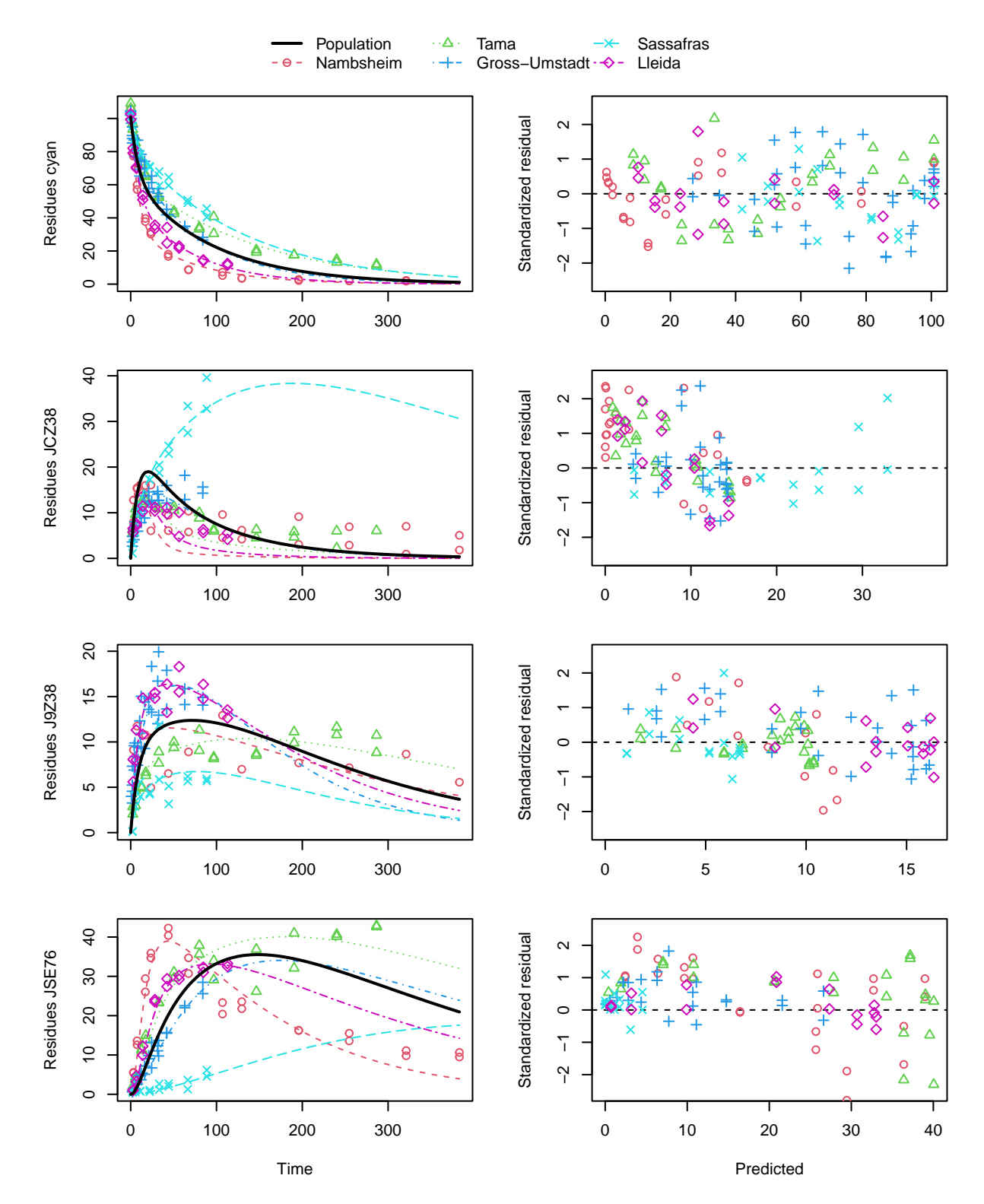

Figure 1: DFOP pathway fit with two-component error

# plot(f\_saem\_1[["sforb\_path\_1", "tc"]])

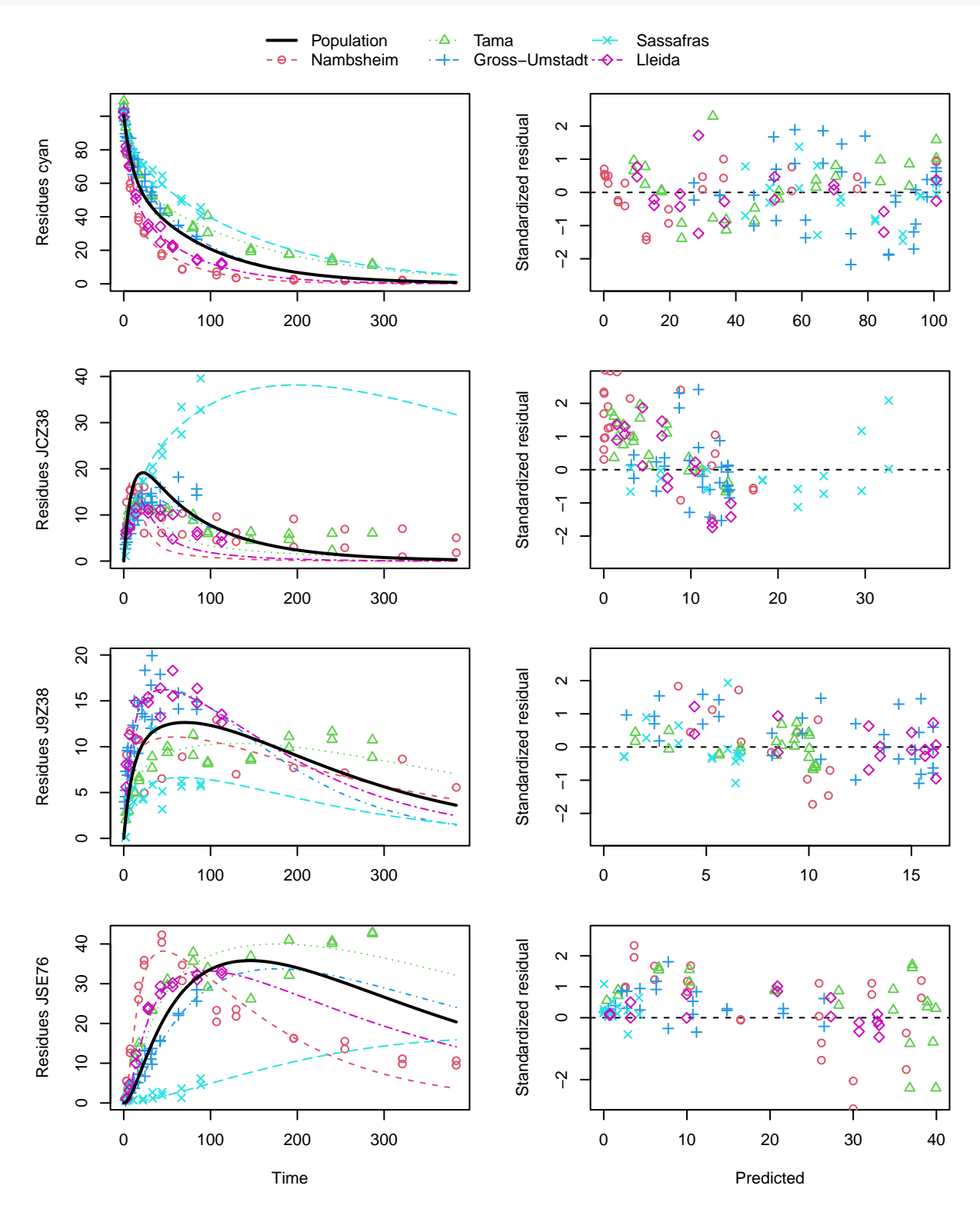

Figure 2: SFORB pathway fit with two-component error

A closer graphical analysis of these Figures shows that the residues of transformation product JCZ38 in the soils Tama and Nambsheim observed at later time points are strongly and systematically underestimated.

### <span id="page-14-0"></span>**Alternative pathway fits**

To improve the fit for JCZ38, a back-reaction from JSE76 to JCZ38 was introduced in an alternative version of the transformation pathway, in analogy to the back-reaction from K5A78 to K5A77. Both pairs of transformation products are pairs of an organic acid with its corresponding amide (Addendum 2014, p. 109). As FOMC provided the best fit for the parent, and the biexponential models DFOP and SFORB provided the best initial pathway fits, these three parent models are used in the alternative pathway fits.

```
cyan_path_2 <- list(
 fomc_path_2 = mkinmod(
   cyan = mkinsub("FOMC", c("JCZ38", "J9Z38")),
   JCZ38 = mkinsub("SFO", "JSE76"),
   J9Z38 = mkinsub("SFO"),
   JSE76 = mkinsub("SFO", "JCZ38"),
   name = "fomc.path_2", quiet = TRUE,
   dll dir = "cyan dlls",
   overwrite = TRUE
 ),
 dfop_path_2 = mkinmod(cyan = mkinsub("DFOP", c("JCZ38", "J9Z38")),
   JCZ38 = mkinsub("SFO", "JSE76"),
   J9Z38 = mkinsub("SFO"),
   JSE76 = mkinsub("SFO", "JCZ38"),
   name = "dfop_path_2", quiet = TRUE,
   dll_dir = "cyan_dlls",
   overwrite = TRUE
 ),
  sforb\_path_2 = mkinmod(cyan = mkinsub("SFORB", c("JCZ38", "J9Z38")),
   JCZ38 = mkinsub("SFO", "JSE76"),
   J9Z38 = mkinsub("SFO"),
   JSE76 = mkinsub("SFO", "JCZ38"),
   name = "sforb\_path_2", quiet = TRUE,
   dll_dir = "cyan_dlls",
   overwrite = TRUE
 )
)
cl_path_2 <- start_cluster(n_cores)
f_sep_2_const <- mmkin(
 cyan_path_2,
 cyan_ds,
 error_model = "const",
 cluster = c1 path_2,
 quiet = TRUE)
```

```
status(f_sep_2_const) |> kable()
```
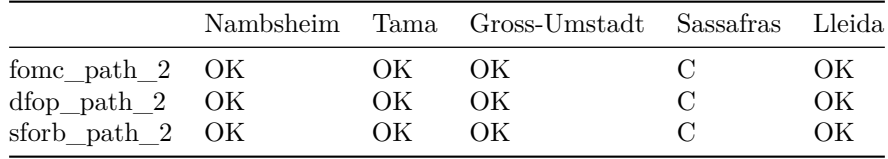

Using constant variance, separate fits converge with the exception of the fits to the Sassafras soil data.

 $f_s = 2_t c \leftarrow \text{update}(f_s = 2_c \text{const}, \text{error_model} = "tc")$ status(f\_sep\_2\_tc) |> kable()

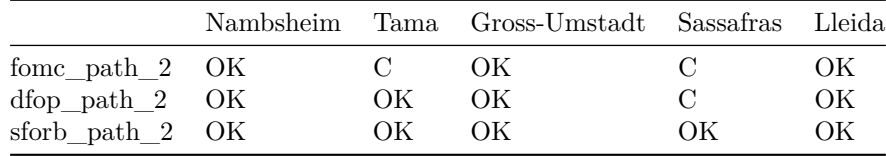

Using the two-component error model, all separate fits converge with the exception of the alternative pathway fit with DFOP used for the parent and the Sassafras dataset.

```
f_saem_2 <- mhmkin(list(f_sep_2_const, f_sep_2_tc),
  no_random_effect = illparms(cyan_saem_full[2:4, ]),
  cluster = c1 path_2)
```
status(f\_saem\_2) |> kable()

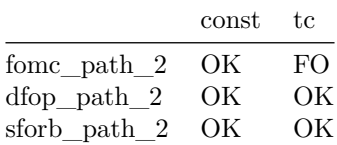

The hierarchical fits for the alternative pathway completed successfully.

illparms(f\_saem\_2) |> kable()

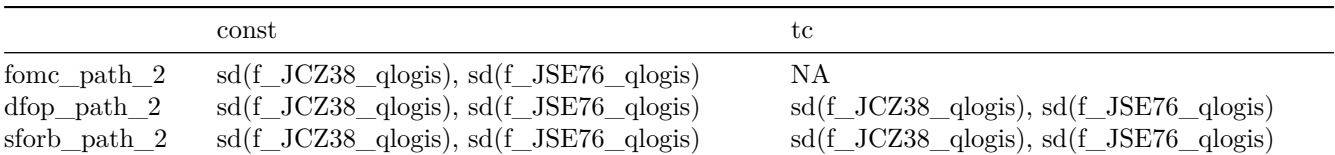

In both fits, the random effects for the formation fractions for the pathways from JCZ38 to JSE76, and for the reverse pathway from JSE76 to JCZ38 are ill-defined.

 $anova(f_saem_2)$  |> kable(digits = 1)

|                         | npar | AIC    | <b>BIC</b> | Lik       |
|-------------------------|------|--------|------------|-----------|
| fome path 2 const       | 20   | 2308.3 | 2300.5     | $-1134.2$ |
| fomc path $2tc$         | 21   | 2248.3 | 2240.1     | $-1103.2$ |
| $dfop$ path $2$ const   | 22   | 2289.6 | 2281.0     | $-1122.8$ |
| sforb path 2 const      | 22   | 2284.1 | 2275.5     | $-1120.0$ |
| $\text{dfop}$ path 2 to | 22   | 2234.4 | 2225.8     | $-1095.2$ |
| sforb path $2tc$        | 22   | 2240.4 | 2231.8     | $-1098.2$ |

The variants using the biexponential models DFOP and SFORB for the parent compound and the two-component error model give the lowest AIC and BIC values and are plotted below. Compared with the original pathway, the AIC and BIC values indicate a large improvement. This is confirmed by the plots, which show that the metabolite JCZ38 is fitted much better with this model.

# plot(f\_saem\_2[["fomc\_path\_2", "tc"]])

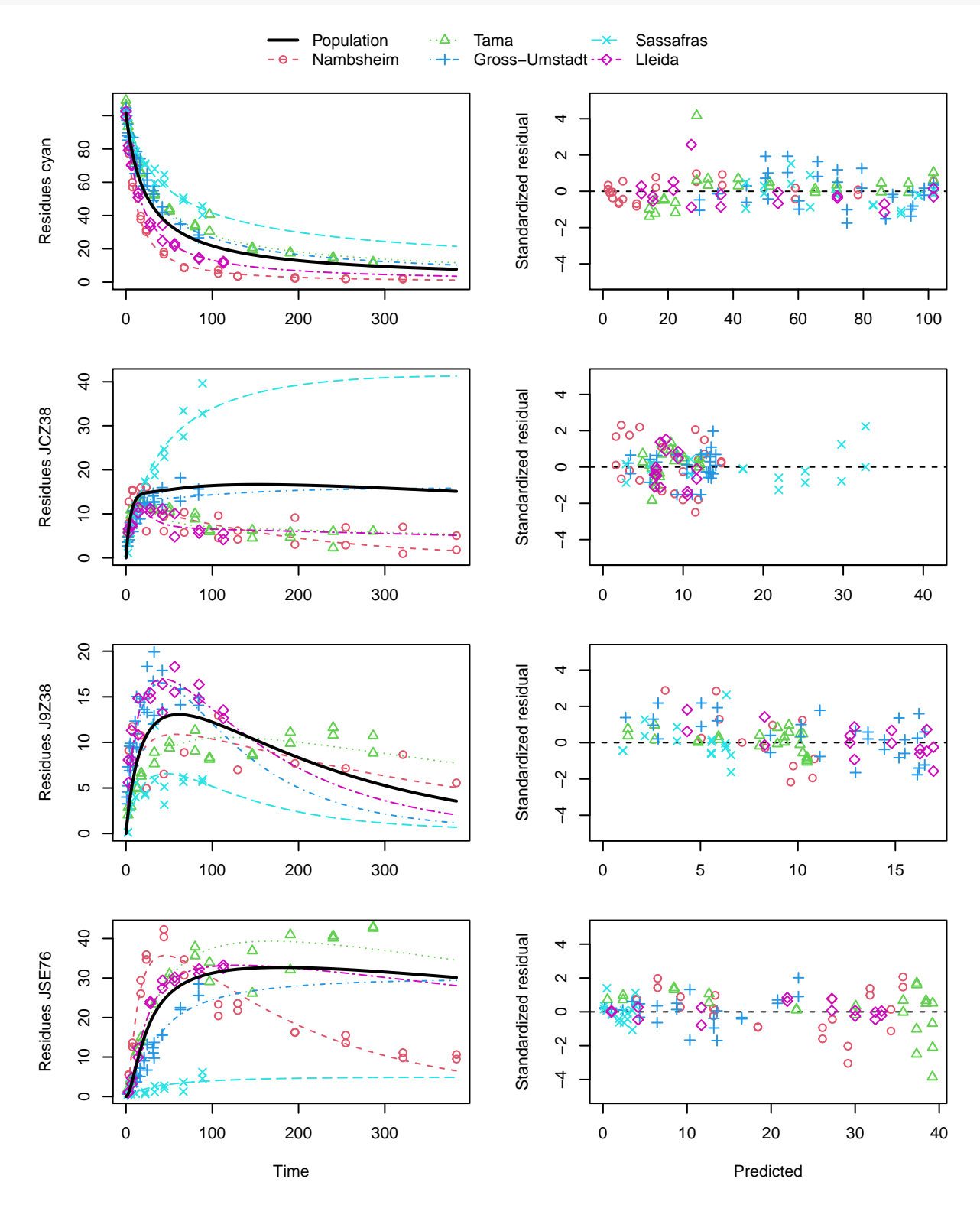

Figure 3: FOMC pathway fit with two-component error, alternative pathway

# plot(f\_saem\_2[["dfop\_path\_2", "tc"]])

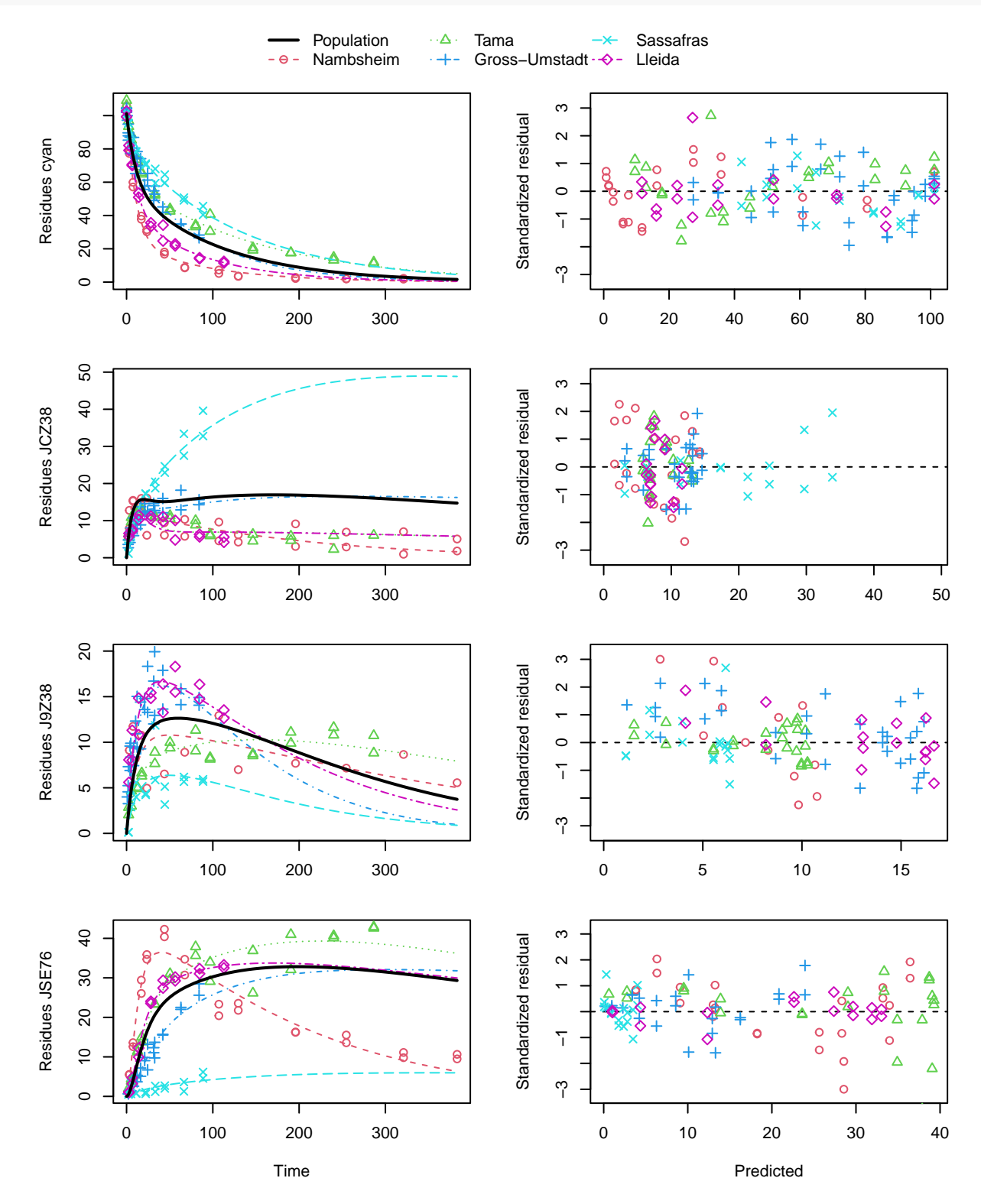

Figure 4: DFOP pathway fit with two-component error, alternative pathway

# plot(f\_saem\_2[["sforb\_path\_2", "tc"]])

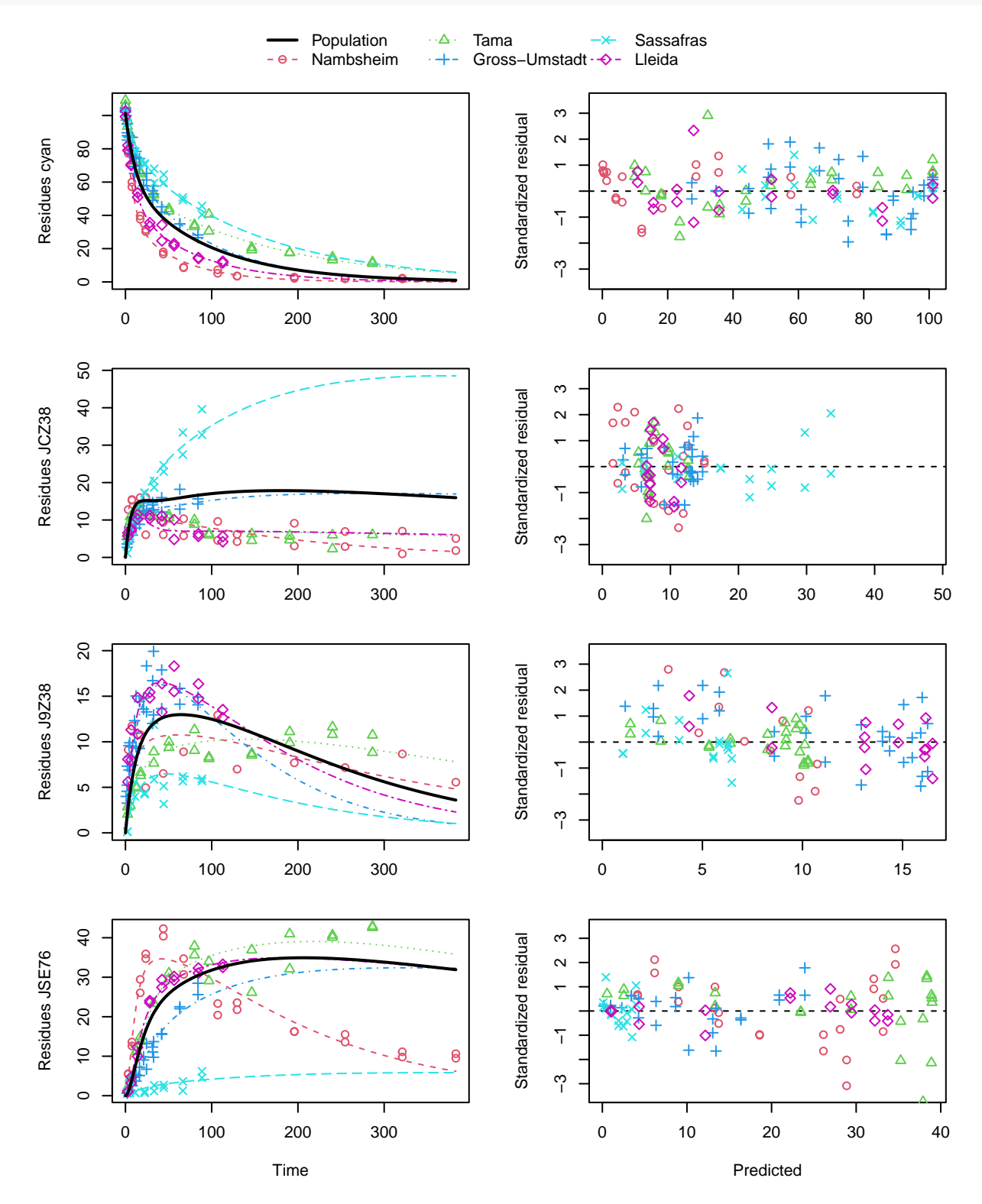

Figure 5: SFORB pathway fit with two-component error, alternative pathway

### <span id="page-19-0"></span>**Refinement of alternative pathway fits**

All ill-defined random effects that were identified in the parent only fits and in the above pathway fits, are excluded for the final evaluations below. For this purpose, a list of character vectors is created below that can be indexed by row and column indices, and which contains the degradation parameter names for which random effects should be excluded for each of the hierarchical fits contained in f\_saem\_2.

```
no_ranef \leq matrix(list(), nrow = 3, ncol = 2, dimnames = dimnames(f saem 2))
no_ranef[["fomc_path_2", "const"]] <- c("log_beta", "f_JCZ38_qlogis", "f_JSE76_qlogis")
no_ranef[["fomc_path_2", "tc"]] <- c("cyan_0", "f_JCZ38_qlogis", "f_JSE76_qlogis")
no_ranef[["dfop_path_2", "const"]] <- c("cyan_0", "f_JCZ38_qlogis", "f_JSE76_qlogis")
no_ranef[["dfop_path_2", "tc"]] <- c("cyan_0", "log_k1", "f_JCZ38_qlogis", "f_JSE76_qlogis")
no_ranef[["sforb_path_2", "const"]] <- c("cyan_free_0",
  "f_JCZ38_qlogis", "f_JSE76_qlogis")
no_ranef[["sforb_path_2", "tc"]] <- c("cyan_free_0", "log_k_cyan_free_bound",
  "f_JCZ38_qlogis", "f_JSE76_qlogis")
clusterExport(cl_path_2, "no_ranef")
f_saem_3 \leftarrow update(f_saem_2,
  no_random_effect = no_ranef,
  cluster = cl_path_2)
status(f_saem_3) |> kable()
```
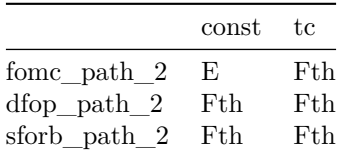

With the exception of the FOMC pathway fit with constant variance, all updated fits completed successfully. However, the Fisher Information Matrix for the fixed effects (Fth) could not be inverted, so no confidence intervals for the optimised parameters are available.

illparms(f\_saem\_3) |> kable()

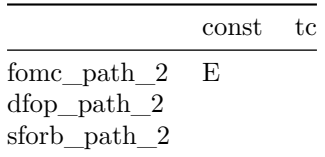

#### $anova(f_salem_3)$  |> kable(digits = 1)

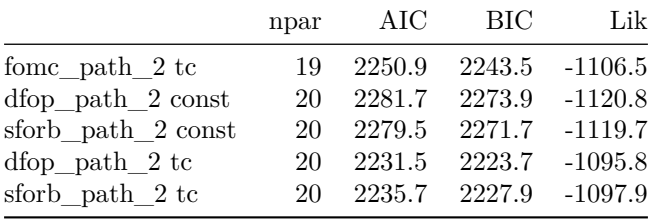

While the AIC and BIC values of the best fit (DFOP pathway fit with two-component error) are lower than in the previous fits with the alternative pathway, the practical value of these refined evaluations is limited as no confidence intervals are obtained.

stopCluster(cl\_path\_2)

# <span id="page-21-0"></span>**Conclusion**

It was demonstrated that a relatively complex transformation pathway with parallel formation of two primary metabolites and one secondary metabolite can be fitted even if the data in the individual datasets are quite different and partly only cover the formation phase.

The run times of the pathway fits were several hours, limiting the practical feasibility of iterative refinements based on ill-defined parameters and of alternative checks of parameter identifiability based on multistart runs.

# <span id="page-21-1"></span>**Acknowledgements**

The helpful comments by Janina Wöltjen of the German Environment Agency are gratefully acknowledged.

# <span id="page-22-0"></span>**Appendix**

# <span id="page-22-1"></span>**Plots of fits that were not refined further**

```
plot(f_saem_1[["sfo_path_1", "tc"]])
```
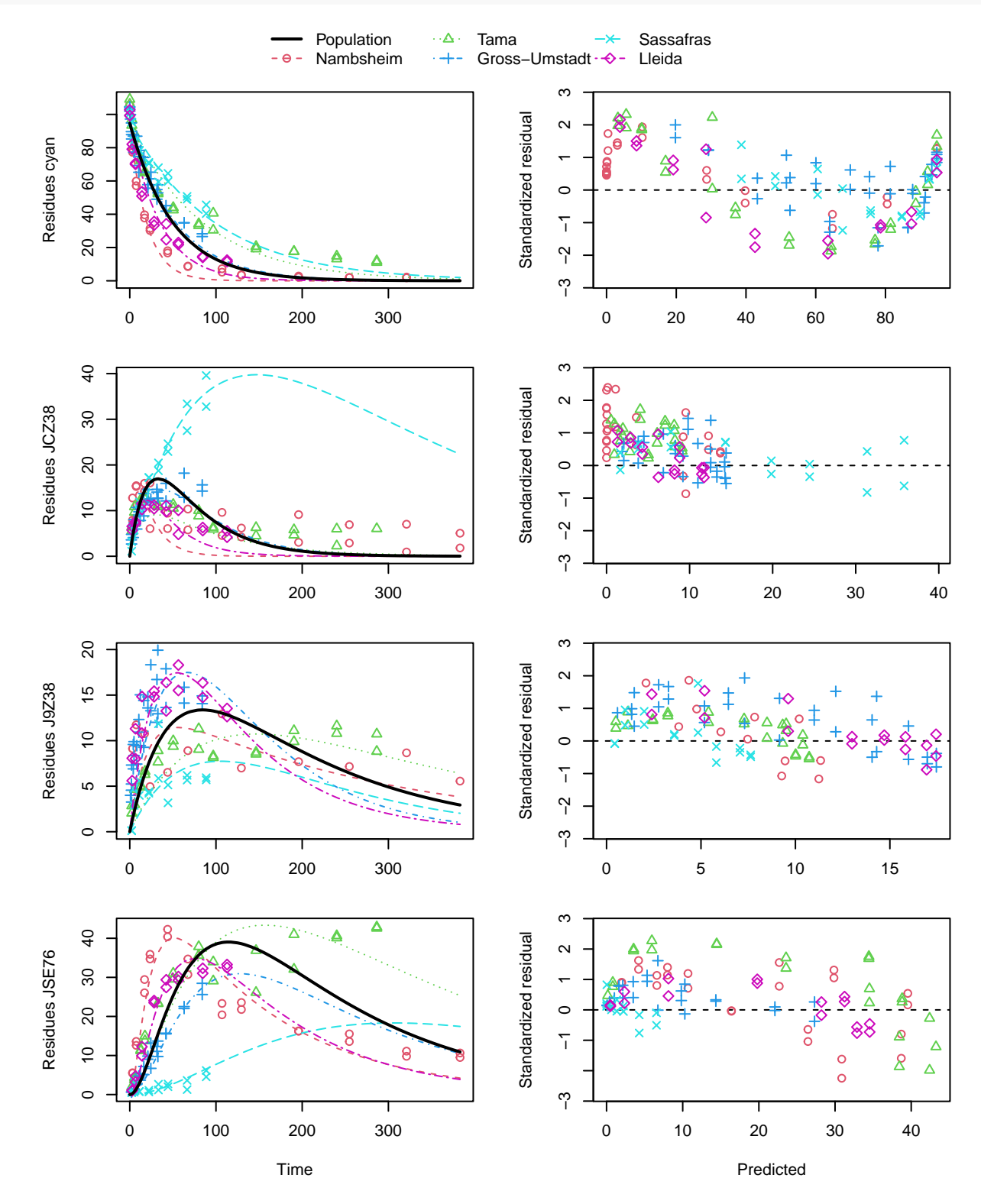

Figure 6: SFO pathway fit with two-component error

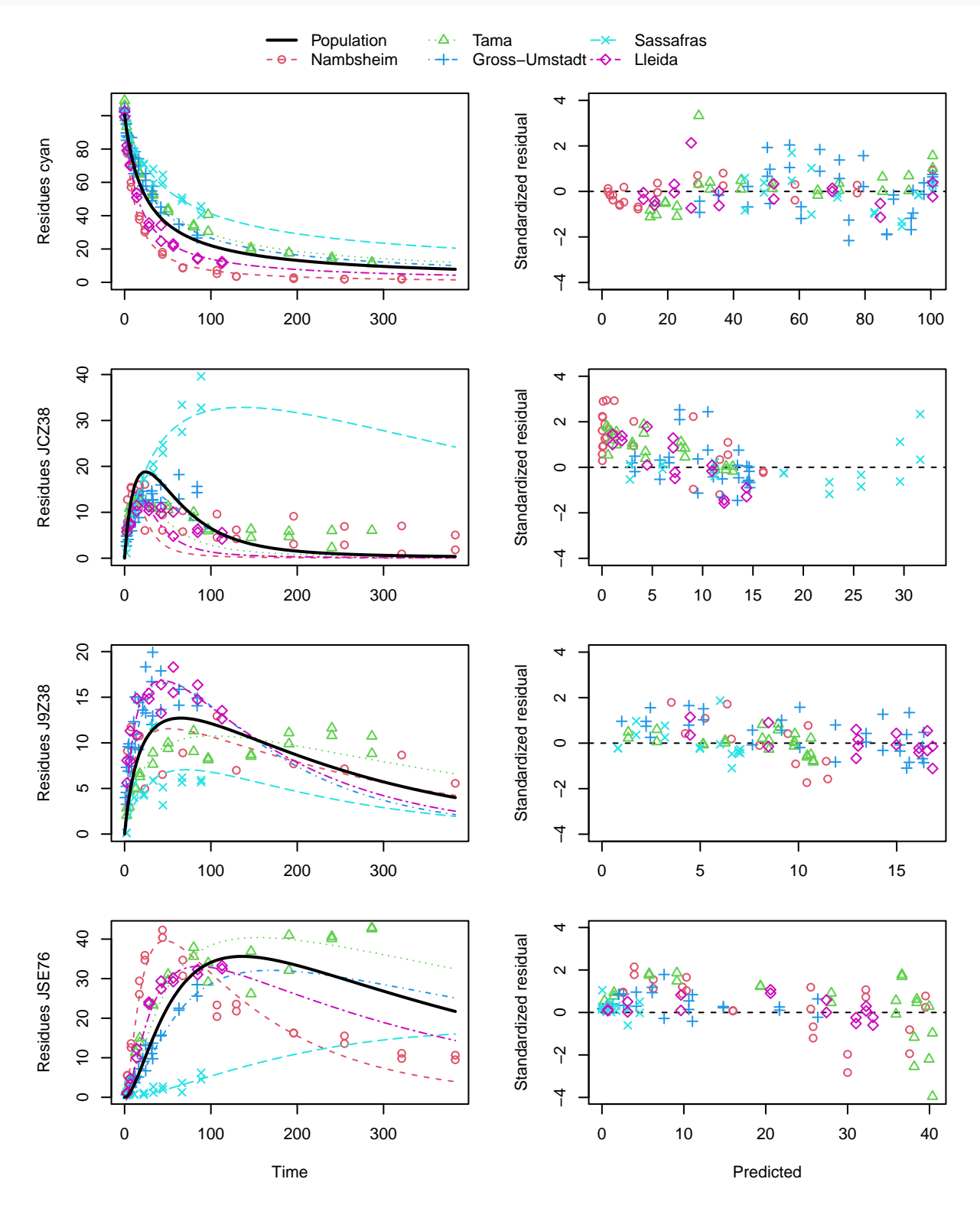

Figure 7: FOMC pathway fit with two-component error

# plot(f\_saem\_1[["sforb\_path\_1", "tc"]])

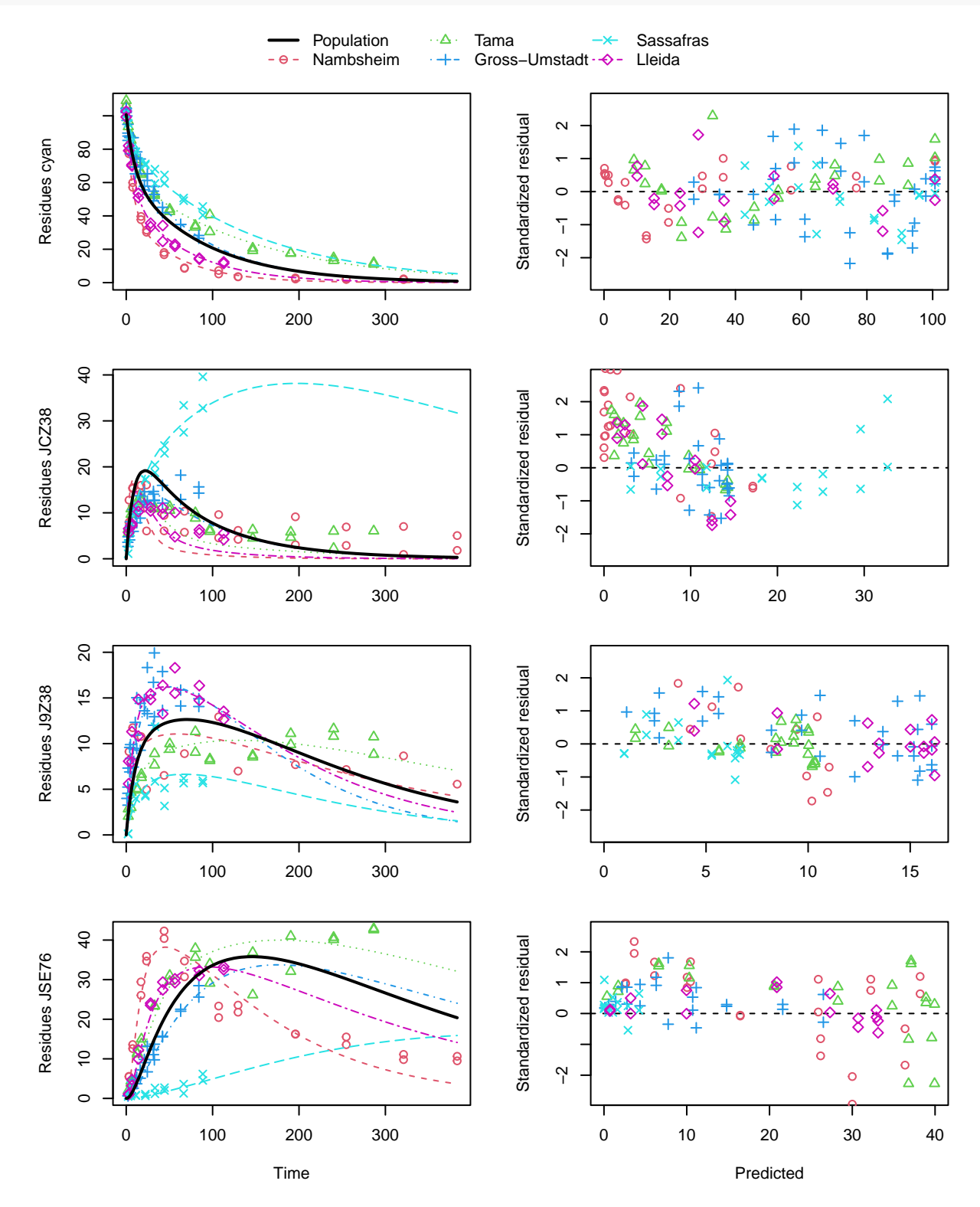

Figure 8: HS pathway fit with two-component error

## <span id="page-25-0"></span>**Hierarchical fit listings**

#### <span id="page-25-1"></span>**Pathway 1**

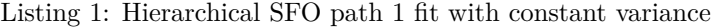

saemix version used for fitting: 3.2 mkin version used for pre-fitting: 1.2.3<br>R version used for fitting: 4.2.3 R version used for fitting: Date of fit: Thu Apr 20 09:54:06 2023 Date of summary: Thu Apr 20 19:09:25 2023 Equations:  $d_c$ cyan/dt = - k\_cyan \* cyan d\_JCZ38/dt = + f\_cyan\_to\_JCZ38 \* k\_cyan \* cyan - k\_JCZ38 \* JCZ38 d\_J9Z38/dt = + f\_cyan\_to\_J9Z38 \* k\_cyan \* cyan - k\_J9Z38 \* J9Z38  $d$ \_JSE76/dt = + f\_JCZ38\_to\_JSE76 \* k\_JCZ38 \* JCZ38 - k\_JSE76 \* JSE76 Data: 433 observations of 4 variable(s) grouped in 5 datasets Model predictions using solution type deSolve Fitted in 431.481 s Using 300, 100 iterations and 10 chains Variance model: Constant variance Starting values for degradation parameters:  $\begin{array}{cccc} \texttt{cyan\_0} & \log\_k\_cyan & \log\_k\_JZZ38 & \log\_k\_J9Z38 & \log\_k\_JSE76 \\ 95.3304 & -3.8459 & -3.1305 & -5.0678 & -5.3196 \end{array}$ 95.3304 -3.8459 -3.1305 -5.0678 -5.3196 f\_cyan\_ilr\_1 f\_cyan\_ilr\_2 f\_JCZ38\_qlogis 0.8158 22.5404 10.4289 Fixed degradation parameter values: None Starting values for random effects (square root of initial entries in omega): cyan\_0 log\_k\_cyan log\_k\_JCZ38 log\_k\_J9Z38 log\_k\_JSE76<br>cyan\_0 4.797 0.0000 0.000 0.000<br>log\_k\_cyan 0.000 0.9619 0.000 0.000 0.0000  $\log_k\text{JCZ38}$  0.000 0.0000 2.139 0.000 0.0000<br>  $\log k$  J9Z38 0.000 0.0000 0.000 1.639 0.0000  $\begin{array}{cccccccc} \log\_k\_J9Z38 & 0.000 & 0.0000 & 0.0000 & 1.639 & 0.0000 \\ \log\_k\_JSE76 & 0.000 & 0.0000 & 0.000 & 0.000 & 0.7894 \\ f_crgn\_ilr\_1 & 0.000 & 0.0000 & 0.000 & 0.0000 & 0.0000 \\ f_crgn\_ilr\_2 & 0.000 & 0.0000 & 0.0000 & 0.0000 & 0.0000 \\ f_crgn\_ilr\_2 & 0.000 & 0$  $\begin{array}{cccccccc} \log\_k\_JSE76 & & 0.000 & & 0.0000 & & 0.000 & & 0.000 & & 0.7894 \\ f_c{}_{7} & & 0.000 & & 0.0000 & & 0.000 & & 0.000 & & 0.0000 \\ \end{array}$  $\begin{array}{cccccccc} \texttt{f\_cyan\_ilr\_1} & 0.000 & 0.0000 & 0.000 & 0.000 & 0.0000 \\ \texttt{f\_cyan\_ilr\_2} & 0.000 & 0.0000 & 0.000 & 0.000 & 0.0000 \\ \texttt{f\_JCZ38\_qlogis} & 0.000 & 0.0000 & 0.000 & 0.000 & 0.0000 \\ \end{array}$  $f_{\texttt{-cyan}_i 11r_2}$  0.000 f\_JCZ38\_qlogis 0.000 0.0000 0.000 0.000 0.0000 f\_cyan\_ilr\_1 f\_cyan\_ilr\_2 f\_JCZ38\_qlogis cyan\_0 0.0000 0.000 0.00<br>
log\_k\_JCZ38 0.0000 0.000 0.00<br>
log\_k\_J9Z38 0.0000 0.000 0.00<br>
f\_cyan\_ilr\_1 0.7714 0.000 0.00<br>
f\_cyan\_ilr\_2 0.0000 8.684 0.00<br>
f\_cyan\_ilr\_2 0.0000 8.684 0.00 f\_JCZ38\_qlogis 0.0000 0.000 13.48 Starting values for error model parameters: a.1 1 Results: Likelihood computed by importance sampling AIC BIC logLik 2693 2687 -1330 Optimised parameters: est. lower upper cyan\_0 95.0946 NA NA<br>1og\_k\_cyan -3.8544 NA NA log\_k\_cyan -3.8544 NA NA log\_k\_JCZ38 -3.0402 NA NA<br>log\_k\_J9Z38 -5.0109 NA NA log\_k\_J9Z38 -5.0109 NA NA log\_k\_JSE76 -5.2857 NA NA f\_cyan\_ilr\_1 0.8069 NA NA<br>f\_cyan\_ilr\_2 16.6623 NA NA f\_cyan\_ilr\_2 16.6623 NA NA f\_JCZ38\_qlogis 1.3602 NA NA 4.8326 NA NA<br>0.5842 NA NA SD.log\_k\_cyan 0.5842<br>SD.log\_k\_JCZ38 1.2680 SD.log\_k\_JCZ38 1.2680 NA NA<br>SD.log\_k\_J9Z38 0.3626 NA NA  $SD.log_kJ9Z38$  0.3626<br>SD.log k JSE76 0.5244 SD.log\_k\_JSE76 0.5244 NA NA<br>SD.f cyan ilr 1 0.2752 NA NA  $SD.f_cyan\_ilr_1$ 

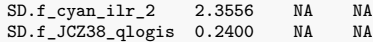

### Correlation is not available

#### Random effects:

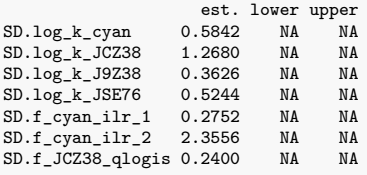

#### Variance model:

est. lower upper a.1 4.833 NA NA

#### Backtransformed parameters:

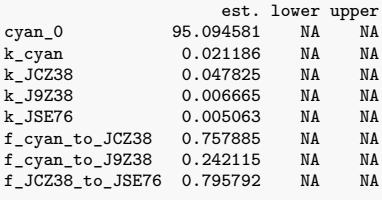

## Resulting formation fractions:

ff cyan\_JCZ38 7.579e-01 cyan\_J9Z38 2.421e-01 cyan\_sink 5.877e-10 JCZ38\_JSE76 7.958e-01 JCZ38\_sink 2.042e-01

### Estimated disappearance times:

DT50 DT90 cyan 32.72 108.68 JCZ38 14.49 48.15 J9Z38 103.99 345.46 JSE76 136.90 454.76

Listing 2: Hierarchical SFO path 1 fit with two-component error

saemix version used for fitting: 3.2 mkin version used for pre-fitting: 1.2.3 R version used for fitting: 4.2.3 Date of fit: Thu Apr 20 09:53:58 2023 Date of summary: Thu Apr 20 19:09:25 2023 Equations:  $d_c$ cyan/dt = - k\_cyan \* cyan  $d_JCZ38/dt = + f_c$  cyan\_to\_JCZ38 \* k\_cyan \* cyan - k\_JCZ38 \* JCZ38 d\_J9Z38/dt = + f\_cyan\_to\_J9Z38 \* k\_cyan \* cyan - k\_J9Z38 \* J9Z38 d\_JSE76/dt = + f\_JCZ38\_to\_JSE76 \* k\_JCZ38 \* JCZ38 - k\_JSE76 \* JSE76 Data: 433 observations of 4 variable(s) grouped in 5 datasets Model predictions using solution type deSolve Fitted in 422.681 s Using 300, 100 iterations and 10 chains Variance model: Two-component variance function Starting values for degradation parameters: cyan\_0 log\_k\_cyan log\_k\_JCZ38 log\_k\_J9Z38 log\_k\_JSE76 96.0039 -3.8907 -3.1276 -5.0069 -4.9367  $f_{\texttt{-cyan\_ilr\_1}}$   $f_{\texttt{-cyan\_ilr\_2}}$   $f_{\texttt{-JCZ38\_qlogis}}$   $f_{\texttt{5.1336}}$ 20.0030 Fixed degradation parameter values: None Starting values for random effects (square root of initial entries in omega):  $\begin{array}{lll} {\rm cyan\_0\ log\_k\_cyan\ log\_k\_JCZ38\ log\_k\_J9Z38\ log\_k\_JSE76} \\ 4.859 & 0.000 & 0.00 & 0.000 \\ \end{array}$  $\begin{array}{ccccccccc}\n\text{cyan} & 0 & 4.859 & 0.000 & 0.000 & 0.000 & 0.000 \\
\text{log}_2\text{k_c} & \text{cyan} & 0.000 & 0.962 & 0.00 & 0.000 & 0.0000\n\end{array}$  $log_k_{\text{c}}$ cyan 0.000 0.962 0.00 0.000 0.0000<br> $log_k_{\text{c}}$ JCZ38 0.000 0.000 2.04 0.00 0.0000  $\begin{array}{cccccccc} \log k\_JCZ38 & 0.000 & 0.000 & 2.04 & 0.00 & 0.0000 \\ \log k\_J9Z38 & 0.000 & 0.000 & 0.00 & 1.72 & 0.0000 \end{array}$  $\begin{array}{cccccccc} \log_{-k} \log_{-k} \log_{238} & 0.000 & 0.000 & 0.000 & 1.72 & 0.0000 \\ \log_{-k} \log_{256} & 0.000 & 0.000 & 0.000 & 0.00 & 0.9076 \\ \texttt{f\_cyan\_ilr\_1} & 0.000 & 0.000 & 0.000 & 0.00 & 0.0000 \\ \end{array}$  $\begin{array}{cccccccc} \log_k\texttt{JSE76} & 0.000 & 0.000 & 0.00 & 0.00 & 0.9076 \\ \texttt{f\_cyan\_ilr\_1} & 0.000 & 0.000 & 0.00 & 0.000 & 0.0000 \end{array}$  $\begin{array}{cccccccc} \texttt{f\_cyan\_ilr\_1} & 0.000 & 0.000 & 0.00 & 0.00 & 0.000 \\ \texttt{f\_cyan\_ilr\_2} & 0.000 & 0.000 & 0.00 & 0.00 & 0.000 \\ \texttt{f\_JCZ38\_qlogis} & 0.000 & 0.000 & 0.000 & 0.00 & 0.000 \\ \end{array}$  $f_{\texttt{1}}$  cyan\_ilr\_2 0.000 0.000 0.000 0.000 0.000 0.0000<br> $f_{\texttt{1}}$  JCZ38 alogis 0.000 0.000 0.000 0.000 0.0000  $f_JCZ38$ <sub>qlogis</sub> 0.000 f\_cyan\_ilr\_1 f\_cyan\_ilr\_2 f\_JCZ38\_qlogis cyan\_0 0.0000 0.000 0.00 log\_k\_cyan 0.0000 0.000 0.00  $\frac{1}{10}$   $\frac{1}{2}$   $\frac{1}{2}$   $\frac{1}{2}$   $\frac{1}{2}$   $\frac{1}{2}$   $\frac{1}{2}$   $\frac{1}{2}$   $\frac{1}{2}$   $\frac{0.000}{0.000}$   $\frac{0.000}{0.000}$   $\frac{0.000}{0.00}$ log\_k\_J9Z38 0.0000 0.000 0.00<br>  $log_k$ \_JSE76 0.0000 0.000 0.00  $log_k JSET6$  0.0000 0.000 0.00<br>f\_cyan\_ilr\_1 0.7598 0.000 0.00  $f_{\texttt{cyan}\_lir\_1}$  0.7598 0.000 0.00<br>f cyan ilr 2 0.0000 7.334 0.00 f\_cyan\_ilr\_2 0.0000 7.334 0.00  $f_JCZ38\_qlogis$ Starting values for error model parameters: a.1 b.1 1 1 Results: Likelihood computed by importance sampling AIC BIC logLik 2658 2651 -1312 Optimised parameters: est. lower upper cyan\_0 94.72923 NA NA<br>
log\_k\_cyan -3.91670 NA NA<br>
log\_k\_JCZ38 -3.12917 NA NA log\_k\_cyan -3.91670 NA NA log\_k\_JCZ38 -3.12917 NA NA log\_k\_J9Z38 -5.06070 NA NA log\_k\_JSE76 -5.09254 NA NA f\_cyan\_ilr\_1 0.81116 NA NA f\_cyan\_ilr\_2 39.97850 NA NA f\_JCZ38\_qlogis 3.09728 NA NA 3.95044 b.1 0.07998 NA NA<br>SD.logk.cvan 0.58855 NA NA SD.log\_k\_cyan 0.58855 NA NA SD.log\_k\_JCZ38 1.29753 NA NA<br>SD.log\_k\_J9Z38 0.62851 NA NA SD.log\_k\_J9Z38 0.62851 NA NA<br>SD.log\_k\_JSE76 0.37235 NA NA SD.log\_k\_JSE76 0.37235 NA NA<br>SD.f\_cyan\_ilr\_1 0.37346 NA NA SD.f\_cyan\_ilr\_1 0.37346 NA NA<br>SD.f\_cyan\_ilr\_2 1.41667 NA NA SD.f\_cyan\_ilr\_2 1.41667 NA NA<br>SD.f\_JCZ38\_qlogis 1.81467 NA NA  $SD.f_JCZ38_qlogis$  1.81467

Correlation is not available

Random effects:

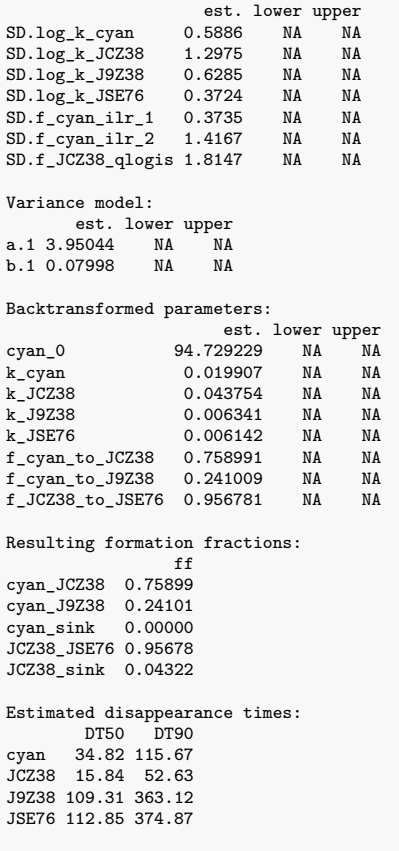

Listing 3: Hierarchical FOMC path 1 fit with constant variance

saemix version used for fitting: 3.2 mkin version used for pre-fitting: 1.2.3 R version used for fitting: 4.2.3 Date of fit: Thu Apr 20 09:54:48 2023 Date of summary: Thu Apr 20 19:09:25 2023 Equations:  $d_c$ cyan/dt = - (alpha/beta) \* 1/((time/beta) + 1) \* cyan d\_JCZ38/dt = + f\_cyan\_to\_JCZ38 \* (alpha/beta) \* 1/((time/beta) + 1) \* cyan - k\_JCZ38 \* JCZ38  $d_J9238/dt = + f_cyan_to_J9238 * (alpha/beta) * 1/((time/beta) + 1) *$ cyan - k\_J9Z38 \* J9Z38 d\_JSE76/dt = + f\_JCZ38\_to\_JSE76 \* k\_JCZ38 \* JCZ38 - k\_JSE76 \* JSE76 Data: 433 observations of 4 variable(s) grouped in 5 datasets Model predictions using solution type deSolve Fitted in 472.763 s Using 300, 100 iterations and 10 chains Variance model: Constant variance Starting values for degradation parameters:  $\begin{array}{cccc} \text{cyan} & \text{log}_2 k \text{ J} & \text{log}_2 k \text{ J} & \text{log}_2 k \text{ J} & \text{log}_2 k \text{ J} \\ \text{101.2314} & -3.3680 & -5.1108 & -5.9416 & 0.7144 \end{array}$ -5.1108 -5.9416<br>10g\_alpha 10g\_beta  $f_{\texttt{-Cyan\_ilr\_2}} f_{\texttt{-JCZ38\_qlogis}}$   $\text{log\_alpha}$   $\text{log\_beta}$   $\text{log\_beta}$   $\text{log\_beta}$   $\text{log\_alpha}$   $\text{log\_beta}$   $\text{log\_alpha}$   $\text{log\_alpha}$   $\text{log\_alpha}$   $\text{log\_alpha}$   $\text{log\_alpha}$   $\text{log\_alpha}$   $\text{log\_alpha}$   $\text{log\_alpha}$   $\text{log\_alpha}$   $\text{log\_alpha}$   $\text{log\_alpha}$   $\text{log\_alpha}$   $\text{log\_alpha}$  $-0.1791$ Fixed degradation parameter values: None Starting values for random effects (square root of initial entries in omega): cyan\_0 log\_k\_JCZ38 log\_k\_J9Z38 log\_k\_JSE76 f\_cyan\_ilr\_1 cyan\_0 5.416 0.000 0.00 0.000 0.0000<br>  $\log_{\text{c}} k$ \_JCZ38 0.000 2.439 0.0 0.000 0.0000 log\_k\_JCZ38 0.000 2.439 0.0 0.000 0.0000 log\_k\_J9Z38 0.000 0.000 1.7 0.000 0.0000 log\_k\_JSE76 0.000 0.000 0.0 1.856 0.0000 f\_cyan\_ilr\_1 0.000 0.000 0.0 0.000 0.7164 f\_cyan\_ilr\_2 0.000 0.000 0.0 0.000 0.0000  $\begin{array}{cccccccc} \log\_k\_J9Z38 & 0.000 & 0.000 & 1.7 & 0.000 & 0.0000 \\ \log\_k\_JSEF6 & 0.000 & 0.000 & 0.000 & 0.000 & 1.856 & 0.0000 \\ f\_cyan\_ilr\_1 & 0.000 & 0.000 & 0.00 & 0.000 & 0.0000 \\ f\_cyan\_ilr\_2 & 0.000 & 0.000 & 0.00 & 0.000 & 0.0000 \\ f\_JCZ38\_qlogis & 0.000 & 0.000 &$ log\_alpha 0.000 0.000 0.0 0.000 0.0000 log\_beta 0.000 0.000 0.0 0.000 0.0000 f\_cyan\_ilr\_2 f\_JCZ38\_qlogis log\_alpha log\_beta  $\begin{array}{ccccccccc}\n \text{cyan} & 0.00 & 0.00 & 0.000 & 0.0000 \\
 \text{log}_k & 0.0238 & 0.000 & 0.000 & 0.0000 & 0.0000\n \end{array}$ log\_k\_JCZ38 0.00 0.00 0.0000 0.0000 log\_k\_J9Z38 0.00 0.00 0.0000 0.0000 log\_k\_JSE76 0.00 0.00 0.0000 0.0000 f\_cyan\_ilr\_1 0.00 0.00 0.0000 0.0000 f\_cyan\_ilr\_2 12.33 0.00 0.0000 0.0000 f\_JCZ38\_qlogis 0.00 20.42 0.0000 0.0000 log\_alpha 0.00 0.00 0.4144 0.0000 log\_beta 0.00 0.00 0.0000 0.5077 Starting values for error model parameters: a.1 1 Results: Likelihood computed by importance sampling AIC BIC logLik 2428 2421 -1196 Optimised parameters: est. lower upper cyan\_0 101.0225 98.306270 103.7387<br>1og\_k\_JCZ38 -3.3786 -4.770657 -1.9866 log\_k\_JCZ38 -3.3786 -4.770657 -1.9866<br>log\_k\_J9Z38 -5.2603 -5.902085 -4.6186 log\_k\_J9Z38 -5.2603 -5.902085 -4.6186<br>log\_k\_JSE76 -6.1427 -7.318336 -4.9671 log\_k\_JSE76 -6.1427 -7.318336 -4.9671 f\_cyan\_ilr\_1 0.7437 0.421215 1.0663 f\_cyan\_ilr\_2 0.9108 0.267977 1.5537 f\_JCZ38\_qlogis 2.0487 0.524897 3.5724 log\_alpha -0.2268 -0.618049 0.1644 log\_beta 2.8986 2.700701 3.0964 a.1 3.4058 3.169913 3.6416<br>
SD.cyan\_0 2.5279 0.454190 4.6016 SD.cyan\_0 2.5279 0.454190 4.6016<br>SD.log\_k\_JCZ38 1.5636 0.572824 2.5543<br>SD.log\_k\_JSE76 0.5316 0.004405 1.0677<br>SD.log\_k\_JSE76 0.9903 0.106325 1.8742

SD.f\_cyan\_ilr\_1 0.3464 0.112066 0.5807

SD.f\_cyan\_ilr\_2 0.2804 -0.393900 0.9546 SD.f\_JCZ38\_qlogis 0.9416 -0.152986 2.0362 SD.log\_alpha 0.4273 0.161044 0.6936 Correlation: cyan\_0 l\_\_JCZ3 l\_\_J9Z3 l\_\_JSE7 f\_cy\_\_1 f\_cy\_\_2 f\_JCZ38 log\_lph log\_k\_JCZ38 -0.0156<br>log\_k\_J9Z38 -0.0493 0.0073<br>f\_cyan\_ilr\_1 -0.0329 0.0018 0.0069<br>f\_cyan\_ilr\_1 -0.0086 0.0180-0.1406 0.0012<br>f\_cyan\_ilr\_2 -0.2629 0.0779 0.2826 0.0274 0.0099 f\_JCZ38\_qlogis 0.0713 -0.0747 -0.0505 0.1169 -0.1022 -0.4893 log\_alpha -0.0556 0.0120 0.0336 0.0193 0.0036 0.0840 -0.0489 log\_beta -0.2898 0.0460 0.1305 0.0768 0.0190 0.4071 -0.1981 0.2772 Random effects: est. lower upper<br>2.5279 0.454190 4.6016 SD.cyan\_0 2.5279 0.454190 4.6016<br>SD.log\_k\_JCZ38 1.5636 0.572824 2.5543<br>SD.log\_k\_JSE76 0.9903 0.106325 1.8742<br>SD.log\_k\_JSE76 0.9903 0.106325 1.8742 SD.f\_cyan\_ilr\_1 0.3464 0.112066 0.5807 SD.f\_cyan\_ilr\_2 0.2804 -0.393900 0.9546 SD.f\_JCZ38\_qlogis 0.9416 -0.152986 2.0362 SD.log\_alpha 0.4273 0.161044 0.6936 Variance model: est. lower upper a.1 3.406 3.17 3.642 Backtransformed parameters: est. lower upper cyan\_0 1.010e+02 9.831e+01 1.037e+02 k\_JCZ38 3.409e-02 8.475e-03 1.372e-01 k\_J9Z38 5.194e-03 2.734e-03 9.867e-03<br>k JSE76 2.149e-03 6.633e-04 6.963e-03 k\_JSE76 2.149e-03 6.633e-04 6.963e-03 f\_cyan\_to\_JCZ38 6.481e-01 NA NA f\_cyan\_to\_J9Z38 2.264e-01 NA NA f\_JCZ38\_to\_JSE76 8.858e-01 6.283e-01 9.727e-01 alpha 7.971e-01 5.390e-01 1.179e+00 beta 1.815e+01 1.489e+01 2.212e+01 Resulting formation fractions: ff cyan\_JCZ38 0.6481 cyan\_J9Z38 0.2264 cyan\_sink 0.1255 JCZ38\_JSE76 0.8858 JCZ38\_sink 0.1142 Estimated disappearance times: DT50 DT90 DT50back cyan 25.15 308.01 92.72 **JCZ38 20.33 67.54 NA**<br>J9Z38 133.46 443.35 NA J9Z38 133.46 443.35 NA<br>JSE76 322.53 1071.42 NA JSE76 322.53 1071.42 NA

Listing 4: Hierarchical FOMC path 1 fit with two-component error

saemix version used for fitting: 3.2 mkin version used for pre-fitting: 1.2.3 R version used for fitting: 4.2.3 Date of fit: Thu Apr 20 09:54:58 2023 Date of summary: Thu Apr 20 19:09:25 2023 Equations:  $d_c$ cyan/dt = - (alpha/beta) \* 1/((time/beta) + 1) \* cyan d\_JCZ38/dt = + f\_cyan\_to\_JCZ38 \* (alpha/beta) \* 1/((time/beta) + 1) \* cyan - k\_JCZ38 \* JCZ38 d\_J9Z38/dt = + f\_cyan\_to\_J9Z38 \* (alpha/beta) \* 1/((time/beta) + 1) \* cyan - k\_J9Z38 \* J9Z38 d\_JSE76/dt = + f\_JCZ38\_to\_JSE76 \* k\_JCZ38 \* JCZ38 - k\_JSE76 \* JSE76 Data: 433 observations of 4 variable(s) grouped in 5 datasets Model predictions using solution type deSolve Fitted in 482.972 s Using 300, 100 iterations and 10 chains Variance model: Two-component variance function Starting values for degradation parameters: cyan\_0 log\_k\_JCZ38 log\_k\_J9Z38 log\_k\_JSE76 f\_cyan\_ilr\_1 101.13827 -3.32493 -5.08921 -5.93478 0.71330  $f_{\texttt{10.05989}} = f_{\texttt{20738}\_10.05989} = 10.05989$  12.79248  $f_{\texttt{30.09621}} = 0.09621$  10.0546 12.79248 Fixed degradation parameter values: None Starting values for random effects (square root of initial entries in omega): cyan\_0 log\_k\_JCZ38 log\_k\_J9Z38 log\_k\_JSE76 f\_cyan\_ilr\_1 cyan\_0 5.643 0.000 0.000 0.000 0.000<br>  $log_k$ \_JCZ38 0.000 2.319 0.000 0.000 0.0000  $log_k JCZ38$  0.000 2.319 0.000 0.00 0.0000<br> $log_k L_J9Z38$  0.000 0.000 1.731 0.00 0.0000  $\begin{array}{cccccccc} \log_{-k}^{-} & 0.9238 & 0.000 & 0.000 & 1.731 & 0.00 & 0.0000 \\ \log_{-k} & 0.52576 & 0.000 & 0.000 & 0.000 & 1.86 & 0.0000 \\ \end{array}$  $\begin{array}{cccccccc} \log\_k\_JSE76 & & 0.000 & & 0.000 & & 0.000 & & 1.86 & & 0.0000 \\ \texttt{f\_cyan\_ilr\_1} & & 0.000 & & 0.000 & & 0.000 & & 0.00 & & 0.7186 \\ \texttt{f\_cyan\_ilr\_2} & & 0.000 & & 0.000 & & 0.000 & & 0.000 & & 0.0000 \\ \texttt{f\_JCZ38\_qlogis} & & 0.000 & & 0.000 & & 0.000 & & 0.000 & & 0.$  $f_{\texttt{1}}$  cyan\_ilr\_1 0.000 0.000 0.000 0.000 0.000 0.0000 0.0000  $\begin{array}{cccccccc} \texttt{f\_cyan\_ilr\_2} & 0.000 & 0.000 & 0.000 & 0.000 & 0.000 \\ \texttt{f\_JCZ38\_qlogis} & 0.000 & 0.000 & 0.000 & 0.000 & 0.0000 \\ \end{array}$  $f_{\texttt{J}}$ UCZ38\_qlogis 0.000 0.000 0.000 0.000 0.000 0.0000 0.0000 0.0000 log\_alpha 0.000 0.000 0.000<br>
log\_beta 0.000 0.000 0.000 0.000 0.0000<br>
0.000 0.000 0.000 0.000 0.0000 log\_beta 0.000 0.000 0.000 0.00 0.0000 f\_cyan\_ilr\_2 f\_JCZ38\_qlogis log\_alpha log\_beta  $\begin{array}{ccccccccc}\n \text{cyan} & 0.00 & 0.00 & 0.000 & 0.0000 & 0.0000 \\
 \text{log}_k & 0.0238 & 0.000 & 0.000 & 0.0000 & 0.0000\n \end{array}$ log\_k\_JCZ38 0.00 0.00 0.0000 0.0000 log\_k\_J9Z38 0.00 0.00 0.0000 0.0000 log\_k\_JSE76 0.00 0.00 0.0000 0.0000 f\_cyan\_ilr\_1 0.00 0.00 0.0000 0.0000  $\begin{array}{cccc} 0.00 & 0.00 & 0.0000 & 0.0000 \ 0.00 & 0.00 & 0.0000 & 0.0000 \ 12.49 & 0.00 & 0.0000 & 0.0000 \ 0.000 & 20.19 & 0.0000 & 0.0000 \end{array}$ 1-001-1-1-2<br>
f\_cyan\_ilr\_2<br>
f\_JCZ38\_qlogis 0.00 20.19 0.0000 0.0000<br>
log\_alpha 0.00 0.00 0.3142 0.0000 log\_alpha 0.00 0.00 0.3142 0.0000 log\_beta 0.00 0.00 0.0000 0.7331 Starting values for error model parameters: a.1 b.1 1 1 Results: Likelihood computed by importance sampling AIC BIC logLik 2423 2416 -1193 Optimised parameters: est. lower upper<br>57649 NA NA cyan\_0 100.57649 NA NA<br>log\_k\_JCZ38 -3.46250 NA NA log\_k\_JCZ38 -3.46250 NA NA log\_k\_J9Z38 -5.24442 NA NA log\_k\_JSE76 -5.75229 NA NA  $f_{cyan\_ilr\_1}$  0.68480<br> $f_{cyan\_ilr\_2}$  0.61670 f\_cyan\_ilr\_2 0.61670 NA NA<br>f\_JCZ38\_qlogis 87.97407 NA NA f\_JCZ38\_qlogis 87.97407 NA NA log\_alpha -0.15699 NA NA<br>log\_beta 3.01540 NA NA log\_beta 3.01540 NA NA<br>a.1 3.11518 NA NA a.1 3.11518 NA NA<br>b.1 0.04445 NA NA 0.04445 NA NA<br>1.40732 NA NA SD.log\_k\_JCZ38 1.40732 NA NA<br>SD.log\_k\_J9Z38 0.56510 NA NA SD.log\_k\_J9Z38 0.56510 NA NA<br>SD.log\_k\_JSE76 0.72067 NA NA SD.log\_k\_JSE76 0.72067 NA NA<br>SD.f\_cyan\_ilr\_1 0.31199 NA NA  $SD.f_cyan\_ilr_1$ 

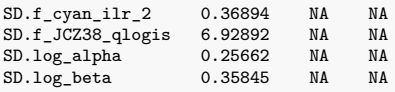

#### Correlation is not available

#### Random effects:

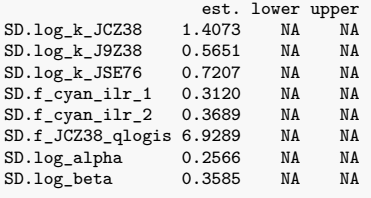

#### Variance model:

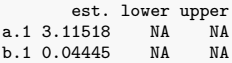

### Backtransformed parameters:

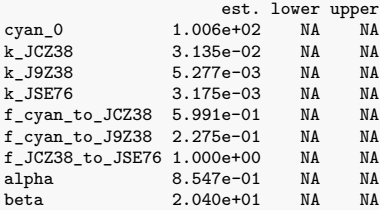

### Resulting formation fractions:

ff cyan\_JCZ38 0.5991 cyan\_J9Z38 0.2275 cyan\_sink 0.1734 JCZ38\_JSE76 1.0000 JCZ38\_sink 0.0000

### Estimated disappearance times:

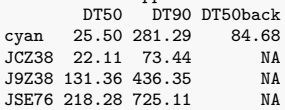

Listing 5: Hierarchical DFOP path 1 fit with constant variance

saemix version used for fitting: 3.2 mkin version used for pre-fitting: 1.2.3 R version used for fitting: 4.2.3 Date of fit: Thu Apr 20 09:55:38 2023 Date of summary: Thu Apr 20 19:09:25 2023 Equations: d\_cyan/dt = - ((k1 \* g \* exp(-k1 \* time) + k2 \* (1 - g) \* exp(-k2 \* time)) / (g \* exp(-k1 \* time) + (1 - g) \* exp(-k2 \* time))) \* cyan d\_JCZ38/dt = + f\_cyan\_to\_JCZ38 \* ((k1 \* g \* exp(-k1 \* time) + k2 \* (1 g) \* exp(-k2 \* time)) / (g \* exp(-k1 \* time) + (1 - g) \* exp(-k2 \* time))) \* cyan - k\_JCZ38 \* JCZ38 d\_J9Z38/dt = + f\_cyan\_to\_J9Z38 \* ((k1 \* g \* exp(-k1 \* time) + k2 \* (1 - g) \* exp(-k2 \* time)) / (g \* exp(-k1 \* time) + (1 - g) \* exp(-k2 \* time))) \* cyan - k\_J9Z38 \* J9Z38 d\_JSE76/dt = + f\_JCZ38\_to\_JSE76 \* k\_JCZ38 \* JCZ38 - k\_JSE76 \* JSE76 Data: 433 observations of 4 variable(s) grouped in 5 datasets Model predictions using solution type deSolve Fitted in 522.862 s Using 300, 100 iterations and 10 chains Variance model: Constant variance Starting values for degradation parameters:  $\begin{array}{ccccccccc}\n \text{cyan} & 1 & \text{log}_2 k & \text{J} & 1 & \text{log}_2 k & \text{J} & 1 & \text{log}_2 k & \text{J} & 1 & \text{log}_2 k & \text{J} & 1 & \text{log}_2 k & \text{J} & 1 & \text{log}_2 k & \text{J} & 1 & \text{O} & 1 & \text{O} & 1 & \text{O} & 1 & \text{O} & 1 & \text{O} & 1 & \text{O} & 1 & \text{O} & 1 & \text{O} & 1 & \text{O} & 1 & \text{O} & 1 & \text{O} & 1 &$ 102.0644 -3.4008 -5.0024 -5.8613 0.6855  $f_{\texttt{1}}$ cyan\_ilr\_2 f\_JCZ38\_qlogis log\_k1 log\_k2 g\_qlogis <br>1.2365 13.7245 -1.8641 -4.5063 -0.6468  $-4.5063$ Fixed degradation parameter values: None Starting values for random effects (square root of initial entries in omega):  $c$ yan\_0 log\_k\_JCZ38 log\_k\_J9Z38 log\_k\_JSE76 f\_cyan\_ilr\_1<br>4.466 0.000 0.000 0.000 0.000 0.0000 cyan\_0 4.466 0.000 0.000 0.000 0.000<br>  $log k$  JCZ38 0.000 2.382 0.000 0.000 0.0000  $\frac{1}{10}$   $\frac{1}{2}$   $\frac{1}{2}$   $\log_{\text{L}} 19238$  0.000 0.000 1.595 0.000 0.0000 0.0000 0.0000 0.0000 0.0000 0.0000 0.0000 0.0000 0.0000 0.0000 0.0000 0.0000 0.0000 0.0000 0.0000 0.000 0.000 0.000 0.000 0.000 0.000 0.000 0.000 0.000 0.000 0.000 0.000 0.0  $\begin{array}{ccccccccc}\n\log_k\text{JSE76} & 0.000 & 0.000 & 0.000 & 1.245 & 0.0000 \\
\text{f cyan ilr 1} & 0.000 & 0.000 & 0.000 & 0.000 & 0.6852\n\end{array}$  $f_{\texttt{cyan}\_}\_1r_{\texttt{1}}$  0.000 0.000 0.000 0.000 0.6852<br> $f_{\texttt{cyan}\_}\_1r_{\texttt{2}}$  0.000 0.000 0.000 0.000 0.0000  $f_{\texttt{0}}$   $f_{\texttt{0}}$   $f_{\texttt{1}}$   $f_{\texttt{1}}$   $f_{\texttt{0}}$   $f_{\texttt{0}}$   $f_{JCC}$ 38<sub>-</sub>qlogis 0.000 0.000 0.000 0.000 0.000 0.0000 0.0000 0.0000 0.0000 log\_k1 0.000 0.000 0.000 0.000 0.0000 log\_k2 0.000 0.000 0.000 0.000 0.0000 g\_qlogis 0.000 0.000 0.000 0.000 0.0000 f\_cyan\_ilr\_2 f\_JCZ38\_qlogis log\_k1 log\_k2 g\_qlogis cyan\_0 0.00 0.000 0.0000 0.0000 0.0000 0.000<br>  $log_k$ \_JCZ38 0.00 0.000 0.0000 0.0000 0.000 log\_k\_JCZ38 0.00 0.00 0.0000 0.0000 0.000  $0.00\ 0.0000\ 0.0000$  0.000<br>0.00 0.0000 0.0000 0.000  $\begin{array}{cccccccc} \log\_k\_JSE76 & & & & 0.00 & & & 0.00 & 0.0000 & 0.0000 & & 0.0000 \\ f_c \text{r} & & & & & 0.00 & & & 0.000 & 0.0000 & 0.0000 & & 0.0000 \\ \end{array}$  $f_{1,28}$  0.000 0.0000 0.0000 0.0000 0.0000 0.0000 0.0000 0.0000 0.0000 0.0000 0.0000 0.0000 0.0000 0.0000 0.0000 0.0000 0.0000 0.0000 0.0000 0.0000 0.0000 0.0000 0.0000 0.0000 0.0000 0.0000 0.0000 0.0000 0.0000 0.0000 0.  $f_{\texttt{0}}$   $f_{\texttt{0}}$   $f_{\texttt{1}}$   $f_{\texttt{2}}$   $f_{\texttt{0}}$   $f_{\texttt{0}}$   $\begin{array}{cccc} \texttt{f\_JCZ38\_qlogis} & \texttt{0.00} & \texttt{16.11 0.0000 0.0000} & \texttt{0.000}\\ \texttt{log\_k1} & \texttt{0.00} & \texttt{0.00} & \texttt{0.000} & \texttt{0.000}\\ \end{array}$ 0.00 0.9866 0.0000 0.000<br>0.00 0.0000 0.5953 0.000  $\begin{array}{cccccccc} \log\_k2 & & & & 0.00 & & & 0.00 & 0.0000 & 0.5953 & & 0.000 \\ \mathrm{g\_qlogis} & & & & & 0.00 & & & 0.00 & 0.0000 & 0.0000 & & 1.583 \end{array}$  $0.00$   $0.0000$   $0.0000$ Starting values for error model parameters: a.1 1 Results: Likelihood computed by importance sampling AIC BIC logLik 2403 2395 -1182 Optimised parameters: est. lower upper<br>6079 NA NA cyan\_0 102.6079 NA NA<br>1og\_k\_JCZ38 -3.4855 NA NA log\_k\_JCZ38 -3.4855 NA NA log\_k\_J9Z38 -5.1686 NA NA<br>log\_k\_JSE76 -5.6697 NA NA log\_k\_JSE76 -5.6697 NA NA<br>f\_cyan\_ilr\_1 0.6714 NA NA f\_cyan\_ilr\_1 0.6714 NA NA<br>f\_cyan\_ilr\_2 0.4986 NA NA f\_cyan\_ilr\_2 0.4986 NA NA<br>f\_JCZ38\_qlogis 55.4760 NA NA f\_JCZ38\_qlogis 55.4760 NA NA log\_k1 -1.8409 NA NA<br>log\_k2 -4.4915 NA NA  $-4.4915$ 

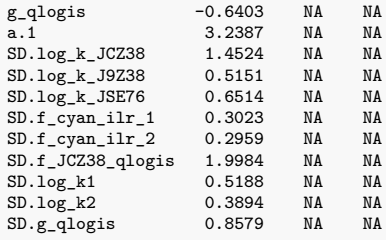

#### Correlation is not available

#### Random effects:

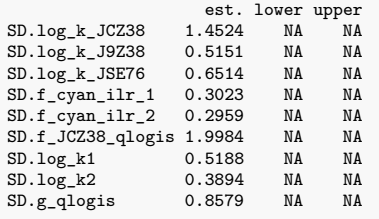

Variance model: est. lower upper a.1 3.239 NA NA

#### Backtransformed parameters:

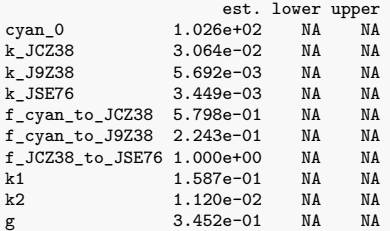

# Resulting formation fractions:

ff cyan\_JCZ38 0.5798 cyan\_J9Z38 0.2243 cyan\_sink 0.1958 JCZ38\_JSE76 1.0000 JCZ38\_sink 0.0000

#### Estimated disappearance times:

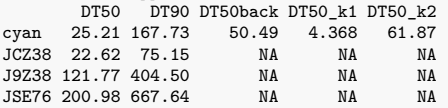

Listing 6: Hierarchical DFOP path 1 fit with two-component error

saemix version used for fitting: 3.2 mkin version used for pre-fitting: 1.2.3 R version used for fitting: 4.2.3 Date of fit: Thu Apr 20 09:58:17 2023 Date of summary: Thu Apr 20 19:09:25 2023 Equations: d\_cyan/dt = - ((k1 \* g \* exp(-k1 \* time) + k2 \* (1 - g) \* exp(-k2 \* time)) / (g \* exp(-k1 \* time) + (1 - g) \* exp(-k2 \* time))) \* cyan d\_JCZ38/dt = + f\_cyan\_to\_JCZ38 \* ((k1 \* g \* exp(-k1 \* time) + k2 \* (1 g) \* exp(-k2 \* time)) / (g \* exp(-k1 \* time) + (1 - g) \* exp(-k2 \* time))) \* cyan - k\_JCZ38 \* JCZ38 d\_J9Z38/dt = + f\_cyan\_to\_J9Z38 \* ((k1 \* g \* exp(-k1 \* time) + k2 \* (1 - g) \* exp(-k2 \* time)) / (g \* exp(-k1 \* time) + (1 - g) \* exp(-k2 \* time))) \* cyan - k\_J9Z38 \* J9Z38 d\_JSE76/dt = + f\_JCZ38\_to\_JSE76 \* k\_JCZ38 \* JCZ38 - k\_JSE76 \* JSE76 Data: 433 observations of 4 variable(s) grouped in 5 datasets Model predictions using solution type deSolve Fitted in 681.326 s Using 300, 100 iterations and 10 chains Variance model: Two-component variance function Starting values for degradation parameters: cyan\_0 log\_k\_JCZ38 log\_k\_J9Z38 log\_k\_JSE76 f\_cyan\_ilr\_1 101.3964 -3.3626 -4.9792 -5.8727 0.6814  $\begin{array}{ccccccccc} \texttt{f\_cyan\_ilr\_2 f\_JCZ38\_qlogis} & & & & \texttt{log\_k1} & & & \texttt{log\_k2} & & \texttt{g\_qlogis} \\ & & & & & \texttt{6.7799} & & & \texttt{13.7245} & & & \texttt{-1.9222} & & & \texttt{-4.5035} & & & \texttt{-0.7172} \end{array}$  $-4.5035$ Fixed degradation parameter values: None Starting values for random effects (square root of initial entries in omega):  $c$ yan\_0  $log_k$ \_JCZ38  $log_k$ \_J9Z38  $log_k$ \_JSE76 f\_cyan\_ilr\_1<br>5.317 0.000 0.000 0.000 0.0000 cyan\_0 5.317 0.000 0.000 0.000 0.000<br>  $log k$  JCZ38 0.000 2.272 0.000 0.000 0.0000  $\frac{1}{10}$   $\frac{1}{10}$   $\frac{1}{10}$   $\frac{1}{2}$   $\frac{1}{2}$  $\frac{\log_{\odot} k \_J9Z38}{\log_{\odot} k \_JSE76}$  0.000 0.000 0.000 0.000 0.000 1.271 0.0000  $\begin{array}{cccccccc}\n\log_k\text{JSE76} & 0.000 & 0.000 & 0.000 & 1.271 & 0.0000 \\
\text{f cyan ilr 1} & 0.000 & 0.000 & 0.000 & 0.000 & 0.6838\n\end{array}$  $f_{\texttt{cyan}\_}\_1r_{\texttt{1}}$  0.000 0.000 0.000 0.000 0.6838<br> $f_{\texttt{cyan}\_}\_1r_{\texttt{2}}$  0.000 0.000 0.000 0.000 0.0000  $f_{\texttt{0}}$   $f_{\texttt{0}}$   $f_{\texttt{1}}$   $f_{\texttt{1}}$   $f_{\texttt{0}}$   $f_{\texttt{0}}$   $f_{JCC}$ 38<sub>-</sub>qlogis 0.000 0.000 0.000 0.000 0.000 0.0000 0.0000 0.0000 0.0000 log\_k1 0.000 0.000 0.000 0.000 0.0000 log\_k2 0.000 0.000 0.000 0.000 0.0000 g\_qlogis 0.000 0.000 0.000 0.000 0.0000 f\_cyan\_ilr\_2 f\_JCZ38\_qlogis log\_k1 log\_k2 g\_qlogis cyan\_0 0.00 0.000 0.0000 0.0000 0.0000 0.000<br>
1og\_k\_JCZ38 0.00 0.000 0.0000 0.0000 0.000 log\_k\_JCZ38 0.00 0.00 0.0000 0.0000 0.000  $\frac{1}{\text{log}_k}$ J9Z38 0.00 0.000 0.0000 0.0000 0.000<br> $\frac{1}{\text{log}_k}$ JSE76 0.00 0.000 0.000 0.0000 0.000  $\begin{array}{cccccccc} \log\_k\_JSE76 & & & & 0.00 & & & 0.00 & 0.0000 & 0.0000 & & 0.0000 \\ \texttt{f\_cyan\_ilr\_1} & & & & 0.00 & & & 0.00 & 0.0000 & 0.0000 & & 0.0000 \\ \end{array}$  $f_1$  0.00 0.000 0.0000 0.0000 0.0000 0.0000 0.0000 0.0000 0.0000 0.0000 0.0000 0.0000 0.0000 0.0000 0.0000 0.0000 0.0000 0.0000 0.0000 0.0000 0.0000 0.0000 0.0000 0.0000 0.0000 0.0000 0.0000 0.0000 0.0000 0.0000 0.0000 0  $f_{\texttt{0}}$   $f_{\texttt{0}}$   $f_{\texttt{1}}$   $f_{\texttt{1}}$   $f_{\texttt{2}}$   $f_{\texttt{0}}$   $f_{\texttt{1}}$   $f_{\texttt{0}}$   $f_{\texttt{0}}$   $f_{\texttt{0}}$   $f_{\texttt{0}}$   $f_{\texttt{0}}$   $f_{\texttt{0}}$   $f_{\texttt{0}}$   $f_{\texttt{0}}$   $f_{\texttt{0}}$   $f_{\texttt{0}}$   $f_{\texttt{0}}$   $f_{\texttt{0}}$   $f_{\texttt{0}}$   $\begin{array}{cccc} \texttt{f\_JCZ38\_qlogis} & \texttt{0.00} & \texttt{16.11 0.0000 0.0000} & \texttt{0.000}\\ \texttt{log\_k1} & \texttt{0.00} & \texttt{0.00} & \texttt{0.000} & \texttt{0.000}\\ \end{array}$ 0.00 0.9496 0.0000 0.000<br>0.00 0.0000 0.5846 0.000  $\begin{array}{cccccccc} \log\_k2 & & & & 0.00 & & & 0.00 & 0.0000 & 0.5846 & & 0.000 \\ \mathrm{g\_qlogis} & & & & & 0.00 & & & 0.000 & 0.0000 & 0.0000 & & 1.719 \end{array}$  $0.00$   $0.0000$   $0.0000$ Starting values for error model parameters: a.1 b.1 1 1 Results: Likelihood computed by importance sampling AIC BIC logLik 2398 2390 -1179 Optimised parameters: est. lower upper<br>8076 NA NA cyan\_0 100.8076 NA NA<br>1og\_k\_JCZ38 -3.4684 NA NA log\_k\_JCZ38 -3.4684 NA NA log\_k\_J9Z38 -5.0844 NA NA<br>log\_k\_JSE76 -5.5743 NA NA log\_k\_JSE76 -5.5743 NA NA<br>f\_cyan\_ilr\_1 0.6669 NA NA f\_cyan\_ilr\_1 0.6669 NA NA<br>f\_cyan\_ilr\_2 0.7912 NA NA f\_cyan\_ilr\_2 0.7912 NA NA<br>f\_JCZ38\_qlogis 84.1825 NA NA f\_JCZ38\_qlogis 84.1825 NA NA log\_k1 -2.1671 NA NA<br>log\_k2 -4.5447 NA NA

 $-4.5447$
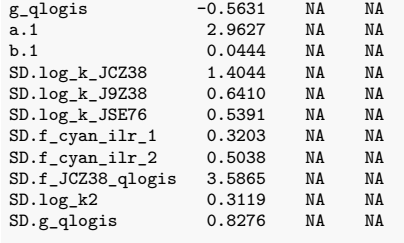

#### Correlation is not available

#### Random effects:

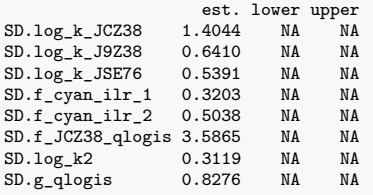

Variance model: est. lower upper a.1 2.9627 NA NA b.1 0.0444 NA NA

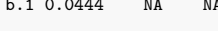

## Backtransformed parameters:

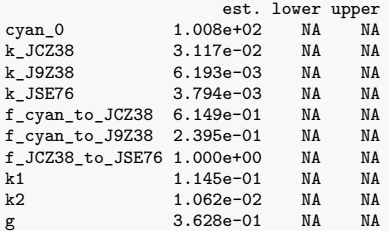

#### Resulting formation fractions:

ff cyan\_JCZ38 0.6149 cyan\_J9Z38 0.2395 cyan\_sink 0.1456 JCZ38\_JSE76 1.0000 JCZ38\_sink 0.0000

#### Estimated disappearance times:

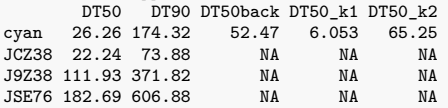

Listing 7: Hierarchical SFORB path 1 fit with constant variance

saemix version used for fitting: 3.2 mkin version used for pre-fitting: 1.2.3 R version used for fitting: 4.2.3 Date of fit: Thu Apr 20 09:55:38 2023 Date of summary: Thu Apr 20 19:09:25 2023 Equations: d\_cyan\_free/dt = - k\_cyan\_free \* cyan\_free - k\_cyan\_free\_bound \* cyan\_free + k\_cyan\_bound\_free \* cyan\_bound d\_cyan\_bound/dt = + k\_cyan\_free\_bound \* cyan\_free - k\_cyan\_bound\_free \* cyan\_bound d\_JCZ38/dt = +  $f_{\text{cyan-free-to_JCZ38}}$  \* k\_cyan\_free \* cyan\_free - k\_JCZ38 \* JCZ38 d\_J9Z38/dt = + f\_cyan\_free\_to\_J9Z38 \* k\_cyan\_free \* cyan\_free - k\_J9Z38 \* J9Z38 d\_JSE76/dt = + f\_JCZ38\_to\_JSE76 \* k\_JCZ38 \* JCZ38 - k\_JSE76 \* JSE76 Data: 433 observations of 4 variable(s) grouped in 5 datasets Model predictions using solution type deSolve Fitted in 523.165 s Using 300, 100 iterations and 10 chains Variance model: Constant variance Starting values for degradation parameters:<br>cyan\_free\_0 log\_k\_cyan\_free an\_free\_0 log\_k\_cyan\_free log\_k\_cyan\_free\_bound<br>102.0643 -2.8987 -2.7077 -2.8987 -2.7077<br>10g\_k\_JCZ38 10g\_k\_J9Z38  $\begin{array}{cccc} \log\_k\_cyan\_bound\_free & \log\_k\_JCZ38 & \log\_k\_J9Z38 \\ -3.4717 & -3.4008 & -5.0024 \end{array}$ -3.4717 -3.4008 -5.0024  $f_{\texttt{1}}$ cyan\_ilr\_1 f\_cyan\_ilr\_2<br>0.6855 1.2366  $-5.8613$ f\_JCZ38\_qlogis 13.7418 Fixed degradation parameter values: None Starting values for random effects (square root of initial entries in omega): cyan\_free\_0 log\_k\_cyan\_free log\_k\_cyan\_free\_bound cyan\_free\_0 4.466 0.0000 0.000  $log_k_{\text{cyan-free}}$  0.000 0.6158 0.000<br> $log_k_{\text{cyan-free-bound}}$  0.000 0.0000 1.463 log\_k\_cyan\_free\_bound 0.000 0.0000 1.463<br>
log\_k\_cyan\_free\_bound 0.000 0.0000 0.000 0.000  $log_k_{\text{c}}$ cyan\_bound\_free 0.000 0.0000 0.000 0.000 0.000 0.000  $\frac{1}{\log k}$ \_JCZ38 0.000 0.0000 0.0000 0.000<br>  $\log k$ \_J9Z38 0.000 0.0000 0.0000 0.000 log\_k\_J9Z38 0.000 0.0000 0.0000 0.000<br>
log\_k\_JSE76 0.000 0.0000 0.0000 0.000 log\_k\_JSE76 0.000 0.0000 0.0000 0.000<br>
f cvan il r 1 0.000 0.0000 0.0000 0.000  $f_{\text{cyan}\_1}r_{\text{1}}$  1 0.000 0.0000 0.000<br>  $f_{\text{cvan}\_1}r_{\text{2}}$  0.000 0.0000 0.000  $f_{\text{c}}$ cyan\_ilr\_2 0.000 0.0000 0.000 0.000<br> $f_{\text{c}}$ JCZ38 alogis 0.000 0.0000 0.0000 0.000  $f$ \_JCZ38\_qlogis log\_k\_cyan\_bound\_free log\_k\_JCZ38 log\_k\_J9Z38 log\_k\_JSE76 cyan\_free\_0 0.000 0.000 0.000 0.000 0.000<br>
1 0 0 0.000 0.000 0.000 0.000 0.000 log\_k\_cyan\_free 0.000 0.000 0.000 0.000 0.000 0.000 0.000 0.000 0.000 0.000 0.000 0.000 0.000 0.000 0.000 0.000 log\_k\_cyan\_free\_bound 0.000 0.000 0.000 0.000 log\_k\_cyan\_bound\_free 1.058 0.000 0.000 0.000 log\_k\_JCZ38 0.000 2.382 0.000 0.000 log\_k\_J9Z38 0.000 0.000 1.595 0.000  $\begin{array}{cccccccccc} \log_{2}k\_JSE76 & & & & & 0.000 & & 0.000 & & 0.000 & & 1.245 \\ f\_cyan\_ilr\_1 & & & & & 0.000 & & 0.000 & & 0.000 & & 0.000 \\ \end{array}$  ${\tt f\_cyan\_ilr\_1}$  $f_{\texttt{1}}$  cyan\_ilr\_2 0.000 0.000 0.000 0.000 0.000 0.000<br> $f_{\texttt{1}}$  JCZ38 glogis 0.000 0.000 0.000 0.000 0.000  $f_JCZ38\_qlogis$  $\begin{array}{rrrr} \texttt{f\_cyan\_ilr\_1} & \texttt{f\_cyan\_ilr\_2} & \texttt{f\_JCZ38\_qlogis} \\ \texttt{0.0000} & \texttt{0.00} & \texttt{0.00} \end{array}$ cyan\_free\_0 0.0000 0.00 0.00<br>1og k cyan\_free 0.0000 0.00 0.00 log\_k\_cyan\_free 0.0000 0.00 0.00<br>
log\_k\_cyan\_free\_bound 0.0000 0.00 0.00 log\_k\_cyan\_free\_bound 0.0000 0.00 0.00<br>
log\_k\_cyan\_bound\_free 0.0000 0.00 0.00 log\_k\_cyan\_bound\_free 0.0000 0.00 0.00<br>
log\_k\_JCZ38 0.0000 0.00 0.00 log\_k\_JCZ38 0.0000 0.00 0.00 log\_k\_J9Z38 0.0000 0.00 0.00<br>
log\_k\_JSE76 0.0000 0.00 0.00  $\begin{array}{cccccccc} \log\_k\_JSE76 & & & & 0.0000 & & & 0.00 & & & 0.00 \\ f_{\tt_1} & & & & & 0.6852 & & 0.00 & & & 0.00 \\ \end{array}$  $f_{\texttt{cyan}\_}\_1r_{\texttt{1}}$  0.6852 0.00 0.00<br> $f_{\texttt{cyan}\_}\_1r_{\texttt{2}}$  0.0000 1.28 0.00  $f_{\texttt{1}}$ Cyan\_ilr\_2 0.0000 1.28 0.00<br> $f_{\texttt{1}}$ JCZ38\_qlogis 0.0000 0.00 16.14  $f_JCZ38_qlogis$ 

Starting values for error model parameters:

a.1 1

#### Results:

Likelihood computed by importance sampling

AIC BIC logLik 2401 2394 -1181

Optimised parameters:

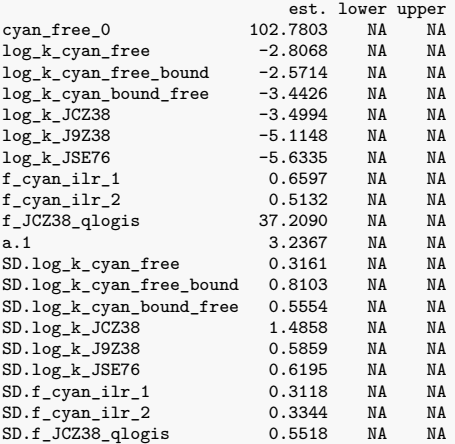

#### Correlation is not available

#### Random effects:

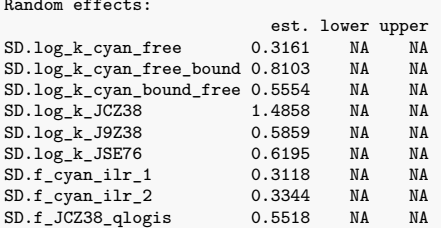

Variance model: est. lower upper a.1 3.237 NA NA

## Backtransformed parameters:

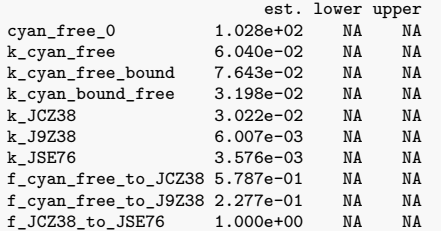

Estimated Eigenvalues of SFORB model(s): cyan\_b1 cyan\_b2 cyan\_g 0.15646 0.01235 0.33341

Resulting formation fractions: ff cyan\_free\_JCZ38 0.5787 cyan\_free\_J9Z38 0.2277 cyan\_free\_sink 0.1936 cyan\_free 1.0000 JCZ38\_JSE76 1.0000 JCZ38\_sink 0.0000 Estimated disappearance times:

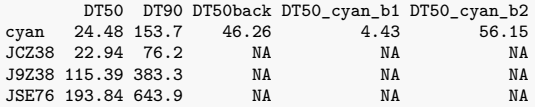

Listing 8: Hierarchical SFORB path 1 fit with two-component error

saemix version used for fitting: 3.2 mkin version used for pre-fitting: 1.2.3 R version used for fitting: 4.2.3 Date of fit: Thu Apr 20 09:58:21 2023 Date of summary: Thu Apr 20 19:09:25 2023 Equations: d\_cyan\_free/dt = - k\_cyan\_free \* cyan\_free - k\_cyan\_free\_bound \* cyan\_free + k\_cyan\_bound\_free \* cyan\_bound d\_cyan\_bound/dt = + k\_cyan\_free\_bound \* cyan\_free - k\_cyan\_bound\_free \* cyan\_bound d\_JCZ38/dt = +  $f_{\text{cyan-free-to_JCZ38}}$  \* k\_cyan\_free \* cyan\_free - k\_JCZ38 \* JCZ38 d\_J9Z38/dt = + f\_cyan\_free\_to\_J9Z38 \* k\_cyan\_free \* cyan\_free - k\_J9Z38 \* J9Z38 d\_JSE76/dt = + f\_JCZ38\_to\_JSE76 \* k\_JCZ38 \* JCZ38 - k\_JSE76 \* JSE76 Data: 433 observations of 4 variable(s) grouped in 5 datasets Model predictions using solution type deSolve Fitted in 685.784 s Using 300, 100 iterations and 10 chains Variance model: Two-component variance function Starting values for degradation parameters:<br>cyan\_free\_0 log\_k\_cyan\_free  $\begin{array}{lll} \texttt{an\_free\_0} & & \texttt{log\_k\_cyan\_free\_bound} \ \texttt{101.3964} & & \texttt{-2.9881} & & \texttt{-2.7949} \end{array}$ -2.9881 -2.7949<br>  $log_k JCZ38$   $log_k J9Z38$  $\begin{array}{cccc} \log\_k\_cyan\_bound\_free & \log\_k\_JCZ38 & \log\_k\_J9Z38 \\ -3.4376 & -3.3626 & -4.9792 \end{array}$ -3.4376 -3.3626 -4.9792<br>  $\log_k \text{JSE76}$  -  $\text{f\_cyan\_ilr\_1}$  -f\_cyan\_ilr\_2  $\begin{array}{cccc} \texttt{f\_cyan\_ilr\_1} & \texttt{f\_cyan\_ilr\_2} \\ \texttt{0.6814} & \texttt{6.8139} \end{array}$  $-5.8727$ f\_JCZ38\_qlogis 13.7419 Fixed degradation parameter values: None Starting values for random effects (square root of initial entries in omega): cyan\_free\_0 log\_k\_cyan\_free log\_k\_cyan\_free\_bound cyan\_free\_0 5.317 0.0000 0.000  $log_k_{\text{cyan-free}}$  0.000 0.7301 0.000<br> $log_k_{\text{cyan-free-bound}}$  0.000 0.0000 1.384 log\_k\_cyan\_free\_bound 0.000 0.0000 1.384  $log_k_{\text{c}}$ cyan\_bound\_free 0.000 0.0000 0.000 0.000 0.000 0.000  $\frac{1}{\log k}$ \_JCZ38 0.000 0.0000 0.0000 0.000<br>  $\log k$ \_J9Z38 0.000 0.0000 0.0000 0.000 log\_k\_J9Z38 0.000 0.0000 0.0000 0.000<br>
log\_k\_JSE76 0.000 0.0000 0.0000 0.000 log\_k\_JSE76 0.000 0.0000 0.0000 0.000<br>
f cvan il r 1 0.000 0.0000 0.000 0.000  $f_{\texttt{cyan}\_}\_1r_{\texttt{1}}$  0.000 0.0000 0.000<br>  $f_{\texttt{cvan}\_}\_2$  0.000 0.0000 0.000  $f_{\text{c}}$ cyan\_ilr\_2 0.000 0.0000 0.000 0.000<br> $f_{\text{c}}$ JCZ38 alogis 0.000 0.0000 0.0000 0.000  $f$ \_JCZ38\_qlogis log\_k\_cyan\_bound\_free log\_k\_JCZ38 log\_k\_J9Z38 log\_k\_JSE76 cyan\_free\_0 0.000 0.000 0.000 0.000 0.000<br>
1 0 0 0.000 0.000 0.000 0.000 0.000 log\_k\_cyan\_free 0.000 0.000 0.000 0.000 0.000 0.000 0.000 0.000 0.000 0.000 0.000 0.000 0.000 0.000 0.000 0.000 log\_k\_cyan\_free\_bound 0.000 0.000 0.000 0.000 log\_k\_cyan\_bound\_free 1.109 0.000 0.000 0.000<br>  $\frac{1}{2}$  0.000 0.000 0.000 0.000 0.000 log\_k\_JCZ38 0.000 2.272 0.000 0.000 log\_k\_J9Z38 0.000 0.000 1.633 0.000  $\begin{array}{ccccccccc}\n\log_k\text{JSE76} & & & & & & 0.000 & & 0.000 & & 0.000 \\
\text{f_cyan\_ilr\_1} & & & & & & 0.000 & & 0.000 & & 0.000 \\
\end{array}$  ${\tt f\_cyan\_ilr\_1} \hspace{2cm} 0.000 \hspace{2cm} 0.000 \hspace{2cm} 0.000 \hspace{2cm} 0.000 \hspace{2cm} 0.000$  $f_{\texttt{1}}$  cyan\_ilr\_2 0.000 0.000 0.000 0.000 0.000 0.000<br> $f_{\texttt{1}}$  JCZ38 glogis 0.000 0.000 0.000 0.000 0.000  $f_JCZ38\_qlogis$  $\begin{array}{rrrr} \texttt{f\_cyan\_ilr\_1} & \texttt{f\_cyan\_ilr\_2} & \texttt{f\_JCZ38\_qlogis} \\ \texttt{0.0000} & \texttt{0.00} & \texttt{0.00} \end{array}$ cyan\_free\_0 0.0000 0.00 0.00<br>1og k cyan\_free 0.0000 0.00 0.00 log\_k\_cyan\_free 0.0000 0.00 0.00<br>
log\_k\_cyan\_free\_bound 0.0000 0.00 0.00 log\_k\_cyan\_free\_bound 0.0000 0.00 0.00<br>
log\_k\_cyan\_bound\_free 0.0000 0.00 0.00 log\_k\_cyan\_bound\_free 0.0000 0.00 0.00<br>
log\_k\_JCZ38 0.0000 0.00 0.00 log\_k\_JCZ38 0.0000 0.00 0.00 log\_k\_J9Z38 0.0000 0.00 0.00<br>
log\_k\_JSE76 0.0000 0.00 0.00  $\begin{array}{cccccccc} \log\_k\_JSE76 & & & & 0.0000 & & & 0.00 & & & 0.00 \\ f_{\tt_1} & & & & & 0.6838 & & & 0.00 & & & 0.00 \\ \end{array}$  $f_{\texttt{cyan\_ilr\_2}}$  0.6838 0.00 0.00<br> $f_{\texttt{cyan\_ilr\_2}}$  0.0000 11.84 0.00  $f_{\texttt{1}}$ Cyan\_ilr\_2 0.0000 11.84 0.00<br> $f_{\texttt{1}}$ JCZ38\_qlogis 0.0000 0.00 16.14  $f_JCZ38_qlogis$ 

Starting values for error model parameters:

a.1 b.1 1 1

#### Results:

Likelihood computed by importance sampling

AIC BIC logLik 2400 2392 -1180

#### Optimised parameters:

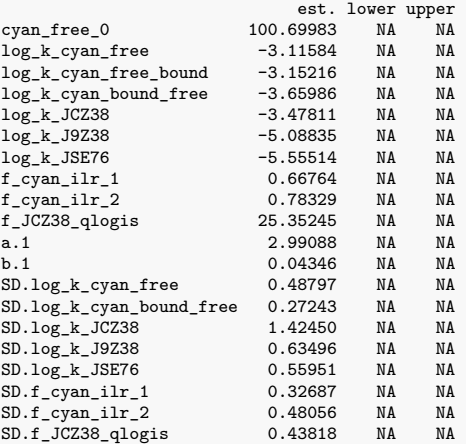

#### Correlation is not available

#### Random effects:

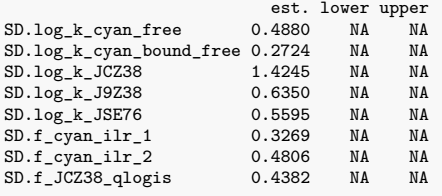

#### Variance model:

est. lower upper a.1 2.99088 NA NA b.1 0.04346 NA NA

#### Backtransformed parameters:

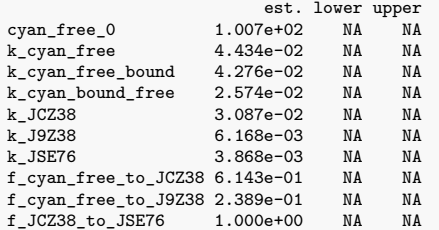

Estimated Eigenvalues of SFORB model(s): cyan\_b1 cyan\_b2 cyan\_g 0.10161 0.01123 0.36636

Resulting formation fractions: ff cyan\_free\_JCZ38 6.143e-01 cyan\_free\_J9Z38 2.389e-01 cyan\_free\_sink 1.468e-01

cyan\_free 1.000e+00 JCZ38\_JSE76 1.000e+00 JCZ38\_sink 9.763e-12

## Estimated disappearance times: DT50 DT90 DT50back DT50\_cyan\_b1 DT50\_cyan\_b2 cyan 25.91 164.4 49.49 6.822 61.72 JCZ38 22.46 74.6 NA NA NA J9Z38 112.37 373.3 NA NA NA JSE76 179.22 595.4 NA NA NA

saemix version used for fitting: 3.2 mkin version used for pre-fitting: 1.2.3 R version used for fitting: 4.2.3 Date of fit: Thu Apr 20 09:55:31 2023 Date of summary: Thu Apr 20 19:09:25 2023 Equations: d\_cyan/dt = - ifelse(time <= tb, k1, k2) \* cyan d\_JCZ38/dt = + f\_cyan\_to\_JCZ38 \* ifelse(time <= tb, k1, k2) \* cyan  $k$ \_JCZ38  $*$  JCZ38 d\_J9Z38/dt = + f\_cyan\_to\_J9Z38 \* ifelse(time <= tb, k1, k2) \* cyan k\_J9Z38 \* J9Z38 d\_JSE76/dt = + f\_JCZ38\_to\_JSE76 \* k\_JCZ38 \* JCZ38 - k\_JSE76 \* JSE76 Data: 433 observations of 4 variable(s) grouped in 5 datasets Model predictions using solution type deSolve Fitted in 515.987 s Using 300, 100 iterations and 10 chains Variance model: Constant variance Starting values for degradation parameters: cyan\_0  $log_k$ \_JCZ38  $log_k$ \_J9Z38  $log_k$ \_JSE76 f\_cyan\_ilr\_1<br>102.8738 -3.4490 -4.9348 -5.5989 0.6469 102.9348 -5.5989 -3.5989<br>102.k1 10g\_k2 10g\_tb  $\begin{array}{ccccccccc} f\_cyan\_ilr\_2 & f\_JCZ38\_qlogis & & & & & \log\_k1 & & & \log\_k2 & & & \log\_tb \\ & & 1.2854 & & 9.7193 & & & -2.9084 & & & -4.1810 & & & 1.7813 \end{array}$  $-4.1810$ Fixed degradation parameter values: None Starting values for random effects (square root of initial entries in omega):  $c$ yan\_0  $\log_k$ \_JCZ38  $\log_k$ \_J9Z38  $\log_k$ \_JSE76  $f_c$ cyan\_ilr\_1<br>5.409 0.00 0.000 0.000 0.0000 cyan\_0 5.409 0.00 0.00 0.000 0.000 0.0000<br>  $log_k$ \_JCZ38 0.000 2.33 0.00 0.000 0.000  $\begin{array}{cccccccc} \log\_k\_JC238 & 0.000 & 2.33 & 0.000 & 0.0000 & 0.0000 \\ log\_k\_J9238 & 0.000 & 0.000 & 1.59 & 0.0000 & 0.0000 \\ log\_k\_JS2676 & 0.000 & 0.00 & 0.000 & 1.006 & 0.0000 \\ f\_cyan\_ilr\_1 & 0.000 & 0.00 & 0.000 & 0.0000 & 0.6371 \\ f\_cyan\_ilr\_2 & 0.000 & 0.00 & 0.000 &$  $\begin{array}{cccccccc} \log_{-k}^{-} & 0.9238 & 0.000 & 0.00 & 1.59 & 0.000 & 0.0000 \\ \log_{-k} & 0.52576 & 0.000 & 0.00 & 0.000 & 0.000 & 1.006 & 0.0000 \\ \end{array}$  $\begin{array}{cccccccc} \log\_k\_JSE76 & & 0.000 & & 0.00 & & 0.00 & & 1.006 & & 0.0000 \\ f\_cyan\_ilr\_1 & & 0.000 & & 0.00 & & 0.00 & & 0.000 & & 0.6371 \end{array}$  $\begin{array}{cccccccc} \texttt{f\_cyan\_ilr\_1} & 0.000 & 0.00 & 0.00 & 0.000 & 0.6371 \\ \texttt{f\_cyan\_ilr\_2} & 0.000 & 0.00 & 0.00 & 0.000 & 0.0000 \\ \texttt{f\_JCZ38\_qlogis} & 0.000 & 0.00 & 0.00 & 0.000 & 0.0000 \\ \end{array}$  $f_{\text{cyan\_ilr}}^2$  0.000 0.00 0.000 0.000 0.0000 0.0000 0.0000 0.0000  $f_{JCC}$ 38<sub>-</sub>qlogis 0.000 0.000 0.000 0.000 0.0000 0.0000 0.0000 0.0000 log\_k1 0.000 0.00 0.00 0.000 0.0000 -- ------<br>
1og\_k2 0.000 0.000 0.000 0.000 0.0000<br>
1og\_tb 0.000 0.000 0.000 0.000 0.0000 1og\_tb 0.000 0.00 0.00 0.000 0.000<br>f\_cyan\_ilr\_2 f\_JCZ38\_qlogis log\_k1 log\_k2 log\_tb<br>cyan\_0 0.000 0.000 0.0000 0.0000 0.0000  $\frac{1}{10}$   $\frac{1}{10}$   $\frac{1}{10}$   $\frac{1}{20}$   $\frac{1}{20}$   $\frac{1}{20}$   $\frac{1}{20}$   $\frac{1}{20}$   $\frac{1}{20}$   $\frac{1}{20}$   $\frac{1}{20}$   $\frac{1}{20}$   $\frac{1}{20}$   $\frac{1}{20}$   $\frac{1}{20}$   $\frac{1}{20}$   $\frac{1}{20}$   $\frac{1}{20}$   $\frac{1}{20}$   $\frac{1}{20}$   $\frac{1}{10}$   $\frac{1}{2}$   $\frac{1}{2}$  J9Z38 0.000 0.000 0.0000 0.0000 0.0000 0.0000 0.0000 0.0000 0.0000 0.0000 0.0000 0.0000 0.0000 0.0000 0.0000 0.0000 0.0000 0.0000 0.0000 0.0000 0.0000 0.0000 0.0000 0.0000 0.0000 0.0000 0.00  $\begin{array}{ccccccccc} \texttt{log\_k\_JSE76} & & & & 0.000 & & & & 0.000 & 0.0000 & 0.0000 & 0.0000 \\ \texttt{f\_cyan\_ilr\_1} & & & & 0.000 & & & & 0.000 & 0.0000 & 0.0000 & 0.0000 \\ \end{array}$  $f_{\texttt{cyan}\_}\_1r_{\texttt{1}}$  1 0.000 0.000 0.0000 0.0000 0.0000 0.0000 0.0000 0.0000 0.0000 0.0000 0.0000 0.0000 0.0000 0.0000 0.0000 0.0000 0.0000 0.0000 0.0000 0.0000 0.0000 0.0000 0.0000 0.0000 0.0000 0.0000 0.0000 0.0000 0  $\begin{array}{ccccccccc} \texttt{f\_cyan\_ilr\_2} & & & & 2.167 & & & & 0.00 & 0.0000 & 0.0000 & 0.0000 \\ \texttt{f\_JCZ38\_qlogis} & & & & 0.000 & & & 10.22 & 0.0000 & 0.0000 & 0.0000 \\ \end{array}$  $\begin{array}{r}0.000 \ 0.000 \ 0.000 \end{array} \qquad \begin{array}{r}10.22 \ 0.0000 \ 0.7003 \ 0.0000 \ 0.0000 \end{array} \begin{array}{r}0.000 \ 0.0000 \end{array}$ log\_k1 0.000 0.000 0.7003 0.0000 0.0000<br>
log\_k2 0.000 0.000 0.0000 0.8928 0.0000  $\frac{1}{10}$ <br>  $\frac{1}{2}$  1.000 0.0000 0.0000 0.0000 0.0000 0.0000 0.0000 0.0000 0.0000 0.0000 0.0000 0.0000 0.0000 0.0000 0.0000 0.0000 0.0000 0.0000 0.0000 0.0000 0.0000 0.0000 0.0000 0.0000 0.0000 0.0000 0.0000 0.0000 0.00 log\_tb 0.000 0.00 0.0000 0.0000 0.6774

Starting values for error model parameters: a.1

1

Results:

Likelihood computed by importance sampling AIC BIC logLik 2427 2420 -1194

#### Optimised parameters:

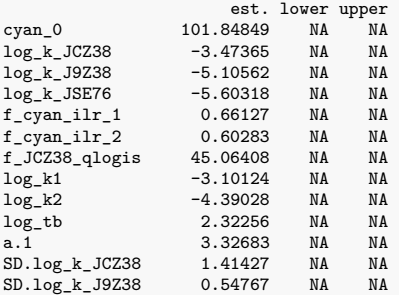

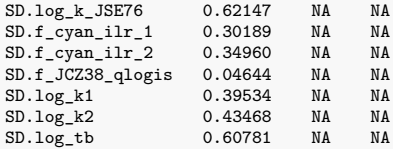

#### Correlation is not available

#### Random effects:

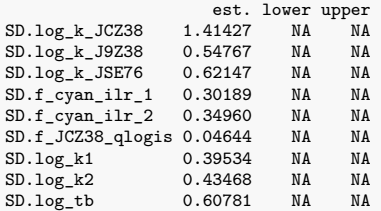

Variance model: est. lower upper a.1 3.327 NA NA

#### Backtransformed parameters:

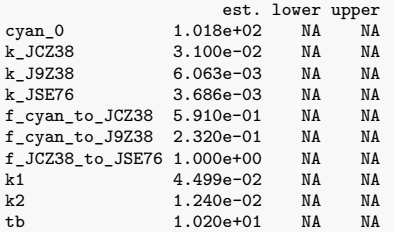

#### Resulting formation fractions:

ff cyan\_JCZ38 0.591 cyan\_J9Z38 0.232 cyan\_sink 0.177 JCZ38\_JSE76 1.000 JCZ38\_sink 0.000

#### Estimated disappearance times:

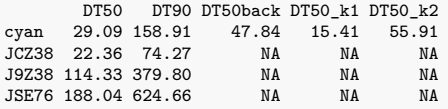

Listing 10: Hierarchical HS path 1 fit with two-component error

saemix version used for fitting: 3.2 mkin version used for pre-fitting: 1.2.3 R version used for fitting: 4.2.3 Date of fit: Thu Apr 20 09:55:40 2023 Date of summary: Thu Apr 20 19:09:25 2023 Equations: d\_cyan/dt = - ifelse(time <= tb, k1, k2) \* cyan d\_JCZ38/dt = + f\_cyan\_to\_JCZ38 \* ifelse(time <= tb, k1, k2) \* cyan  $k$ \_JCZ38  $*$  JCZ38 d\_J9Z38/dt = + f\_cyan\_to\_J9Z38 \* ifelse(time <= tb, k1, k2) \* cyan k\_J9Z38 \* J9Z38 d\_JSE76/dt = + f\_JCZ38\_to\_JSE76 \* k\_JCZ38 \* JCZ38 - k\_JSE76 \* JSE76 Data: 433 observations of 4 variable(s) grouped in 5 datasets Model predictions using solution type deSolve Fitted in 524.851 s Using 300, 100 iterations and 10 chains Variance model: Two-component variance function Starting values for degradation parameters:  $\begin{array}{ccccccccc} \text{cyan} & \text{log}_k\text{JCZ38} & \text{log}_k\text{J9Z38} & \text{log}_k\text{JSE76} & \text{f\_cyan\_ilr\_1} \\ \text{101.168} & & -3.358 & & -4.941 & & -5.794 & & 0.676 \end{array}$ 101.168 -4.941 -5.794 -5.794<br>101.676 -5.794 -5.796 -5.796 -5.794  $\begin{array}{ccccccccc} \texttt{f\_cyan\_ilr\_2 & f\_JCZ38\_qlogis} & & & & \texttt{log\_k1} & & & \texttt{log\_k2} & & & \texttt{log\_tb} \\ & & & & & \texttt{13.863} & & & \texttt{-3.147} & & & \texttt{-4.262} & & & \texttt{2.173} \\ \end{array}$ 5.740 13.863 -3.147 -4.262 2.173 Fixed degradation parameter values: None Starting values for random effects (square root of initial entries in omega): cyan\_0 log\_k\_JCZ38 log\_k\_J9Z38 log\_k\_JSE76 f\_cyan\_ilr\_1 cyan\_0 5.79 0.000 0.000 0.000 0.000 0.0000<br>  $log_k$ \_JCZ38 0.00 2.271 0.000 0.000 0.0000  $log_k JCZ38$  0.00 2.271 0.000 0.000 0.0000<br> $log_k L_J9Z38$  0.00 0.000 1.614 0.000 0.0000 log\_k\_J9Z38 0.00 0.000 1.614 0.000 0.0000 log\_k\_JSE76 0.00 0.000 0.000 1.264 0.0000 f\_cyan\_ilr\_1 0.00 0.000 0.000 0.000 0.6761  $f_{\texttt{-sym\_ilr\_2}}^{+}$  = 0.00 0.000 0.000 0.000 0.0000 0.0000 0.0000 0.0000 0.0000 0.0000  $f_{J}JCZ38_{q}qlogis$  0.00 0.000 0.000 0.000 0.0000 0.0000 0.0000 0.0000 0.0000 log\_k1 0.00 0.000 0.000 0.000 0.0000 log\_k2 0.00 0.000 0.000 0.000 0.0000 log\_tb 0.00 0.000 0.000 0.000 0.0000 f\_cyan\_ilr\_2 f\_JCZ38\_qlogis log\_k1 log\_k2 log\_tb cyan\_0 0.000 0.00 0.0000 0.0000 0.000  $\frac{1}{10}$   $\frac{1}{10}$   $\frac{1}{10}$   $\frac{1}{20}$   $\frac{1}{20}$   $\frac{1}{20}$   $\frac{1}{20}$   $\frac{1}{20}$   $\frac{1}{20}$   $\frac{1}{20}$   $\frac{1}{20}$   $\frac{1}{20}$   $\frac{1}{20}$   $\frac{1}{20}$   $\frac{1}{20}$   $\frac{1}{20}$   $\frac{1}{20}$   $\frac{1}{20}$   $\frac{1}{20}$   $\frac{1}{20}$   $\frac{1}{10}$   $\frac{1}{2}$   $\frac{1}{2}$  J9Z38 0.000 0.000 0.0000 0.0000 0.000 0.000<br>  $\frac{1}{2}$   $\frac{1}{2}$  JSE76 0.000 0.000 0.0000 0.0000 0.000  $\begin{array}{ccccccccc} \texttt{log\_k\_JSE76} & & & & 0.000 & & & 0.000 & 0.0000 & 0.0000 & 0.0000 \\ \texttt{f\_cyan\_ilr\_1} & & & & 0.000 & & & 0.000 & 0.0000 & 0.0000 & 0.0000 \\ \end{array}$  $f_{\texttt{cyan}\_}\_1r_{\texttt{1}}$  0.000 0.000 0.0000 0.0000 0.0000 0.0000 0.0000 0.0000 0.0000 0.0000 0.0000 0.0000 0.0000 0.0000 0.0000 0.0000 0.0000 0.0000 0.0000 0.0000 0.0000 0.0000 0.0000 0.0000 0.0000 0.0000 0.0000 0.0000 0.0  $\begin{array}{cccc} \texttt{f\_cyan\_ilr\_2} & \texttt{9.572} & \texttt{0.00 0.0000 0.0000 0.000} \\ \texttt{f\_JCZ38\_qlogis} & \texttt{0.000} & \texttt{19.19 0.0000 0.0000 0.000} \end{array}$  $\begin{array}{cccc} 0.000 & & 19.19 & 0.0000 & 0.0000 & 0.000 \\ 0.000 & & & 0.000 & 0.8705 & 0.0000 & 0.000 \end{array}$ log\_k1 0.000 0.000 0.8705 0.0000 0.000<br>
log\_k2 0.000 0.000 0.0000 0.9288 0.000  $\frac{1}{10}$ <br> $\frac{1}{2}$  1.000 0.0000 0.0000 0.0000 0.0000 0.0000 0.0000 0.0000 0.0000 0.0000 0.0000 0.0000 0.0000 0.0000 0.0000 0.0000 0.0000 0.0000 0.0000 0.0000 0.0000 0.0000 0.0000 0.0000 0.0000 0.0000 0.0000 0.0000 0.000 log\_tb 0.000 0.00 0.0000 0.0000 1.065 Starting values for error model parameters:

a.1 b.1 1 1

Results:

Likelihood computed by importance sampling AIC BIC logLik 2422 2414 -1190

#### Optimised parameters:

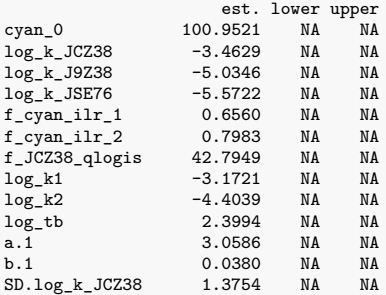

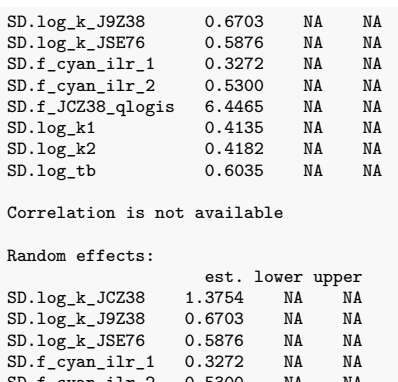

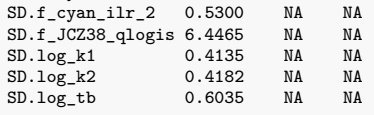

Variance model: est. lower upper a.1 3.059 NA NA b.1 0.038 NA NA

#### Backtransformed parameters:

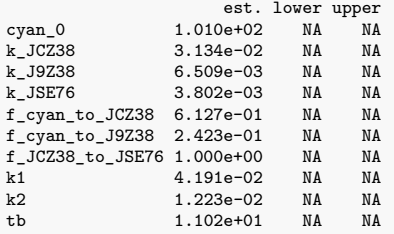

Resulting formation fractions:

ff cyan\_JCZ38 0.6127 cyan\_J9Z38 0.2423 cyan\_sink 0.1449 JCZ38\_JSE76 1.0000 JCZ38\_sink 0.0000

#### Estimated disappearance times:

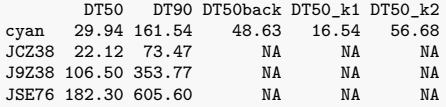

#### **Pathway 2**

saemix version used for fitting: 3.2 mkin version used for pre-fitting: 1.2.3<br>R version used for fitting: 4.2.3 R version used for fitting: Date of fit: Thu Apr 20 10:06:44 2023 Date of summary: Thu Apr 20 19:09:25 2023 Equations:  $d_c$ yan/dt = - (alpha/beta) \* 1/((time/beta) + 1) \* cyan  $d_{J}$ CZ38/dt = + f\_cyan\_to\_JCZ38 \* (alpha/beta) \* 1/((time/beta) + 1) \* cyan - k\_JCZ38 \* JCZ38 + f\_JSE76\_to\_JCZ38 \* k\_JSE76 \* JSE76 d\_J9Z38/dt = + f\_cyan\_to\_J9Z38 \* (alpha/beta) \* 1/((time/beta) + 1) \* cyan - k\_J9Z38 \* J9Z38 d\_JSE76/dt = + f\_JCZ38\_to\_JSE76 \* k\_JCZ38 \* JCZ38 - k\_JSE76 \* JSE76 Data: 433 observations of 4 variable(s) grouped in 5 datasets Model predictions using solution type deSolve Fitted in 494.416 s Using 300, 100 iterations and 10 chains Variance model: Constant variance Starting values for degradation parameters:  $\begin{array}{cccc} \text{cyan} & \text{log}_k\text{J} & \text{log}_{k} & \text{log}_{k} & \text{log}_{k} & \text{log}_{k} & \text{log}_{k} & \text{SEF6} & \text{f\_cyan}_1 & \text{log}_{k} \\ \text{101.8173} & -1.8998 & -5.1449 & -2.5415 & 0.6705 \end{array}$ -------<br>-5.1449 -2.5415 0.6705<br>6\_qlogis log\_alpha log\_beta  $f_{\texttt{1}}$ cyan\_ilr\_2 f\_JCZ38\_qlogis f\_JSE76\_qlogis log\_alpha log\_beta<br>4.4669 16.1281 13.3327 -0.2314 2.8738 4.4669 16.1281 13.3327 -0.2314 2.8738 Fixed degradation parameter values: None Starting values for random effects (square root of initial entries in omega): cyan\_0 log\_k\_JCZ38 log\_k\_J9Z38 log\_k\_JSE76 f\_cyan\_ilr\_1 cyan\_0 5.742 0.000 0.000 0.00 0.0000 log\_k\_JCZ38 0.000 1.402 0.000 0.00 0.0000  $\begin{array}{cccccccc} \log\_k\_J9Z38 & & 0.000 & & 0.000 & & 1.718 & & 0.00 & & 0.0000 \\ \log\_k\_JSE76 & & 0.000 & & 0.000 & & 0.000 & & 3.57 & & 0.0000 \\ \end{array}$  $\begin{array}{cccccccc} \log\_k\_JSE76 & & 0.000 & & 0.000 & & 0.000 & & 3.57 & & 0.0000 \\ f\_cyan\_ilr\_1 & & 0.000 & & 0.000 & & 0.000 & & 0.00 & & 0.5926 \end{array}$  $f_{\texttt{cyan}\_}\_1r_{\texttt{1}}$  0.000 0.000 0.000 0.000 0.5926<br> $f_{\texttt{cyan}\_}\_2$  0.000 0.000 0.000 0.000 0.0000  $f_{\texttt{1}}$  cyan\_ilr\_2 0.000 0.000 0.000 0.000 0.000 0.0000 0.0000 0.0000  $\begin{array}{cccccccc} \texttt{f\_JCZ38\_qlogis} & 0.000 & 0.000 & 0.000 & 0.000 & 0.000 \\ \texttt{f\_JSE76\_qlogis} & 0.000 & 0.000 & 0.000 & 0.000 & 0.000 \\ \end{array}$ f\_JSE76\_qlogis 0.000 0.000 0.000 0.00 0.0000 log\_alpha 0.000 0.000 0.000 0.00 0.0000  $log\_beta$ f\_cyan\_ilr\_2 f\_JCZ38\_qlogis f\_JSE76\_qlogis log\_alpha log\_beta cyan\_0 0.00 0.00 0.000 0.000 0.0000 0.0000<br>  $log_k$ \_JCZ38 0.00 0.00 0.000 0.0000 0.0000 log\_k\_JCZ38 0.00 0.00 0.00 0.0000 0.0000 log\_k\_J9Z38 0.00 0.00 0.00 0.0000 0.0000 log\_k\_JSE76 0.00 0.00 0.00 0.0000 0.0000  $\begin{array}{ccccccccccc} \texttt{f\_cyan\_ilr\_1} & & & & 0.00 & & & 0.00 & & & 0.000 & & 0.0000 & & 0.0000 \\ \texttt{f\_cyan\_ilr\_2} & & & & 10.56 & & & & 0.00 & & & 0.000 & & 0.0000 & & 0.0000 \\ \end{array}$  $f_{\texttt{1}}$  cyan\_ilr\_2 10.56 0.000 0.000 0.0000 0.0000 0.0000  $f_{\texttt{1}}$ JCZ38\_qlogis 0.000 12.04 0.000 0.0000 0.0000 f\_JCZ38\_qlogis 0.00 12.04 0.00 0.0000 0.0000 f\_JSE76\_qlogis 0.00 0.00 15.26<br>
10g\_alpha 0.00 0.00 0.00 log\_alpha 0.00 0.00 0.00 0.4708 0.0000  $0.0000$  0.4432 Starting values for error model parameters: a.1 1

Results:

Likelihood computed by importance sampling AIC BIC logLik 2308 2301 -1134

#### Optimised parameters: est. lower upper

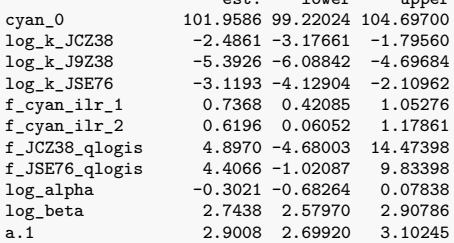

SD.cyan\_0 2.7081 0.64216 4.77401 SD.log\_k\_JCZ38 0.7043 0.19951 1.20907  $SD. log_k$  19Z38 0.6248 0.05790 1.19180<br> $SD. log_k$  1SE76 1.0750 0.33157 1.81839 1.0750 0.33157  $SD.f\_cyan_11r_1$  0.3429 0.11688 0.56892<br> $SD.f\_cyan_11r_2$  0.4774 0.09381 0.86097  $0.4774$  0.09381 SD.f\_JCZ38\_qlogis 1.5565 -7.83970 10.95279<br>SD.f\_JSE76\_qlogis 1.6871 -1.25577 4.63000 SD.f\_JSE76\_qlogis 1.6871 -1.25577<br>SD.log\_alpha 0.4216 0.15913 0.4216 0.15913 0.68405 Correlation: cyan\_0 l\_\_JCZ3 l\_\_J9Z3 l\_\_JSE7 f\_cy\_\_1 f\_cy\_\_2 f\_JCZ38 f\_JSE76  $-0.0167$ log\_k\_JCZ38<br>log\_k\_J9Z38 log\_k\_J9Z38 -0.0307 0.0057<br>log\_k\_JSE76 -0.0032 0.1358  $-0.0032$  0.1358 0.0009 f\_cyan\_ilr\_1 -0.0087 0.0206 -0.1158 -0.0009 f\_cyan\_ilr\_2 -0.1598 0.0690 0.1770 0.0002 -0.0007 f\_JCZ38\_qlogis 0.0966 -0.1132 -0.0440 0.0182 -0.1385 -0.4583 f\_JSE76\_qlogis -0.0647 0.1157 0.0333 -0.0026 0.1110 0.3620 -0.8586 log\_alpha -0.0389 0.0113 0.0209 0.0021 0.0041 0.0451 -0.0605 0.0412 log\_beta -0.2508 0.0533 0.0977 0.0098 0.0220 0.2741 -0.2934 0.1999 log\_lph log\_k\_JCZ38 log\_k\_J9Z38 log\_k\_JSE76  ${\tt f\_cyan\_ilr\_1}$ f\_cyan\_ilr\_2 f\_JCZ38\_qlogis f\_JSE76\_qlogis log\_alpha  $log\text{beta}$  0.2281 Random effects: est. lower upper<br>2.7081 0.64216 4.7740 SD.cyan\_0 2.7081 0.64216 4.7740 SD.log\_k\_JCZ38 0.7043 0.19951 1.2091 SD.log\_k\_J9Z38 0.6248 0.05790 1.1918 SD.log\_k\_JSE76 1.0750 0.33157 1.8184 SD.f\_cyan\_ilr\_1 0.3429 0.11688 0.5689 SD.f\_cyan\_ilr\_2 0.4774 0.09381 0.8610 SD.f\_JCZ38\_qlogis 1.5565 -7.83970 10.9528 SD.f\_JSE76\_qlogis 1.6871 -1.25577 4.6300 0.4216 0.15913 0.6840 Variance model: est. lower upper a.1 2.901 2.699 3.102 Backtransformed parameters: lower upper cyan\_0 101.95862 99.220240 1.047e+02<br>k\_JCZ38 0.08323 0.041727 1.660e-01 k\_JCZ38 0.08323 0.041727 1.660e-01<br>k\_J9Z38 0.00455 0.002269 9.124e-03 k\_J9Z38 0.00455 0.002269 9.124e-03<br>k\_JSE76 0.04419 0.016098 1.213e-01 k\_JSE76 0.04419 0.016098 1.213e-01 f\_cyan\_to\_JCZ38 0.61318 NA NA f\_cyan\_to\_J9Z38 0.21630 NA NA f\_JCZ38\_to\_JSE76 0.99259 0.009193 1.000e+00 f\_JSE76\_to\_JCZ38 0.98795 0.264857 9.999e-01 alpha 0.73924 0.505281 1.082e+00 beta 15.54568 13.193194 1.832e+01 Resulting formation fractions: ff cyan\_JCZ38 0.613182 cyan\_J9Z38 0.216298 cyan\_sink 0.170519 JCZ38\_JSE76 0.992586 JCZ38\_sink 0.007414 JSE76\_JCZ38 0.987950 JSE76\_sink 0.012050 Estimated disappearance times: DT50 DT90 DT50back cyan 24.157 334.68 100.7<br>JCZ38 8.328 27.66 NA JCZ38 8.328 27.66 NA J9Z38 152.341 506.06 NA JSE76 15.687 52.11

Listing 12: Hierarchical FOMC path 2 fit with two-component error

saemix version used for fitting: 3.2 mkin version used for pre-fitting: 1.2.3 R version used for fitting: 4.2.3 Date of fit: Thu Apr 20 10:06:50 2023 Date of summary: Thu Apr 20 19:09:25 2023 Equations:  $d_c$ yan/dt = - (alpha/beta) \* 1/((time/beta) + 1) \* cyan d\_JCZ38/dt = + f\_cyan\_to\_JCZ38 \* (alpha/beta) \* 1/((time/beta) + 1) \* cyan - k\_JCZ38 \* JCZ38 + f\_JSE76\_to\_JCZ38 \* k\_JSE76 \* JSE76 d\_J9Z38/dt = + f\_cyan\_to\_J9Z38 \* (alpha/beta) \* 1/((time/beta) + 1) \* cyan - k\_J9Z38 \* J9Z38 d\_JSE76/dt = + f\_JCZ38\_to\_JSE76 \* k\_JCZ38 \* JCZ38 - k\_JSE76 \* JSE76 Data: 433 observations of 4 variable(s) grouped in 5 datasets Model predictions using solution type deSolve Fitted in 499.982 s Using 300, 100 iterations and 10 chains Variance model: Two-component variance function Starting values for degradation parameters:  $\begin{array}{cccc} \text{cyan} & \text{log}_2\text{k} \text{ J} & \text{log}_2\text{k} \text{ J} & \text{log}_2\text{k} \text{ J} & \text{log}_2\text{k} \text{ J} & \text{log}_2\text{k} \text{ J} & \text{log}_2\text{k} \text{ J} & \text{log}_2\text{ m} \text{ J} & \text{log}_2\text{ m} & \text{log}_2\text{ m} & \text{log}_2\text{ m} & \text{log}_2\text{ m} & \text{log}_2\text{ m} & \text{log}_2\text{ m} & \text{log}_2\text{ m} & \text{log}_2\text{ m$ 101.9028 -1.9055 -5.0249 -2.5646 0.6807 f\_cyan\_ilr\_2 f\_JCZ38\_qlogis f\_JSE76\_qlogis log\_alpha log\_beta 4.8883 16.0676 9.3923 -0.1346 3.0364 Fixed degradation parameter values: None Starting values for random effects (square root of initial entries in omega):  $c$ yan\_0 log\_k\_JCZ38 log\_k\_J9Z38 log\_k\_JSE76 f\_cyan\_ilr\_1<br>6.321 0.000 0.000 0.000 0.000 0.0000 cyan\_0 6.321 0.000 0.000 0.000 0.0000  $log_k JCZ38$  0.000 1.392 0.000 0.000 0.0000<br> $log_k L_J9Z38$  0.000 0.000 1.561 0.000 0.0000  $\frac{1}{\text{log\_k\_J9Z38}} \quad 0.000 \quad 0.000 \quad 1.561 \quad 0.000 \quad 0.0000$ <br> $\frac{\text{log\_k\_J9Z76}}{0.000} \quad 0.000 \quad 0.000 \quad 3.614 \quad 0.0000$  $log_k JSE76$  0.000 0.000 0.000 3.614 0.0000<br>f\_cyan\_ilr\_1 0.000 0.000 0.000 0.000 0.6339  $\begin{array}{cccccccc} \texttt{f\_cyan\_ilr\_1} & 0.000 & 0.000 & 0.000 & 0.000 & 0.6339 \\ \texttt{f\_cyan\_ilr\_2} & 0.000 & 0.000 & 0.000 & 0.000 & 0.0000 \\ \end{array}$  $f_{\texttt{cyan\_ilr\_2}}$  0.000 0.000 0.000 0.000 0.0000 0.0000 0.0000 0.0000  $f_JCZ38_q10g$ is 0.000 0.000 0.000 0.000 0.0000 0.0000 0.0000 0.0000 0.0000 f\_JSE76\_qlogis 0.000 0.000 0.000 0.000 0.0000 log\_alpha 0.000 0.000 0.000 0.000 0.0000 log\_beta 0.000 0.000 0.000 0.000 0.0000 f\_cyan\_ilr\_2 f\_JCZ38\_qlogis f\_JSE76\_qlogis log\_alpha log\_beta cyan\_0 0.00 0.00 0.00 0.0000 0.0000  $\log_k$ \_JCZ38 0.00 0.000 0.0000 0.0000 0.0000<br>  $\log_k$ \_J9Z38 0.00 0.000 0.000 0.0000 0.0000  $\log_k \text{J}$ 9Z38 0.00 0.00 0.00<br>  $\log_k \text{J}$ SE76 0.00 0.00 0.00 log\_k\_JSE76 0.00 0.00 0.00 0.0000 0.0000  $\begin{array}{ccccccccccc} \texttt{f\_cyan\_ilr\_1} & & & 0.00 & & & 0.00 & & & 0.000 & & 0.0000 \\ \texttt{f\_cyan\_ilr\_2} & & & 10.41 & & & 0.00 & & & 0.00 & & 0.0000 & & 0.0000 \end{array}$  $f_{\texttt{1}}$ Cyan\_ilr\_2 10.41 0.00 0.000 0.0000 0.0000<br> $f_{\texttt{1}}$ JCZ38\_qlogis 0.00 12.24 0.00 0.0000 0.0000  $f_{\texttt{JCE}38}$  q $\overline{q}$  dogis 0.00 12.24 0.00 0.0000 0.0000 0.0000 0.0000 0.0000 0.0000 0.0000 0.0000 0.0000 0.0000 0.0000 0.0000 0.0000 0.0000 0.0000 0.0000 0.0000 0.0000 0.0000 0.0000 0.0000 0.0000 0.0000 0.0000 0.0000 f\_JSE76\_qlogis 0.00 0.00 15.13 0.0000 0.0000 log\_alpha 0.00 0.00 0.00 0.3701 0.0000  $log_b = beta$  0.00 0.00 0.00 Starting values for error model parameters: a.1 b.1 1 1 Results: Likelihood computed by importance sampling AIC BIC logLik 2248 2240 -1103 Optimised parameters: est. lower upper cyan\_0 101.55545 9.920e+01 1.039e+02<br>  $log_k$ \_JCZ38 -2.37354 -2.928e+00 -1.819e+00  $\begin{array}{lll} \texttt{log\_k\_JCZ38} & \texttt{-2.37354 -2.928e+00 -1.819e+00} \\ \texttt{log\_k\_J9Z38} & \texttt{-5.14736 -5.960e+00 -4.335e+00} \end{array}$  $\begin{array}{lll} \log\_k\_J9Z38 & \qquad -5.14736 & -5.960e+00 & -4.335e+00 \\ \log\_k\_JSE76 & \qquad & -3.07802 & -4.243e+00 & -1.913e+00 \end{array}$  $\begin{array}{lll} \log\_k\_JSE76 & \quad \quad -3.07802\ \textcolor{red}{\textbf{-4.243e+00}}\ \textcolor{red}{\textbf{-1.913e+00}}\\ \textbf{f\_cyan\_ilr\_1} & \quad \quad 0.71263\ \textcolor{red}{\textbf{3.655e-01}}\ \textcolor{red}{\textbf{1.060e+00}} \end{array}$  $f_{\texttt{cyan}\_i1r_{\texttt{c}}}$ 1 0.71263 3.655e-01 1.060e+00<br> $f_{\texttt{cyan}\_i1r_{\texttt{c}}}$ 2 0.95202 2.701e-01 1.634e+00  $f_{\texttt{g}}(x) = f_{\texttt{g}}(x) = \frac{1}{2}$  0.95202 2.701e-01 1.634e+00<br> $f_{\texttt{g}}(x) = \frac{1}{2}$  3.58473 1.251e+00 5.919e+00  $f_{J}$ JCZ38\_qlogis 3.58473 1.251e+00 5.919e+00<br> $f_{J}$ JSE76\_qlogis 19.03623 -1.037e+07 1.037e+07 f\_JSE76\_qlogis 19.03623 -1.037e+07 1.037e+07 log\_alpha -0.15297 -4.490e-01<br>log\_beta 2.99230 2.706e+00 log\_beta 2.99230 2.706e+00 3.278e+00 a.1 2.04816 NA NA<br>b.1 0.06886 NA NA 0.06886 NA NA<br>0.56174 NA NA  $SD.log_k_JCZ38$ 

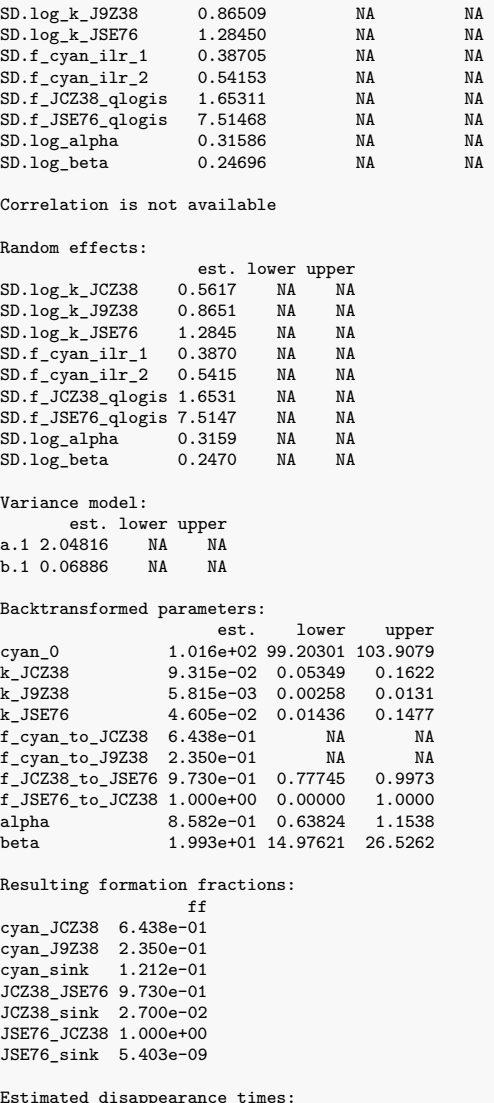

# Estimated disappearance times:<br>
DT50 DT90 DT50back<br>
cyan 24.771 271.70 81.79<br>
JGZ38 7.441 24.72 NA<br>
J9Z38 119.205 395.99 NA<br>
JSE76 15.052 50.00 NA

Listing 13: Hierarchical DFOP path 2 fit with constant variance

```
saemix version used for fitting: 3.2
mkin version used for pre-fitting: 1.2.3
R version used for fitting: 4.2.3
Date of fit: Thu Apr 20 10:07:39 2023
Date of summary: Thu Apr 20 19:09:25 2023
Equations:
d_cyan/dt = - ((k1 * g * exp(-k1 * time) + k2 * (1 - g) * exp(-k2 *
time)) / (g * exp(-k1 * time) + (1 - g) * exp(-k2 * time)))
              * cyan
d_JCZ38/dt = + f_cyan_to_JCZ38 * ((k1 * g * exp(-k1 * time) + k2 * (1 -
              g) * exp(-k2 * time)) / (g * exp(-k1 * time) + (1 - g) *
              exp(-k2 * time))) * cyan - k_JCZ38 * JCZ38 +
              f_JSE76_to_JCZ38 * k_JSE76 * JSE76
d_J9Z38/dt = + f_cyan_to_J9Z38 * ((k1 * g * exp(-k1 * time) + k2 * (1 -
               g) * exp(-k2 * time)) / (g * exp(-k1 * time) + (1 - g) *
exp(-k2 * time))) * cyan - k_J9Z38 * J9Z38
d_JSE76/dt = + f_JCZ38_to_JSE76 * k_JCZ38 * JCZ38 - k_JSE76 * JSE76
Data:
433 observations of 4 variable(s) grouped in 5 datasets
Model predictions using solution type deSolve
Fitted in 549.349 s
Using 300, 100 iterations and 10 chains
Variance model: Constant variance
Starting values for degradation parameters:
        \begin{array}{cccc} \tt cyan\_0 & log_k\_JCZ38 & log_k\_J9Z38 & log_k\_JSE76 & f_cyan\_ilr\_1\\ 102.4358 & -2.3107 & -5.3123 & -3.7120 & 0.6753 \end{array}-3.7120 0.6753<br>10g_k1 10g_k2
  f_cyan_ilr_2 f_JCZ38_qlogis f_JSE76_qlogis log_k1 log_k2<br>1.1462 12.4095 12.3630 -1.9317 -4.4557
                           12.4095g_qlogis
          -0.5648
Fixed degradation parameter values:
None
Starting values for random effects (square root of initial entries in omega):
                   cyan_0 log_k_JCZ38 log_k_J9Z38 log_k_JSE76 f_cyan_ilr_1
cyan_0 4.594 0.0000 0.000 0.0 0.0000
\log_k L_JCZ38 0.000 0.7966 0.000 0.00 0.0000<br>\log_k L_J9Z38 0.000 0.0000 1.561 0.0 0.0000
\frac{1}{2} 19Z38 0.000 0.0000 1.561 0.0 0.0000<br>
\frac{1}{2} 15E76 0.000 0.0000 0.000 0.8 0.0000
\begin{array}{cccccccc}\n\log_k\text{JSE76} & 0.000 & 0.0000 & 0.000 & 0.8 & 0.0000 \\
\text{f_cyan_illr_1} & 0.000 & 0.0000 & 0.000 & 0.0 & 0.6349\n\end{array}f_{\texttt{cyan}\_}\_1 \_1 0.000 0.0000 0.000 0.00 0.0000 0.0000 0.0000
f_{\texttt{1}} cyan_ilr_2 0.000 0.0000 0.000 0.000 0.000 0.000<br>f JCZ38 qlogis 0.000 0.0000 0.000 0.00 0.000
f_JCZ38_qlogis 0.000 0.0000 0.000 0.000 0.000<br>f_JSE76_qlogis 0.000 0.0000 0.000 0.000 0.000
f_JSE76_qlogis 0.000 0.0000 0.000 0.000 0.0000 0.0000 0.0000 0.0000 0.0000 0.0000 0.0000 0.0000 0.0000 0.0000 0.0000 0.0000 0.0000 0.0000 0.0000 0.0000 0.0000 0.0000 0.0000 0.000 0.0000 0.0000 0.0000 0.0000 0.0000 0.0000 0.00
log_k1 0.000 0.0000 0.000 0.00 0.0000<br>
log_k2 0.000 0.0000 0.000 0.00 0.0000
log_k2 0.000 0.0000 0.000 0.0 0.0000
g_qlogis 0.000 0.0000 0.000 0.00 0.0000
                   f_{\texttt{cyan}\_1r_{\texttt{2}} f_{\texttt{J}CZ38\_1qlogis} f_{\texttt{J}S E76\_qlogis} \log_k 1 \log_k 2<br>0.000 0.000 0.000 0.0000 0.0000
cyan_0 0.000 0.000 0.000 0.0000 0.0000 0.0000 0.0000 0.0000 0.0000 0.0000 0.0000 0.0000 0.0000 0.0000 0.0000 0<br>
\log_{2}k_{2}JCZ38 0.000 0.000 0.000 0.0000 0.0000 0.0000 0.0000 0.0000 0.0000 0.0000 0.0000 0.000 0.000 0.000 0
log_k_JCZ38 0.000 0.00 0.0 0.000 0.0000
log_k_J9Z38 0.000 0.00 0.0 0.000 0.0000
log_k_JSE76 0.000 0.00 0.0 0.000 0.0000
f_cyan_ilr_1 0.000 0.00 0.0 0.000 0.0000
f_cyan_ilr_2 1.797 0.00 0.0 0.000 0.0000
f_JCZ38_qlogis 0.000 13.85 0.0 0.000 0.0000
\begin{array}{cccccccc} \texttt{f\_JSE76\_qlogis} & & & 0.000 & & & & 0.00 & & & 14.1 & 0.000 & 0.0000 \\ \texttt{log\_k1} & & & & & 0.000 & & & & 0.00 & & & 0.01 & 1.106 & 0.0000 \\ \end{array}log_k1 0.000 0.00 0.0 1.106 0.0000
log_k2 0.000 0.00 0.0 0.000 0.6141
g_qlogis 0.000 0.00 0.00 0.00 0.0000.0000
                   g_qlogis
\frac{\text{cyan}}{\text{log k}} \frac{0.000}{0.000}log_k_JCZ38 0.000<br>log_k_J9Z38 0.000
log_k_J9Z38 0.000<br>log_k_JSE76 0.000
log_k_JSE76 0.000<br>f cyan ilr 1 0.000
\begin{tabular}{l c c c} f_cyan\_ilr_1 & 0.000 \\ f_cyan\_ilr_2 & 0.000 \\ \end{tabular}f_cyan_ilr_2 0.000
f_JCZ38_qlogis 0.000
f_JSE76_qlogis 0.000<br>log_k1 0.000
log_k1 0.000<br>log_k2 0.000
log_k 2 0.000<br>g_qlogis 1.595
g_qlogis
Starting values for error model parameters:
a.1
```
1

Likelihood computed by importance sampling AIC BIC logLik 2290 2281 -1123

#### Optimised parameters:

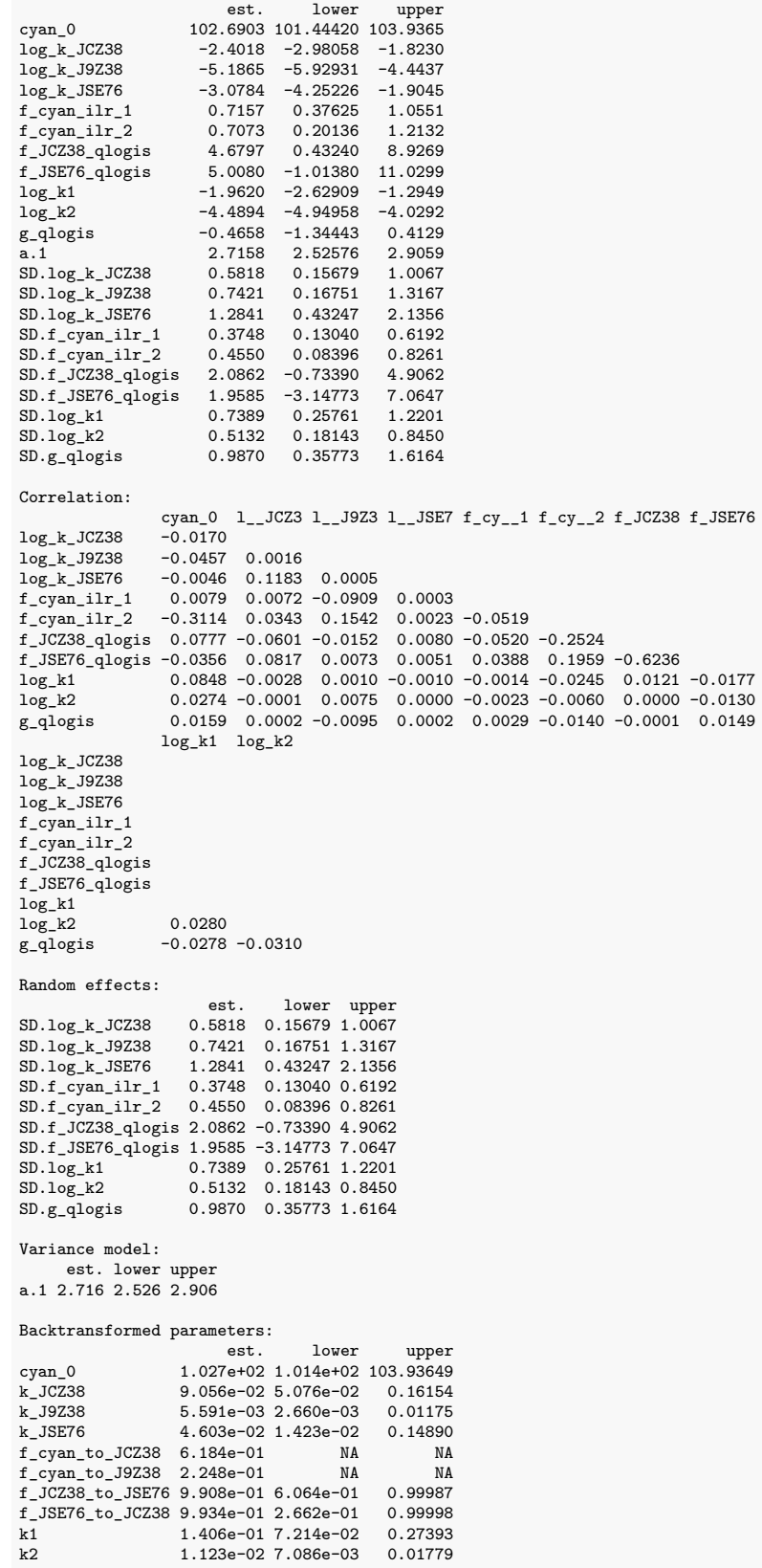

Resulting formation fractions: ff cyan\_JCZ38 0.618443 cyan\_J9Z38 0.224770 cyan\_sink 0.156787 JCZ38\_JSE76 0.990803 JCZ38\_sink 0.009197 JSE76\_JCZ38 0.993360 JSE76\_sink 0.006640

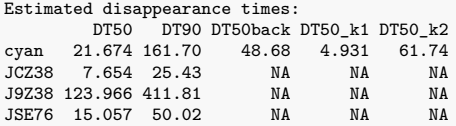

Listing 14: Hierarchical DFOP path 2 fit with two-component error

```
saemix version used for fitting: 3.2
mkin version used for pre-fitting: 1.2.3
 R version used for fitting: 4.2.3
Date of fit: Thu Apr 20 10:10:25 2023
Date of summary: Thu Apr 20 19:09:25 2023
Equations:
 d_cyan/dt = - ((k1 * g * exp(-k1 * time) + k2 * (1 - g) * exp(-k2 *
time)) / (g * exp(-k1 * time) + (1 - g) * exp(-k2 * time)))
                * cyan
d_JCZ38/dt = + f_cyan_to_JCZ38 * ((k1 * g * exp(-k1 * time) + k2 * (1 -
                g) * exp(-k2 * time)) / (g * exp(-k1 * time) + (1 - g) *
                exp(-k2 * time))) * cyan - k_JCZ38 * JCZ38 +
                f_JSE76_to_JCZ38 * k_JSE76 * JSE76
d_J9Z38/dt = + f_cyan_to_J9Z38 * ((k1 * g * exp(-k1 * time) + k2 * (1 -
                 g) * exp(-k2 * time)) / (g * exp(-k1 * time) + (1 - g) *
exp(-k2 * time))) * cyan - k_J9Z38 * J9Z38
d_JSE76/dt = + f_JCZ38_to_JSE76 * k_JCZ38 * JCZ38 - k_JSE76 * JSE76
Data:
433 observations of 4 variable(s) grouped in 5 datasets
Model predictions using solution type deSolve
Fitted in 715.032 s
Using 300, 100 iterations and 10 chains
Variance model: Two-component variance function
Starting values for degradation parameters:
         \begin{array}{ccccccccc}\n\text{cyan} & \text{log}_k\text{J} & \text{log}_k\text{J} &102.2723 0.6719<br>101.592k1 101.592k2
   f_cyan_ilr_2 f_JCZ38_qlogis f_JSE76_qlogis log_k1 log_k2<br>5.1681 12.8238 12.4130 -2.0057 -4.5526
                              12.8238
         g_qlogis
           -0.5805
Fixed degradation parameter values:
None
Starting values for random effects (square root of initial entries in omega):
                     cyan_0 log_k_JCZ38 log_k_J9Z38 log_k_JSE76 f_cyan_ilr_1
 cyan_0 5.627 0.000 0.000 0.000 0.0000
\frac{\log k}{\log k}JCZ38 0.000 2.327 0.000 0.000 0.0000<br>\log k_J9Z38 0.000 0.000 1.664 0.000 0.0000
\frac{1}{2} 19238 0.000 0.000 1.664 0.000 0.0000<br>\frac{1}{2} 19238 0.000 0.000 0.000 4.566 0.0000
\begin{array}{cccccccc}\n\log_k\text{JSE76} & 0.000 & 0.000 & 0.000 & 4.566 & 0.0000 \\
\text{f_cyan_illr_1} & 0.000 & 0.000 & 0.000 & 0.000 & 0.6519\n\end{array}f_{\texttt{cyan}\_}\_1r_{\texttt{1}} 0.000 0.000 0.000 0.000 0.000<br>f_{\texttt{cyan}\_}\_1r_{\texttt{2}} 0.000 0.000 0.000 0.000 0.0000
f_{\texttt{1}} cyan_ilr_2 0.000 0.000 0.000 0.000 0.000 0.0000 0.0000 0.0000 0.0000
f_JCZ38_qlogis 0.000 0.000 0.000 0.000 0.0000
\begin{array}{cccccccc} \texttt{f\_JSE76\_qlogis} & 0.000 & 0.000 & 0.000 & 0.000 & 0.000 \\ \texttt{log\_k1} & 0.000 & 0.000 & 0.000 & 0.000 & 0.0000 \\ \end{array}log_k1 0.000 0.000 0.000 0.000 0.0000
 log_k2 0.000 0.000 0.000 0.000 0.0000
 g_qlogis 0.000 0.000 0.000 0.000 0.0000
f_cyan_ilr_2 f_JCZ38_qlogis f_JSE76_qlogis log_k1 log_k2
cyan_0 0.0 0.00 0.00 0.0000 0.0000
\log_k_JCZ38 0.00 0.000 0.0000 0.0000 0.0000 0.0000 0.0000 0.0000 0.0000 0.0000 0.0000 0.0000 0.0000 0.0000 0.0000 0.0000 0.0000 0.0000 0.0000 0.0000 0.0000 0.0000 0.0000 0.0000 0.0000 0.0000 0.0000 0.0000 0.0000 0.0000 0.
\begin{array}{cccccccc} \log\_k\_J9Z38 & & & & 0.0 & & & 0.00 & & & 0.0000 & 0.0000 & 0.0000 \\ \log\_k\_JSE76 & & & & & 0.0 & & & 0.00 & & 0.0000 & 0.0000 \\ \end{array}log_k_JSE76 0.0 0.00 0.00 0.0000 0.0000
 f_cyan_ilr_1 0.0 0.00 0.00 0.0000 0.0000
f_cyan_ilr_2 10.1 0.00 0.00 0.0000 0.0000
f_JCZ38_qlogis 0.0 13.99 0.00 0.0000 0.0000
\begin{array}{cccc} \texttt{f\_JSE76\_qlogis} & \texttt{0.0} & \texttt{0.00} & \texttt{14.15} & \texttt{0.0000} & \texttt{0.0000} \\ \texttt{log\_k1} & & \texttt{0.0} & \texttt{0.00} & \texttt{0.00} & \texttt{0.8452} & \texttt{0.0000} \\ \end{array}log_k1 0.0 0.00 0.00 0.8452 0.0000
log_k2 0.0 0.00 0.00 0.0000 0.5968
g_qlogis 0.0 0.00 0.000 0.0000 0.0000 0.0000 0.0000 0.0000 0.0000 0.0000 0.0000 0.0000 0.0000 0.0000 0.0000 0.
                     g_qlogis<br>0.000
\frac{\text{cyan}}{\text{log k}} \frac{0.000}{0.000}log_k_JCZ38 0.000<br>log_k_J9Z38 0.000
log_k_J9Z38 0.000<br>log_k_JSE76 0.000
log_k_JSE76 0.000<br>f cyan ilr 1 0.000
\begin{tabular}{l c c c} f_cyan\_ilr_1 & 0.000 \\ f_cyan\_ilr_2 & 0.000 \\ \end{tabular}f_cyan_ilr_2 0.000
f_JCZ38_qlogis 0.000
f_JSE76_qlogis 0.000<br>log_k1 0.000
log_k1 0.000<br>log_k2 0.000
log_k 2 0.000<br>g_qlogis 1.691
g_qlogis 1.691
Starting values for error model parameters:
a.1 b.1
  1 1
```
Likelihood computed by importance sampling AIC BIC logLik 2234 2226 -1095

#### Optimised parameters:

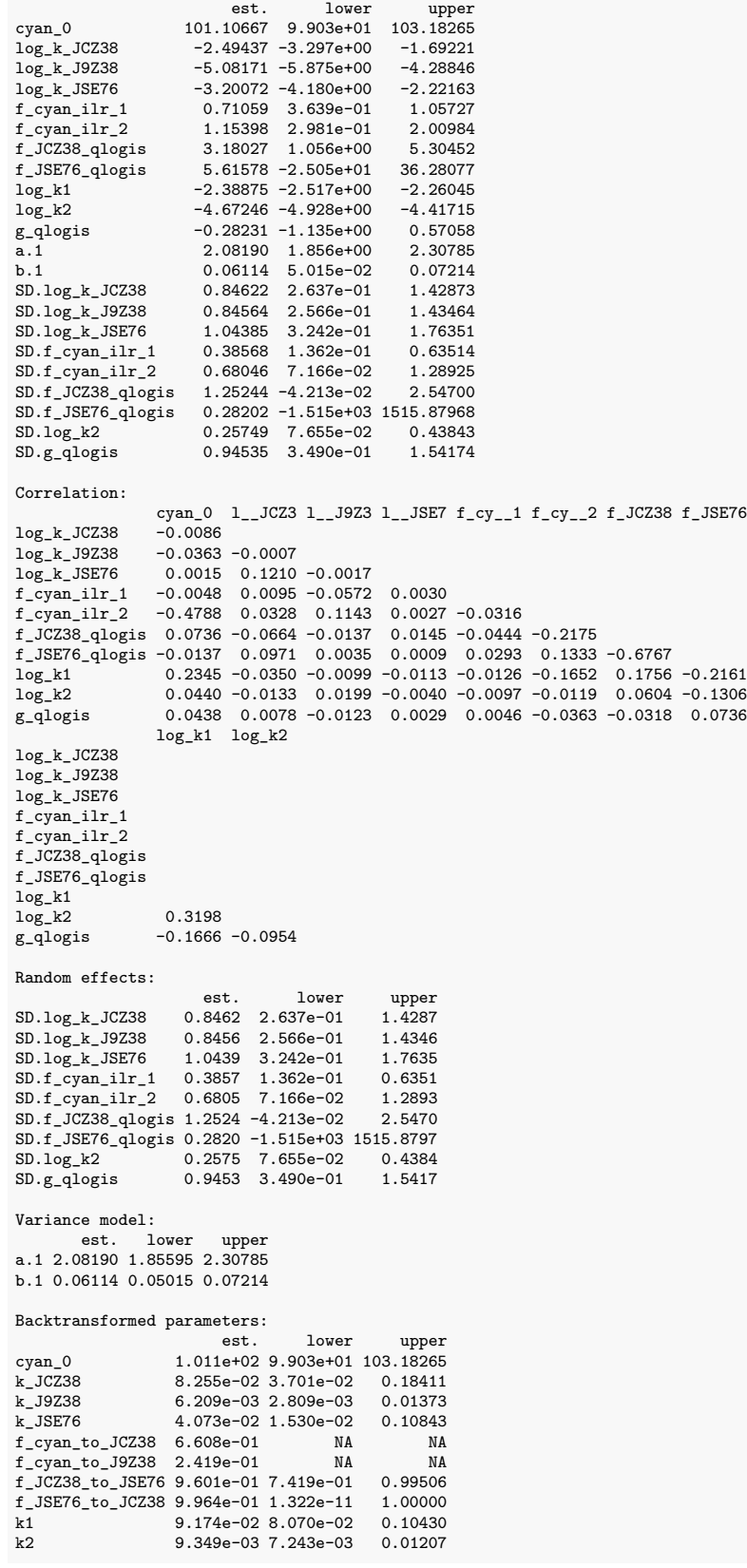

Resulting formation fractions: ff cyan\_JCZ38 0.660808 cyan\_J9Z38 0.241904 cyan\_sink 0.097288 JCZ38\_JSE76 0.960085 JCZ38\_sink 0.039915 JSE76\_JCZ38 0.996373 JSE76\_sink 0.003627

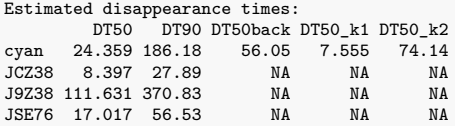

Listing 15: Hierarchical SFORB path 2 fit with constant variance

saemix version used for fitting: 3.2 mkin version used for pre-fitting: 1.2.3 R version used for fitting: 4.2.3 Date of fit: Thu Apr 20 10:07:35 2023 Date of summary: Thu Apr 20 19:09:25 2023 Equations: d\_cyan\_free/dt = - k\_cyan\_free \* cyan\_free - k\_cyan\_free\_bound \* cyan\_free + k\_cyan\_bound\_free \* cyan\_bound  $d_c$ yan\_bound/dt = + k\_cyan\_free\_bound \* cyan\_free - k\_cyan\_bound\_free \* cyan\_bound d\_JCZ38/dt = +  $f_{\text{cyan-free-to_JCZ38}}$  \* k\_cyan\_free \* cyan\_free - k\_JCZ38 \* JCZ38 + f\_JSE76\_to\_JCZ38 \* k\_JSE76 \* JSE76 d\_J9Z38/dt = + f\_cyan\_free\_to\_J9Z38 \* k\_cyan\_free \* cyan\_free - k\_J9Z38 \* J9Z38 d\_JSE76/dt = + f\_JCZ38\_to\_JSE76 \* k\_JCZ38 \* JCZ38 - k\_JSE76 \* JSE76 Data: 433 observations of 4 variable(s) grouped in 5 datasets Model predictions using solution type deSolve Fitted in 545.815 s Using 300, 100 iterations and 10 chains Variance model: Constant variance Starting values for degradation parameters:<br>cyan\_free\_0 log\_k\_cyan\_free an\_free\_0 log\_k\_cyan\_free log\_k\_cyan\_free\_bound<br>102.4394 -2.7673 -2.8942 -2.7673 -2.8942<br>10g\_k\_JCZ38 10g\_k\_J9Z38 log\_k\_cyan\_bound\_free log\_k\_JCZ38 log\_k\_J9Z38 -3.6201 -2.3107 -5.3123<br>  $log_k$ \_JSE76 f\_cyan\_ilr\_1 f\_cyan\_ilr\_2  $\begin{array}{cccc} k_JSE76 & f_cyan\_ilr_1 & f_cyan\_ilr_2 \\ -3.7120 & 0.6754 & 1.1448 \end{array}$ -3.7120 0.6754<br>f\_JCZ38\_qlogis f\_JSE76\_qlogis %3\_qlogis<br>13.2672 13.3538  $13.3538$ Fixed degradation parameter values: None Starting values for random effects (square root of initial entries in omega): cyan\_free\_0 log\_k\_cyan\_free log\_k\_cyan\_free\_bound cyan\_free\_0 4.589 0.0000 0.00<br>  $log k$  cyan\_free 0.000 0.4849 0.00  $\begin{array}{cccc}\n\log_k \text{cyan-free} & 0.000 & 0.4849 & 0.00 \\
\log_k \text{cyan-free\_bound} & 0.000 & 0.0000 & 1.62\n\end{array}$  $log_k_c$ cyan\_free\_bound  $0.000$  0.0000<br>  $log_k$  cyan bound free  $0.000$  0.0000  $log_k_{\text{c}}$ cyan\_bound\_free 0.000 0.0000 0.000 0.000 0.000 0.000 log\_k\_JCZ38 0.000 0.0000<br>
log\_k\_J9Z38 0.000 0.0000  $\log_{\frac{1}{2}}$ J9Z38 0.000 0.0000 0.000 0.000<br>  $\log_{\frac{1}{2}}$ JSE76 0.000 0.000 0.0000 0.00  $\log_k\text{L}$ \_JSE76 0.000 0.0000 0.000 0.000<br>
f cvan il r 1 0.000 0.0000 0.000 0.00  $f_{\text{cyan}\_}\1r_{\text{c}}1$  0.000 0.0000 0.000<br>  $f_{\text{cvan}}1r_{\text{c}}2$  0.000 0.0000 0.000  $f_{\texttt{1}}$  cyan\_ilr\_2 0.000 0.0000 0.000 0.000<br>  $f_{\texttt{1}}$  JCZ38 qlogis 0.000 0.0000 0.0000 0.00 -1-JCZ38\_qlogis 0.000 0.0000 0.000<br>
f\_JCZ38\_qlogis 0.000 0.0000 0.000<br>
f\_JSE76\_qlogis 0.000 0.0000 0.00  ${\tt f\_JSE76\_qlogis}$  $log_k_c$ cyan\_bound\_free  $log_k$ \_JCZ38  $log_k$ \_JSZ38  $log_k$ \_JSE76<br>0.000 0.000 0.000 0.000 0.00 cyan\_free\_0 0.000 0.000 0.000 0.000<br>
log k cyan\_free 0.000 0.000 0.000 0.000 log\_k\_cyan\_free 0.000 0.0000 0.000 0.0 log\_k\_cyan\_free\_bound 0.000 0.000 0.000 0.000 0.000 0.000 0.000 0.000 0.000 0.000 0.000 0.000 0.000 0.000 0.00  $log_k_{\text{c}}$ cyan\_bound\_free  $\frac{1.197}{0.000}$  0.000 0.000 0.000 0.000 log\_k\_JCZ38 0.000 0.7966 0.000 0.0  $log_k$ \_J9Z38 0.000 0.000 1.561  $log_k$ \_JSE76 0.000 0.000 0.000 0.000 log\_k\_JSE76 0.000 0.0000 0.000 0.8  $f_{\texttt{cyan}\_}\_1r_{\texttt{cyan}\_}\_1$  1 0.000 0.000 0.000 0.000 0.000 0.000 0.000 0.000 0.000 0.000 0.000 0.000 0.000 0.000 0.000 0.000 0.000 0.000 0.000 0.000 0.000 0.000 0.000 0.000 0.000 0.000 0.000 0.000 0.000 0.000 0.000 0.00  ${\tt f\_cyan\_ilr\_2}$  $\begin{array}{cccccccc} \texttt{f\_JCZ38\_qlogis} & & & & 0.000 & & 0.000 & & 0.000 & & 0.00 \\ \texttt{f\_JSE76\_qlogis} & & & & & 0.000 & & 0.000 & & 0.000 & & 0.00 \\ \end{array}$  $f_JSE76_qlogis$  $\begin{array}{rrrrrrrrrrrrrrrr} \texttt{f\_cyan\_ilr\_2 f\_JCZ38\_qlogis} & \texttt{f\_JSE76\_qlogis} \\ \texttt{0.0000} & \texttt{0.000} & \texttt{0.00} & \texttt{0.00} \end{array}$ cyan\_free\_0 0.0000 0.000 0.00 0.00 log\_k\_cyan\_free 0.0000 0.000 0.00 0.00  $\begin{array}{l} \log\_k\_cyan\_free\_bound \qquad \qquad 0.0000 \qquad \qquad 0.000 \qquad \qquad 0.0$ log\_k\_cyan\_bound\_free 0.0000 0.000 0.00 0.00 log\_k\_JCZ38 0.0000 0.000 0.00 0.00  $\log_{\text{e}} 19238$  0.0000 0.000 0.00 0.00<br>  $\log_{\text{e}} 15E76$  0.0000 0.000 0.00 0.00 log\_k\_JSE76 0.0000 0.000 0.00 0.00  $\begin{array}{cccccccc}\nf\_cyan\_ilr_1 & & & & 0.6349 & & 0.000 & & & 0.00 & & & 0.00 \\
f\_cyan\_ilr_2 & & & & 0.0000 & & 1.797 & & & 0.00 & & & 0.00\n\end{array}$  $f_{\texttt{1}}$  cyan\_ilr\_2 0.0000 1.797 0.00 0.00<br>  $f_{\texttt{1}}$  JCZ38 glogis 0.0000 0.000 13.84 0.00  $f_{J}$ JCZ38\_qlogis 0.0000 0.000 13.84 0.00<br> $f_{J}$ JSE76\_qlogis 0.0000 0.000 0.00 14.66  $f$ \_JSE76\_qlogis

Starting values for error model parameters:

a.1 1

56

Likelihood computed by importance sampling AIC BIC logLik 2284 2275 -1120

#### Optimised parameters:

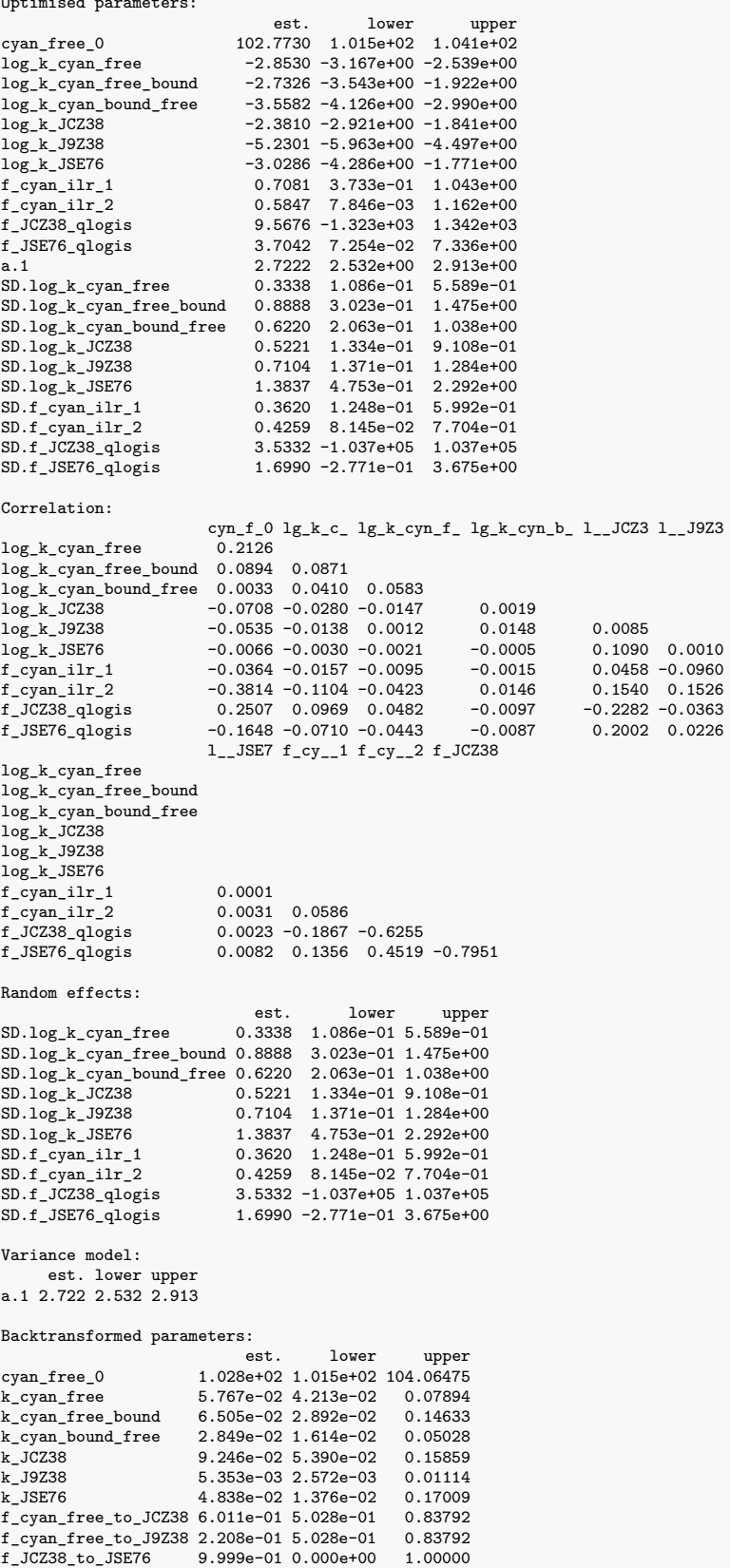

Estimated Eigenvalues of SFORB model(s): cyan\_b1 cyan\_b2 cyan\_g 0.13942 0.01178 0.35948

#### Resulting formation fractions:

ff cyan\_free\_JCZ38 6.011e-01 cyan\_free\_J9Z38 2.208e-01 cyan\_free\_sink 1.780e-01<br>
cyan\_free 1.000e+00<br>
JCZ38\_JSE76 9.999e-01<br>
JCZ38\_sink 6.996e-05<br>
JSE76\_JCZ38 9.760e-01<br>
JSE76\_sink 2.403e-02

#### Estimated disappearance times:

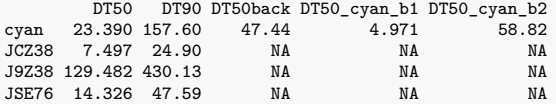

Listing 16: Hierarchical SFORB path 2 fit with two-component error

saemix version used for fitting: 3.2 mkin version used for pre-fitting: 1.2.3 R version used for fitting: 4.2.3 Date of fit: Thu Apr 20 10:10:20 2023 Date of summary: Thu Apr 20 19:09:25 2023 Equations: d\_cyan\_free/dt = - k\_cyan\_free \* cyan\_free - k\_cyan\_free\_bound \* cyan\_free + k\_cyan\_bound\_free \* cyan\_bound  $d_c$ yan\_bound/dt = + k\_cyan\_free\_bound \* cyan\_free - k\_cyan\_bound\_free \* cyan\_bound d\_JCZ38/dt = +  $f_{\text{cyan-free-to_JCZ38}}$  \* k\_cyan\_free \* cyan\_free - k\_JCZ38 \* JCZ38 + f\_JSE76\_to\_JCZ38 \* k\_JSE76 \* JSE76 d\_J9Z38/dt = + f\_cyan\_free\_to\_J9Z38 \* k\_cyan\_free \* cyan\_free - k\_J9Z38 \* J9Z38 d\_JSE76/dt = + f\_JCZ38\_to\_JSE76 \* k\_JCZ38 \* JCZ38 - k\_JSE76 \* JSE76 Data: 433 observations of 4 variable(s) grouped in 5 datasets Model predictions using solution type deSolve Fitted in 709.958 s Using 300, 100 iterations and 10 chains Variance model: Two-component variance function Starting values for degradation parameters:<br>cyan\_free\_0 log\_k\_cyan\_free n\_free\_0 log\_k\_cyan\_free log\_k\_cyan\_free\_bound<br>101.751 -2.837 -3.016 -2.837 -3.016<br>10g\_k\_JCZ38 10g\_k\_J9Z38  $log_k_c$ cyan\_bound\_free  $log_k_c$ JCZ38  $log_k_c$ J9Z38  $-3.660$   $-2.299$   $-5.313$ -3.660 -2.299 -5.313<br>
log\_k\_JSE76 f\_cyan\_ilr\_1 f\_cyan\_ilr\_2  $k$ \_JSE76  $f_{c}$ yan\_ilr\_1  $f_{c}$ yan\_ilr\_2<br>-3.699 0.672 5.873 -3.699<br>f\_JCZ38\_qlogis f\_JSE76\_qlogis qlogis f\_JSE76\_qlogis<br>13.216 13.338  $13.338$ Fixed degradation parameter values: None Starting values for random effects (square root of initial entries in omega): cyan\_free\_0 log\_k\_cyan\_free log\_k\_cyan\_free\_bound cyan\_free\_0 5.629 0.000 0.000<br>  $log k$  cyan\_free 0.000 0.446 0.000 log\_k\_cyan\_free 0.000 0.446 0.000 log\_k\_cyan\_free\_bound 0.000 0.000 1.449<br>
log\_k\_cyan\_free\_bound 0.000 0.000 0.000 0.000  $log_k_{\text{c}}$ cyan\_bound\_free 0.000 0.000 0.000 0.000 0.000 0.000  $\frac{1}{\log k}$ \_JCZ38 0.000 0.000 0.000 0.000 0.000 0.000 0.000 0.000 0.000 0.000 0.000 0.000 0.000 0.000 0.000 0.000 0.000 0.000 0.000 0.000 0.000 0.000 0.000 0.000 0.000 0.000 0.000 0.000 0.000 0.000 0.000 0.000 0.000 0.000 log\_k\_J9Z38 0.000 0.000 0.000 0.000<br>
log\_k\_JSE76 0.000 0.000 0.000 0.000  $log_k$ \_JSE76 0.000 0.000 0.000 0.000 0.000 0.000 0.000 0.000 0.000 0.000 0.000 0.000 0.000 0.000 0.000 0.000 0.000 0.000 0.000 0.000 0.000 0.000 0.000 0.000 0.000 0.000 0.000 0.000 0.000 0.000 0.000 0.000 0.000 0.000 0.000  $f_{\text{cyan}\_1}r_{\text{1}}$  1 0.000 0.000 0.000 0.000 0.000 f\_cyan\_ilr\_2 0.000 0.000 0.000 f\_JCZ38\_qlogis 0.000 0.000 0.000 f\_JSE76\_qlogis 0.000 0.000 0.000  $log_k_c$ cyan\_bound\_free  $log_k$ \_JCZ38  $log_k$ \_J9Z38  $log_k$ \_JSE76<br>0.000 0.000 0.000 0.000 0.000 cyan\_free\_0 0.000 0.000 0.0000 0.0000 0.0000 0.0000 0.0000 0.0000 0.0000 0.0000 0.0000 0.0000 0.0000 0.0000 0.0000 0.0000 0.0000 0.0000 0.0000 0.0000 0.0000 0.0000 0.0000 0.0000 0.0000 0.0000 0.0000 0.0000 0.0000 0.0000 0. log\_k\_cyan\_free 0.000 0.0000 0.000 0.0000 log\_k\_cyan\_free\_bound 0.000 0.0000 0.000 0.0000 0.0000 0.0000 0.0000 0.0000 0.0000 0.0000 0.0000 0.0000 0.0000 log\_k\_cyan\_bound\_free 1.213 0.0000 0.000 0.0000 log\_k\_JCZ38 0.000 0.7801 0.000 0.0000  $\log_{\text{c}} 1$ 9Z38 0.000 0.000 0.0000 1.575 0.0000 0.8078  $log_k_SJSE76$  $\begin{array}{cccccccc} \texttt{f\_cyan\_ilr\_1} & & & & 0.000 & & 0.0000 & & 0.0000 & & 0.0000 \\ \texttt{f\_cyan\_ilr\_2} & & & & & 0.000 & & 0.0000 & & 0.0000 & & 0.0000 \\ \end{array}$  $f_{\texttt{-cyan}\_}\mathrm{ilr}\_2$  $\begin{array}{cccccccc} \texttt{f\_JCZ38\_qlogis} & & & & 0.000 & & 0.0000 & & 0.0000 & & 0.0000 \\ \texttt{f\_JSE76\_qlogis} & & & & & 0.000 & & 0.0000 & & 0.0000 & & 0.0000 \\ \end{array}$  $f_JSE76_qlogis$  $\begin{array}{l} \texttt{f\_cyan\_ilr\_1} \texttt{ f\_cyan\_ilr\_2} \texttt{ f\_JCZ38\_qlogis} \texttt{ f\_JSE76\_qlogis} \\ \texttt{0.0000} \texttt{ 0.00} \texttt{ 0.00} \end{array}$ cyan\_free\_0 0.0000 0.00 0.00 0.00 log\_k\_cyan\_free 0.0000 0.00 0.00 0.00  $\begin{array}{cccccccc} \log\_k\_cyan\_free\_bound & & & 0.0000 & & & 0.00 & & & 0.00 & & & 0.00 \\ \log\_k\_cyan\_bound\_free & & & 0.0000 & & & 0.00 & & & 0.00 & & & 0.00 \\ \end{array}$ log\_k\_cyan\_bound\_free 0.0000 0.00 0.00 0.00  $\log_{\text{e}} 1$ UCZ38 0.0000 0.00 0.00 0.00 0.00<br> $\log_{\text{e}} 19238$  0.0000 0.00 0.00 0.00  $\log_{\text{e}} 19238$  0.0000 0.00 0.00 0.00<br> $\log_{\text{e}} 15E76$  0.0000 0.00 0.00 0.00 log\_k\_JSE76 0.0000 0.00 0.00 0.00  $f_{\texttt{1}}$   $f_{\texttt{2}}$   $f_{\texttt{2}}$   $f_{\texttt{1}}$  cyan\_ilr\_2 0.0000 10.78 0.00 0.00<br>  $f_{\texttt{1}}$  JCZ38 glogis 0.0000 0.00 13.96 0.00  $f_{J}$ JCZ38\_qlogis 0.0000 0.00 13.96 0.00<br> $f_{J}$ JSE76\_qlogis 0.0000 0.00 0.00 14.69  $f$ \_JSE76\_qlogis

Starting values for error model parameters:

a.1 b.1 1 1

```
Likelihood computed by importance sampling
AIC BIC logLik
2240 2232 -1098
```
#### Optimised parameters:

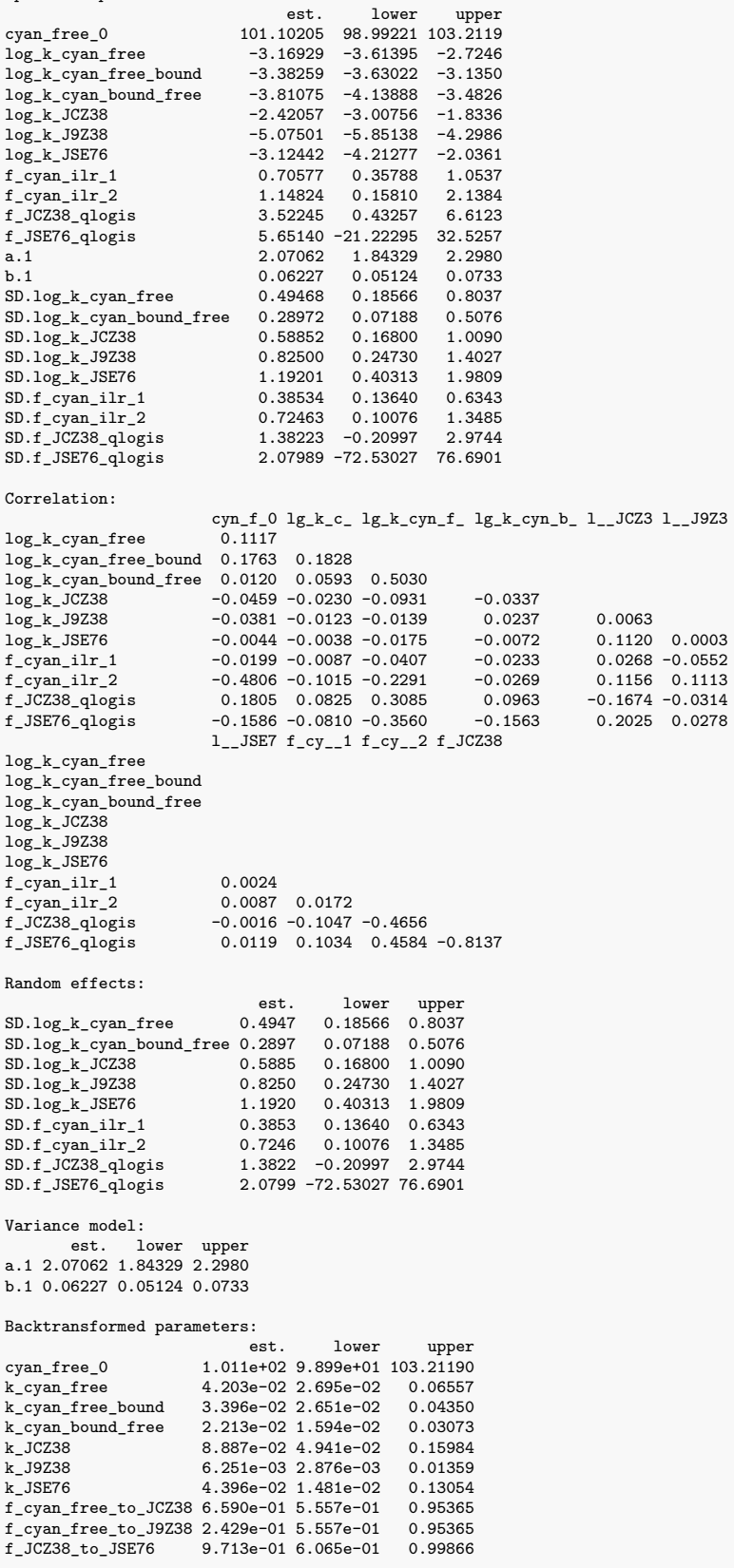

Estimated Eigenvalues of SFORB model(s): cyan\_b1 cyan\_b2 cyan\_g 0.08749 0.01063 0.40855

#### Resulting formation fractions:

ff cyan\_free\_JCZ38 0.65905 cyan\_free\_J9Z38 0.24291 cyan\_free\_sink 0.09805<br>
cyan\_free 1.00000<br>
JCZ38\_JSE76 0.02132<br>
JCZ38\_sink 0.02868<br>
JSE76\_sink 0.00350<br>
JSE76\_sink 0.00350

#### Estimated disappearance times:

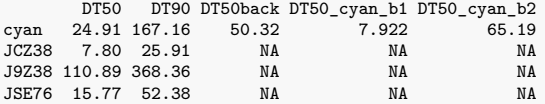

#### **Pathway 2, refined fits**

Listing 17: Hierarchical FOMC path 2 fit with reduced random effects, two-component error

saemix version used for fitting: 3.2 mkin version used for pre-fitting: 1.2.3<br>R version used for fitting: 4.2.3 R version used for fitting: Date of fit: Thu Apr 20 10:23:48 2023 Date of summary: Thu Apr 20 19:09:25 2023 Equations:  $d_c$ cyan/dt = - (alpha/beta) \* 1/((time/beta) + 1) \* cyan  $d_JCZ38/dt = + f_c$ yan\_to\_JCZ38 \* (alpha/beta) \* 1/((time/beta) + 1) \* cyan - k\_JCZ38 \* JCZ38 + f\_JSE76\_to\_JCZ38 \* k\_JSE76 \* JSE76 d\_J9Z38/dt = + f\_cyan\_to\_J9Z38 \* (alpha/beta) \* 1/((time/beta) + 1) \* cyan - k\_J9Z38 \* J9Z38 d\_JSE76/dt = + f\_JCZ38\_to\_JSE76 \* k\_JCZ38 \* JCZ38 - k\_JSE76 \* JSE76 Data: 433 observations of 4 variable(s) grouped in 5 datasets Model predictions using solution type deSolve Fitted in 801.809 s Using 300, 100 iterations and 10 chains Variance model: Two-component variance function Starting values for degradation parameters:  $\begin{array}{cccc} \tt_{Cyan\_0} & \tt{log\_k\_JCZ38} & \tt{log\_k\_J9Z38} & \tt{log\_k\_JSE76} & \tt{f\_cyan\_ilr\_1} \\ 101.9028 & -1.9055 & -5.0249 & -2.5646 & 0.6807 \end{array}$ 10.902000 --0- -<br>-5.0249 -2.5646 0.6807<br>6\_qlogis log\_alpha log\_beta  $f_{\texttt{1}}$ cyan\_ilr\_2 f\_JCZ38\_qlogis f\_JSE76\_qlogis log\_alpha log\_beta<br>4.8883 16.0676 9.3923 -0.1346 3.0364  $-0.1346$ Fixed degradation parameter values: None Starting values for random effects (square root of initial entries in omega): cyan\_0 log\_k\_JCZ38 log\_k\_J9Z38 log\_k\_JSE76 f\_cyan\_ilr\_1 cyan\_0 6.321 0.000 0.000 0.000 0.0000 log\_k\_JCZ38 0.000 1.392 0.000 0.000 0.0000  $\begin{array}{cccccccc} \log\_k\_J9Z38 & & 0.000 & & 0.000 & & 1.561 & & 0.000 & & 0.0000 \\ \log\_k\_JSE76 & & 0.000 & & 0.000 & & 0.000 & & 3.614 & & 0.0000 \\ \end{array}$  $\begin{array}{cccccccc} \log\_k\_JSE76 & & 0.000 & & 0.000 & & 0.000 & & 3.614 & & 0.0000 \\ f\_cyan\_ilr\_1 & & 0.000 & & 0.000 & & 0.000 & & 0.000 & & 0.6339 \end{array}$  $\begin{array}{cccccccc} \texttt{f\_cyan\_ilr\_1} & 0.000 & 0.000 & 0.000 & 0.000 & 0.6339 \\ \texttt{f\_cyan\_ilr\_2} & 0.000 & 0.000 & 0.000 & 0.000 & 0.0000 \\ \texttt{f\_JCZ38\_qlogis} & 0.000 & 0.000 & 0.000 & 0.000 & 0.000 \\ \end{array}$  $f_{\texttt{0}}$  cyan\_ilr\_2 0.000 0.000 0.000 0.000 0.0000 0.0000 0.0000 0.0000  $\begin{array}{cccccccc} \texttt{f\_JCZ38\_qlogis} & 0.000 & 0.000 & 0.000 & 0.000 & 0.000 \\ \texttt{f\_JSE76\_qlogis} & 0.000 & 0.000 & 0.000 & 0.000 & 0.000 \\ \end{array}$  $\begin{array}{cccccccc} \texttt{f\_JSE76\_qlogis} & 0.000 & 0.000 & 0.000 & 0.000 & 0.000 \\ \texttt{log\_alpha} & 0.000 & 0.000 & 0.000 & 0.000 & 0.0000 \\ \end{array}$ 0.000 0.000 0.000 0.000 0.0000<br>0.000 0.000 0.000 0.000 0.0000  $log\_beta$ f\_cyan\_ilr\_2 f\_JCZ38\_qlogis f\_JSE76\_qlogis log\_alpha log\_beta cyan\_0 0.00 0.00 0.00 0.0000 0.0000 log\_k\_JCZ38 0.00 0.00 0.00 0.0000 0.0000 log\_k\_J9Z38 0.00 0.00 0.00 0.0000 0.0000 log\_k\_JSE76 0.00 0.00 0.00 0.0000 0.0000 f\_cyan\_ilr\_1 0.00 0.00 0.00 0.0000 0.0000 f\_cyan\_ilr\_2 10.41 0.00 0.00 0.0000 0.0000 f\_JCZ38\_qlogis 0.00 12.24 0.00 0.0000 0.0000 f\_JSE76\_qlogis 0.00 0.00 15.13 0.0000 0.0000 log\_alpha 0.00 0.00 0.00 0.3701 0.0000 log\_beta 0.00 0.00 0.00 0.0000 0.5662 Starting values for error model parameters: a.1 b.1 1 1 Results: Likelihood computed by importance sampling AIC BIC logLik 2251 2244 -1106 Optimised parameters: est. lower upper cyan\_0 101.05768 NA NA log\_k\_JCZ38 -2.73252 NA NA log\_k\_J9Z38 -5.07399 NA NA

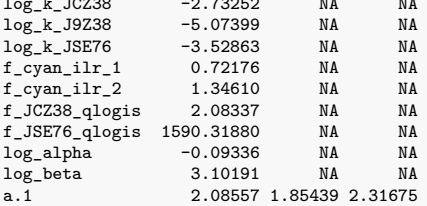

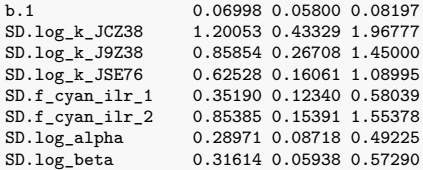

#### Correlation is not available

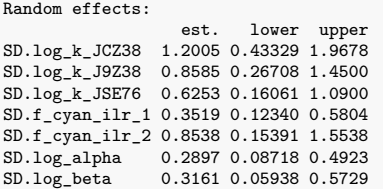

Variance model:

est. lower upper a.1 2.08557 1.854 2.31675 b.1 0.06998 0.058 0.08197

#### Backtransformed parameters:

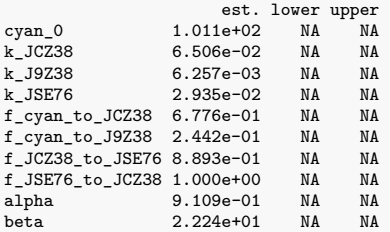

Resulting formation fractions:

ff cyan\_JCZ38 0.67761 cyan\_J9Z38 0.24417 cyan\_sink 0.07822 JCZ38\_JSE76 0.88928 JCZ38\_sink 0.11072 JSE76\_JCZ38 1.00000 JSE76\_sink 0.00000

## Estimated disappearance times: DT50 DT90 DT50back

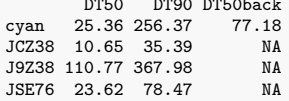

Listing 18: Hierarchical DFOP path 2 fit with reduced random effects, constant variance

saemix version used for fitting: 3.2 mkin version used for pre-fitting: 1.2.3 R version used for fitting: 4.2.3 Date of fit: Thu Apr 20 10:25:03 2023 Date of summary: Thu Apr 20 19:09:25 2023 Equations: d\_cyan/dt = - ((k1 \* g \* exp(-k1 \* time) + k2 \* (1 - g) \* exp(-k2 \* time)) / (g \* exp(-k1 \* time) + (1 - g) \* exp(-k2 \* time))) \* cyan d\_JCZ38/dt = + f\_cyan\_to\_JCZ38 \* ((k1 \* g \* exp(-k1 \* time) + k2 \* (1 g) \* exp(-k2 \* time)) / (g \* exp(-k1 \* time) + (1 - g) \* exp(-k2 \* time))) \* cyan - k\_JCZ38 \* JCZ38 + f\_JSE76\_to\_JCZ38 \* k\_JSE76 \* JSE76 d\_J9Z38/dt = + f\_cyan\_to\_J9Z38 \* ((k1 \* g \* exp(-k1 \* time) + k2 \* (1 g) \* exp(-k2 \* time)) / (g \* exp(-k1 \* time) + (1 - g) \* exp(-k2 \* time))) \* cyan - k\_J9Z38 \* J9Z38 d\_JSE76/dt = + f\_JCZ38\_to\_JSE76 \* k\_JCZ38 \* JCZ38 - k\_JSE76 \* JSE76 Data: 433 observations of 4 variable(s) grouped in 5 datasets Model predictions using solution type deSolve Fitted in 876.291 s Using 300, 100 iterations and 10 chains Variance model: Constant variance Starting values for degradation parameters:  $\begin{array}{cccc} \text{cyan} & \text{log}_2 & \text{log}_2 & \text{log$ -3.7120 0.6753<br>10g\_k1 10g\_k2 f\_cyan\_ilr\_2 f\_JCZ38\_qlogis f\_JSE76\_qlogis log\_k1 log\_k2<br>1.1462 12.4095 12.3630 -1.9317 -4.4557  $12.4095$ g\_qlogis -0.5648 Fixed degradation parameter values: None Starting values for random effects (square root of initial entries in omega): cyan\_0 log\_k\_JCZ38 log\_k\_J9Z38 log\_k\_JSE76 f\_cyan\_ilr\_1 cyan\_0 4.594 0.0000 0.000 0.0 0.0000  $\log_k L$ \_JCZ38 0.000 0.7966 0.000 0.00 0.0000<br> $\log_k L$ \_J9Z38 0.000 0.0000 1.561 0.0 0.0000  $\frac{1}{2}$  19Z38 0.000 0.0000 1.561 0.0 0.0000<br>  $\frac{1}{2}$  15E76 0.000 0.0000 0.000 0.8 0.0000  $\begin{array}{cccccccc}\n\log_k\text{JSE76} & 0.000 & 0.0000 & 0.000 & 0.8 & 0.0000 \\
\text{f_cyan_illr_1} & 0.000 & 0.0000 & 0.000 & 0.0 & 0.6349\n\end{array}$  $f_{\texttt{cyan}\_}\_1 \_1$  0.000 0.0000 0.000 0.00 0.0000 0.0000 0.0000  $f_{\texttt{1}}$  cyan\_ilr\_2 0.000 0.0000 0.000 0.000 0.000 0.000<br>f JCZ38 qlogis 0.000 0.0000 0.000 0.00 0.000  $f$ \_JCZ38\_qlogis 0.000 0.0000 0.000 0.000 0.000<br> $f$ \_JSE76\_qlogis 0.000 0.0000 0.000 0.000 0.000  $\begin{array}{cccccccc} \texttt{f\_JSE76\_qlogis} & 0.000 & 0.0000 & 0.000 & 0.0 & 0.000 \\ \texttt{log\_k1} & 0.000 & 0.0000 & 0.000 & 0.0 & 0.000 \\ \end{array}$ log\_k1 0.000 0.0000 0.000 0.0 0.0000 log\_k2 0.000 0.0000 0.000 0.0 0.0000 g\_qlogis 0.000 0.0000 0.000 0.000 0.000<br>f\_cyan\_ilr\_2 f\_JCZ38\_qlogis f\_JSE76\_qlogis log\_k1 log\_k2 cyan\_0 0.000 0.000 0.000 0.000 0.000 0.000 0.000 0.000 0.000 0.000 0.000 0.000 0.000 0.000 0.000 0.000 0.000 0.000 0.000 0.000 0.000 0.000 0.000 0.000 0.000 0.000 0.000 0.000 0.000 0.000 0.000 0.000 0.000 0.000 0.000 0.000 log\_k\_JCZ38 0.000 0.00 0.0 0.000 0.0000 log\_k\_J9Z38 0.000 0.00 0.0 0.000 0.0000 log\_k\_JSE76 0.000 0.00 0.0 0.000 0.0000 f\_cyan\_ilr\_1 0.000 0.00 0.0 0.000 0.0000 f\_cyan\_ilr\_2 1.797 0.00 0.0 0.000 0.0000 f\_JCZ38\_qlogis 0.000 13.85 0.0 0.000 0.0000  $\begin{array}{cccccccc} \texttt{f\_JSE76\_qlogis} & & & 0.000 & & & & 0.00 & & & 14.1 & 0.000 & 0.0000 \\ \texttt{log\_k1} & & & & & 0.000 & & & & 0.00 & & & 0.01 & 1.106 & 0.0000 \\ \end{array}$ log\_k1 0.000 0.00 0.0 1.106 0.0000 log\_k2 0.000 0.00 0.0 0.000 0.6141 g\_qlogis 0.000 0.00 0.00 0.00 0.0000.0000 g\_qlogis<br> $0.000$ cyan\_0 0.000<br>log k JCZ38 0.000 log\_k\_JCZ38 0.000<br>log\_k\_J9Z38 0.000 log\_k\_J9Z38 0.000<br>log\_k\_JSE76 0.000 log\_k\_JSE76 0.000<br>f cyan ilr 1 0.000  $\begin{tabular}{l c c c} f_cyan\_ilr_1 & 0.000 \\ f_cyan\_ilr_2 & 0.000 \\ \end{tabular}$ f\_cyan\_ilr\_2 0.000 f\_JCZ38\_qlogis 0.000  $f_JSE76_qlogis$  0.000<br> $log_k1$  0.000 log\_k1 0.000<br>log\_k2 0.000  $log_k 2$  0.000<br>g\_qlogis 1.595 g\_qlogis Starting values for error model parameters: a.1

1

Likelihood computed by importance sampling AIC BIC logLik 2282 2274 -1121

#### Optimised parameters:

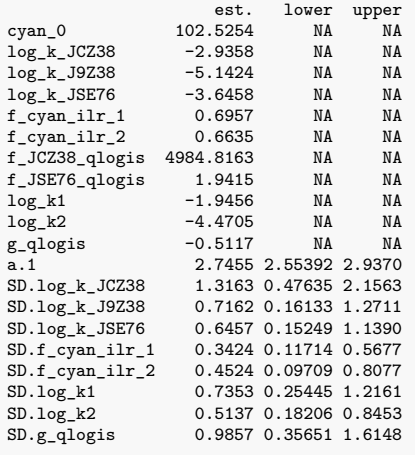

#### Correlation is not available

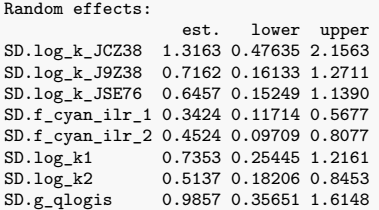

#### Variance model:

est. lower upper a.1 2.745 2.554 2.937

#### Backtransformed parameters:

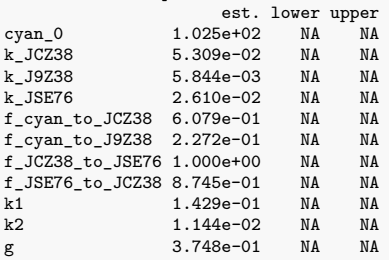

Resulting formation fractions:

ff cyan\_JCZ38 0.6079 cyan\_J9Z38 0.2272 cyan\_sink 0.1649 JCZ38\_JSE76 1.0000 JCZ38\_sink 0.0000 JSE76\_JCZ38 0.8745 JSE76\_sink 0.1255

#### Estimated disappearance times: DT50 DT90 DT50back DT50\_k1 DT50\_k2

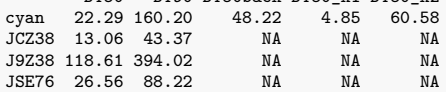

Listing 19: Hierarchical DFOP path 2 fit with reduced random effects, two-component error

```
saemix version used for fitting: 3.2
mkin version used for pre-fitting: 1.2.3
 R version used for fitting: 4.2.3
Date of fit: Thu Apr 20 10:25:36 2023
Date of summary: Thu Apr 20 19:09:25 2023
Equations:
 d_cyan/dt = - ((k1 * g * exp(-k1 * time) + k2 * (1 - g) * exp(-k2 *
time)) / (g * exp(-k1 * time) + (1 - g) * exp(-k2 * time)))
               * cyan
d_JCZ38/dt = + f_cyan_to_JCZ38 * ((k1 * g * exp(-k1 * time) + k2 * (1 -
               g) * exp(-k2 * time)) / (g * exp(-k1 * time) + (1 - g) *
               exp(-k2 * time))) * cyan - k_JCZ38 * JCZ38 +
               f_JSE76_to_JCZ38 * k_JSE76 * JSE76
d_J9Z38/dt = + f_cyan_to_J9Z38 * ((k1 * g * exp(-k1 * time) + k2 * (1 -
                g) * exp(-k2 * time)) / (g * exp(-k1 * time) + (1 - g) *
exp(-k2 * time))) * cyan - k_J9Z38 * J9Z38
d_JSE76/dt = + f_JCZ38_to_JSE76 * k_JCZ38 * JCZ38 - k_JSE76 * JSE76
Data:
433 observations of 4 variable(s) grouped in 5 datasets
Model predictions using solution type deSolve
Fitted in 909.075 s
Using 300, 100 iterations and 10 chains
Variance model: Two-component variance function
Starting values for degradation parameters:
         \begin{array}{cccc} \text{cyan} & \text{log}_2 & \text{log}_2 & \text{log-2.2723 0.6719<br>10g_k1 10g_k2
   f_cyan_ilr_2 f_JCZ38_qlogis f_JSE76_qlogis log_k1 log_k2<br>5.1681 12.8238 12.4130 -2.0057 -4.5526
                             12.8238
        g_qlogis
          -0.5805
Fixed degradation parameter values:
None
Starting values for random effects (square root of initial entries in omega):
                    cyan_0 log_k_JCZ38 log_k_J9Z38 log_k_JSE76 f_cyan_ilr_1
 cyan_0 5.627 0.000 0.000 0.000 0.0000
\frac{\log k}{\log k}JCZ38 0.000 2.327 0.000 0.000 0.0000<br>\log k_J9Z38 0.000 0.000 1.664 0.000 0.0000
\frac{1}{9}k_J9Z38 0.000 0.000 1.664 0.000 0.0000<br>\frac{1}{9}k_JSE76 0.000 0.000 0.000 4.566 0.0000
\begin{array}{cccccccc}\n\log_k\text{JSE76} & 0.000 & 0.000 & 0.000 & 4.566 & 0.0000 \\
\text{f_cyan_illr_1} & 0.000 & 0.000 & 0.000 & 0.000 & 0.6519\n\end{array}f_{\texttt{cyan}\_}\_1r_{\texttt{1}} 0.000 0.000 0.000 0.000 0.000<br>f_{\texttt{cyan}\_}\_1r_{\texttt{2}} 0.000 0.000 0.000 0.000 0.0000
f_{\texttt{1}} cyan_ilr_2 0.000 0.000 0.000 0.000 0.000 0.0000 0.0000 0.0000 0.0000
f_JCZ38_qlogis 0.000 0.000 0.000 0.000 0.0000
\begin{array}{cccccccc} \texttt{f\_JSE76\_qlogis} & 0.000 & 0.000 & 0.000 & 0.000 & 0.000 \\ \texttt{log\_k1} & 0.000 & 0.000 & 0.000 & 0.000 & 0.0000 \\ \end{array}log_k1 0.000 0.000 0.000 0.000 0.0000
 log_k2 0.000 0.000 0.000 0.000 0.0000
 g_qlogis 0.000 0.000 0.000 0.000 0.0000
f_cyan_ilr_2 f_JCZ38_qlogis f_JSE76_qlogis log_k1 log_k2
cyan_0 0.0 0.00 0.00 0.0000 0.0000
log_k_JCZ38 0.0 0.00 0.00 0.0000 0.0000
\begin{array}{cccccccc} \log\_k\_J9Z38 & & & & 0.0 & & & 0.00 & & & 0.0000 & 0.0000 & 0.0000 \\ \log\_k\_JSE76 & & & & & 0.0 & & & 0.00 & & 0.0000 & 0.0000 \\ \end{array}0.00 0.0000 0.0000<br>0.00 0.0000 0.0000
 f_cyan_ilr_1 0.0 0.00 0.00 0.0000 0.0000
f_cyan_ilr_2 10.1 0.00 0.00 0.0000 0.0000
f_JCZ38_qlogis 0.0 13.99 0.00 0.0000 0.0000
\begin{array}{cccc} \texttt{f\_JSE76\_qlogis} & \texttt{0.0} & \texttt{0.00} & \texttt{14.15} & \texttt{0.0000} & \texttt{0.0000} \\ \texttt{log\_k1} & & \texttt{0.0} & \texttt{0.00} & \texttt{0.00} & \texttt{0.8452} & \texttt{0.0000} \\ \end{array}log_k1 0.0 0.00 0.00 0.8452 0.0000
log_k2 0.0 0.00 0.00 0.0000 0.5968
g_qlogis 0.0 0.00 0.000 0.0000 0.0000 0.0000 0.0000 0.0000 0.0000 0.0000 0.0000 0.0000 0.0000 0.0000 0.0000 0.
                     g_qlogis<br>0.000
cyan_0 0.000<br>log k JCZ38 0.000
log_k_JCZ38 0.000<br>log_k_J9Z38 0.000
log_k_J9Z38 0.000<br>log_k_JSE76 0.000
log_k_JSE76 0.000<br>f cyan ilr 1 0.000
\begin{tabular}{l c c c} f_cyan\_ilr_1 & 0.000 \\ f_cyan\_ilr_2 & 0.000 \\ \end{tabular}f_cyan_ilr_2 0.000
f_JCZ38_qlogis 0.000
f_JSE76_qlogis 0.000<br>log_k1 0.000
log_k1 0.000<br>log_k2 0.000
log_k 2 0.000<br>g_qlogis 1.691
g_qlogis
Starting values for error model parameters:
a.1 b.1
 1 1
```
Likelihood computed by importance sampling AIC BIC logLik 2232 2224 -1096

#### Optimised parameters:

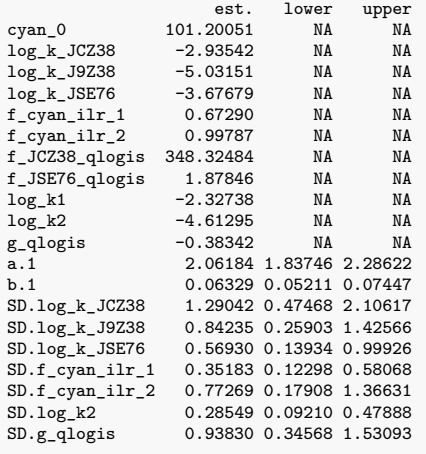

#### Correlation is not available

#### Random effects:

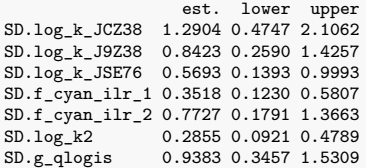

#### Variance model:

est. lower upper a.1 2.06184 1.83746 2.28622 b.1 0.06329 0.05211 0.07447

#### Backtransformed parameters:

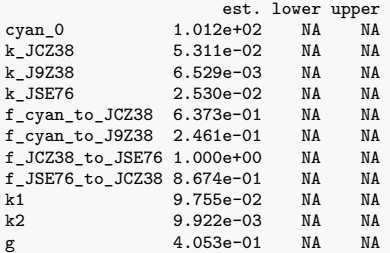

Resulting formation fractions:

ff cyan\_JCZ38 0.6373 cyan\_J9Z38 0.2461 cyan\_sink 0.1167 JCZ38\_JSE76 1.0000 JCZ38\_sink 0.0000 JSE76\_JCZ38 0.8674 JSE76\_sink 0.1326

## Estimated disappearance times: DT50 DT90 DT50back DT50\_k1 DT50\_k2 cyan 24.93 179.68 54.09 7.105 69.86

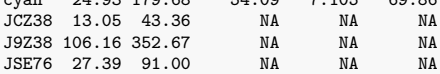

Listing 20: Hierarchical SFORB path 2 fit with reduced random effects, constant variance

saemix version used for fitting: 3.2 mkin version used for pre-fitting: 1.2.3 R version used for fitting: 4.2.3 Date of fit: Thu Apr 20 10:24:51 2023 Date of summary: Thu Apr 20 19:09:25 2023 Equations: d\_cyan\_free/dt = - k\_cyan\_free \* cyan\_free - k\_cyan\_free\_bound \* cyan\_free + k\_cyan\_bound\_free \* cyan\_bound  $d_c$ yan\_bound/dt = + k\_cyan\_free\_bound \* cyan\_free - k\_cyan\_bound\_free \* cyan\_bound d\_JCZ38/dt = +  $f_{\text{cyan-free-to_JCZ38}}$  \* k\_cyan\_free \* cyan\_free - k\_JCZ38 \* JCZ38 + f\_JSE76\_to\_JCZ38 \* k\_JSE76 \* JSE76 d\_J9Z38/dt = +  $f_{\text{cyan-free-to_J9Z38}}$  \*  $k_{\text{cyan-free}}$  \* cyan\_free -  $k_{\text{J9Z38}}$ \* J9Z38 d\_JSE76/dt = + f\_JCZ38\_to\_JSE76 \* k\_JCZ38 \* JCZ38 - k\_JSE76 \* JSE76 Data: 433 observations of 4 variable(s) grouped in 5 datasets Model predictions using solution type deSolve Fitted in 864.48 s Using 300, 100 iterations and 10 chains Variance model: Constant variance Starting values for degradation parameters:<br>cyan\_free\_0 log\_k\_cyan\_free an\_free\_0 log\_k\_cyan\_free log\_k\_cyan\_free\_bound<br>102.4394 -2.7673 -2.8942 -2.7673 -2.8942<br>10g\_k\_JCZ38 10g\_k\_J9Z38 log\_k\_cyan\_bound\_free log\_k\_JCZ38 log\_k\_J9Z38 -3.6201 -2.3107 -5.3123<br>  $log_k$ \_JSE76 f\_cyan\_ilr\_1 f\_cyan\_ilr\_2  $\begin{array}{cccc} k_JSE76 & f_cyan\_ilr_1 & f_cyan\_ilr_2 \\ -3.7120 & 0.6754 & 1.1448 \end{array}$ -3.7120 0.6754<br>f\_JCZ38\_qlogis f\_JSE76\_qlogis %3\_qlogis<br>13.2672 13.3538  $13.3538$ Fixed degradation parameter values: None Starting values for random effects (square root of initial entries in omega): cyan\_free\_0 log\_k\_cyan\_free log\_k\_cyan\_free\_bound cyan\_free\_0 4.589 0.0000 0.00<br>  $log k$  cyan\_free 0.000 0.4849 0.00  $\begin{array}{cccc}\n\log_k \text{cyan-free} & 0.000 & 0.4849 & 0.00 \\
\log_k \text{cyan-free\_bound} & 0.000 & 0.0000 & 1.62\n\end{array}$  $log_k_c$ cyan\_free\_bound  $0.000$ <br> $log_k$  cyan bound free  $0.000$  $log_k_{\text{c}}$ cyan\_bound\_free 0.000 0.0000 0.000 0.000 0.000 0.000 log\_k\_JCZ38 0.000 0.0000<br>
log\_k\_J9Z38 0.000 0.0000  $\log_{\frac{1}{2}}$ J9Z38 0.000 0.0000 0.000 0.000<br>  $\log_{\frac{1}{2}}$ JSE76 0.000 0.000 0.0000 0.00  $log_k$ \_JSE76 0.000 0.0000 0.000 0.000<br>f cvan il r 1 0.000 0.0000 0.000 0.00  $f_{\texttt{cyan}\_}\1r_{\texttt{1}}$  1 0.000 0.0000 0.000<br>  $f_{\texttt{cvan}\_}\1r_{\texttt{2}}$  0.000 0.0000 0.000 0.00  $f_{\texttt{1}}$  cyan\_ilr\_2 0.000 0.0000 0.000 0.000<br>  $f_{\texttt{1}}$  JCZ38 qlogis 0.000 0.0000 0.0000 0.00 f\_JCZ38\_qlogis 0.000 0.0000 0.00 f\_JSE76\_qlogis 0.000 0.0000 0.00  $log_k_c$ cyan\_bound\_free  $log_k$ \_JCZ38  $log_k$ \_JSZ38  $log_k$ \_JSE76<br>0.000 0.000 0.000 0.000 0.00 cyan\_free\_0 0.000 0.000 0.000 0.000<br>
log k cyan\_free 6 0.000 0.0000 0.000 log\_k\_cyan\_free 0.000 0.0000 0.000 0.0 log\_k\_cyan\_free\_bound 0.000 0.000 0.000 0.000 0.000 0.000 0.000 0.000 0.000 0.000 0.000 0.000 0.000 0.000 0.00  $log_k_{\text{c}}$ cyan\_bound\_free  $\frac{1.197}{0.000}$  0.000 0.000 0.000 0.000 log\_k\_JCZ38 0.000 0.7966 0.000 0.0  $log_k$ \_J9Z38 0.000 0.000 1.561  $log_k$ \_JSE76 0.000 0.000 0.000 0.000 log\_k\_JSE76 0.000 0.0000 0.000 0.8  $\begin{array}{cccccccccc} \texttt{f\_cyan\_ilr\_1} & & & & 0.000 & & 0.000 & & 0.000 & & 0.00 \\ \texttt{f\_cyan\_ilr\_2} & & & & 0.000 & & 0.000 & & 0.000 & & 0.00 \\ \end{array}$  ${\tt f\_cyan\_ilr\_2}$  $\begin{array}{cccccccc} \texttt{f\_JCZ38\_qlogis} & & & & 0.000 & & 0.000 & & 0.000 & & 0.00 \\ \texttt{f\_JSE76\_qlogis} & & & & & 0.000 & & 0.000 & & 0.000 & & 0.00 \\ \end{array}$  $f_JSE76_qlogis$  $\begin{array}{rrrrrrrrrrrrrrrr} \texttt{f\_cyan\_ilr\_2 f\_JCZ38\_qlogis} & \texttt{f\_JSE76\_qlogis} \\ \texttt{0.0000} & \texttt{0.000} & \texttt{0.00} & \texttt{0.00} \end{array}$ cyan\_free\_0 0.0000 0.000 0.00 0.00 log\_k\_cyan\_free 0.0000 0.000 0.00 0.00  $\begin{array}{l} \log\_k\_cyan\_free\_bound \qquad \qquad 0.0000 \qquad \qquad 0.000 \qquad \qquad 0.0$ log\_k\_cyan\_bound\_free 0.0000 0.000 0.00 0.00 log\_k\_JCZ38 0.0000 0.000 0.00 0.00  $\log_{\text{e}} 19238$  0.0000 0.000 0.00 0.00<br>  $\log_{\text{e}} 15E76$  0.0000 0.000 0.00 0.00 log\_k\_JSE76 0.0000 0.000 0.00 0.00  $\begin{array}{cccccccc}\nf\_cyan\_ilr_1 & & & & 0.6349 & & 0.000 & & & 0.00 & & & 0.00 \\
f\_cyan\_ilr_2 & & & & 0.0000 & & 1.797 & & & 0.00 & & & 0.00\n\end{array}$  $f_{\texttt{1}}$  cyan\_ilr\_2 0.0000 1.797 0.00 0.00<br>  $f_{\texttt{1}}$  JCZ38 glogis 0.0000 0.000 13.84 0.00  $f_{J}$ JCZ38\_qlogis 0.0000 0.000 13.84 0.00<br> $f_{J}$ JSE76\_qlogis 0.0000 0.000 0.00 14.66  $f$ \_JSE76\_qlogis

Starting values for error model parameters:

a.1

1

Likelihood computed by importance sampling AIC BIC logLik 2279 2272 -1120

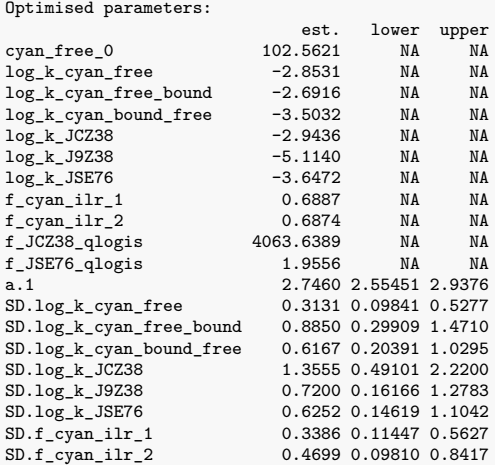

#### Correlation is not available

#### Random effects:

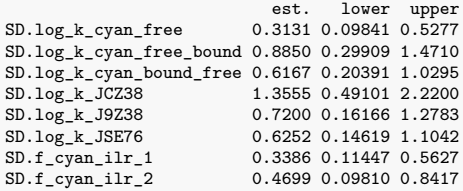

#### Variance model:

est. lower upper a.1 2.746 2.555 2.938

#### Backtransformed parameters:

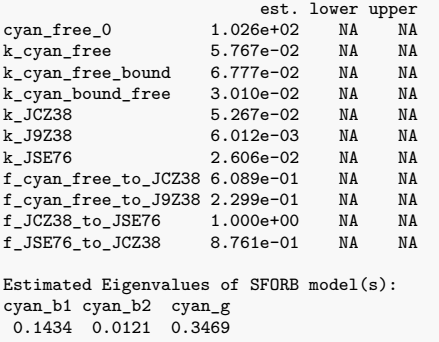

## Resulting formation fractions: ff

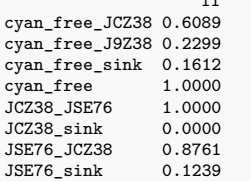

#### Estimated disappearance times:

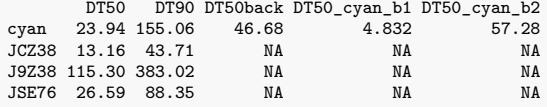

Listing 21: Hierarchical SFORB path 2 fit with reduced random effects, two-component error

saemix version used for fitting: 3.2 mkin version used for pre-fitting: 1.2.3 R version used for fitting: 4.2.3 Date of fit: Thu Apr 20 10:25:19 2023 Date of summary: Thu Apr 20 19:09:25 2023 Equations: d\_cyan\_free/dt = - k\_cyan\_free \* cyan\_free - k\_cyan\_free\_bound \* cyan\_free + k\_cyan\_bound\_free \* cyan\_bound  $d_c$ cyan\_bound/dt = + k\_cyan\_free\_bound \* cyan\_free - k\_cyan\_bound\_free \* cyan\_bound d\_JCZ38/dt = + f\_cyan\_free\_to\_JCZ38 \* k\_cyan\_free \* cyan\_free - k\_JCZ38 \* JCZ38 + f\_JSE76\_to\_JCZ38 \* k\_JSE76 \* JSE76 d\_J9Z38/dt = + f\_cyan\_free\_to\_J9Z38 \* k\_cyan\_free \* cyan\_free - k\_J9Z38 \* J9Z38 d\_JSE76/dt = + f\_JCZ38\_to\_JSE76 \* k\_JCZ38 \* JCZ38 - k\_JSE76 \* JSE76 Data: 433 observations of 4 variable(s) grouped in 5 datasets Model predictions using solution type deSolve Fitted in 892.076 s

Using 300, 100 iterations and 10 chains

Variance model: Two-component variance function

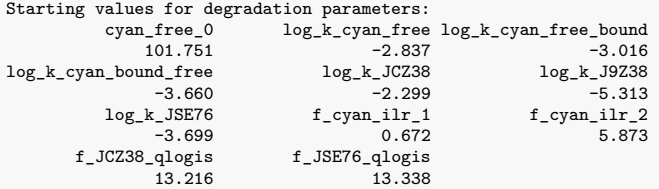

Fixed degradation parameter values: None

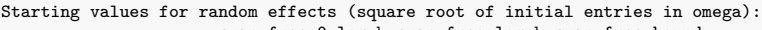

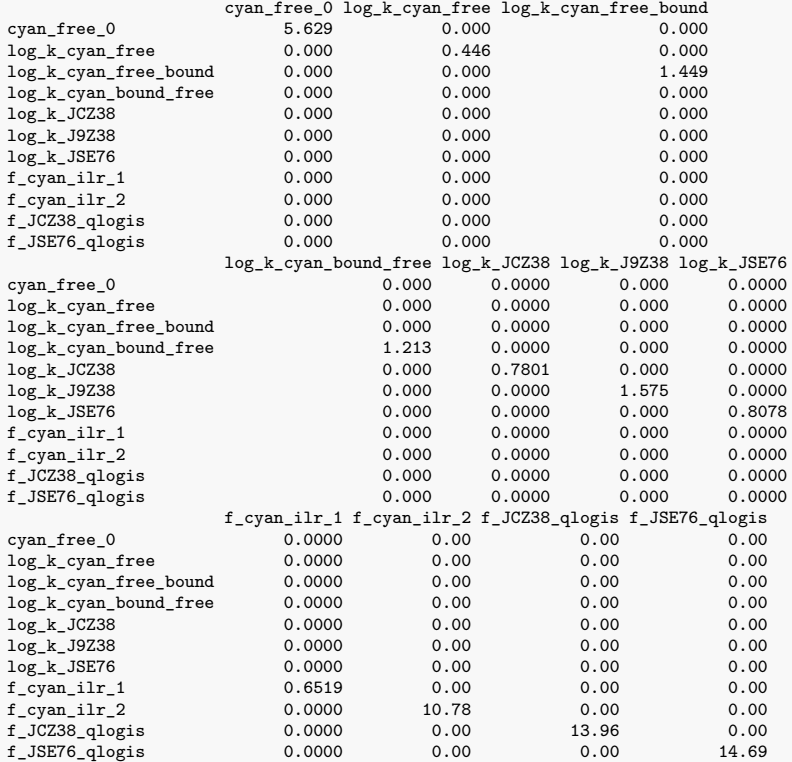

Starting values for error model parameters:

a.1 b.1 1 1

Likelihood computed by importance sampling AIC BIC logLik 2236 2228 -1098

#### Optimised parameters:

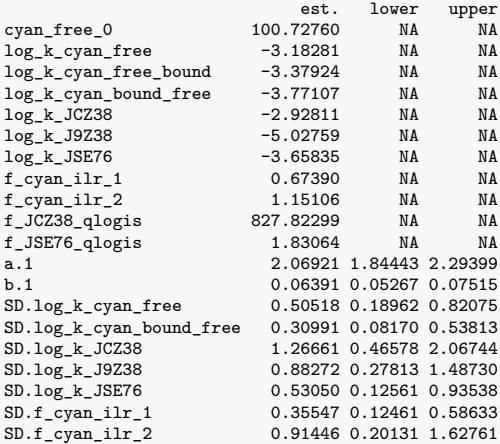

#### Correlation is not available

#### Random effects:

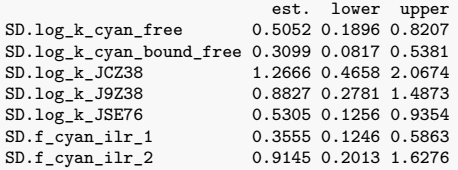

#### Variance model:

est. lower upper a.1 2.06921 1.84443 2.29399 b.1 0.06391 0.05267 0.07515

#### Backtransformed parameters:

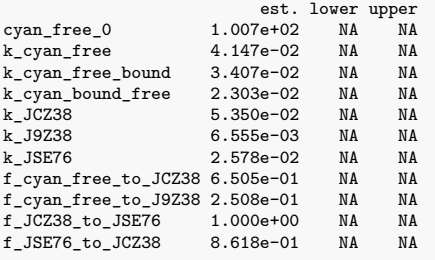

Estimated Eigenvalues of SFORB model(s): cyan\_b1 cyan\_b2 cyan\_g 0.08768 0.01089 0.39821

Resulting formation fractions:  $\mathsf{ff}$ 

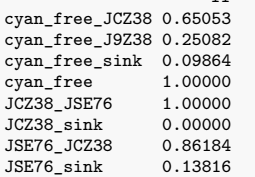

#### Estimated disappearance times:

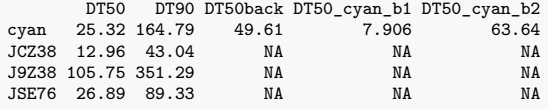

```
Session info
R version 4.2.3 (2023-03-15)
Platform: x86_64-pc-linux-gnu (64-bit)
Running under: Debian GNU/Linux 12 (bookworm)
Matrix products: default
BLAS: /usr/lib/x86_64-linux-gnu/openblas-serial/libblas.so.3
LAPACK: /usr/lib/x86_64-linux-gnu/openblas-serial/libopenblas-r0.3.21.so
locale:
 [1] LC CTYPE=de DE.UTF-8 LC NUMERIC=C
 [3] LC_TIME=de_DE.UTF-8 LC_COLLATE=de_DE.UTF-8
 [5] LC_MONETARY=de_DE.UTF-8 LC_MESSAGES=de_DE.UTF-8
 [7] LC_PAPER=de_DE.UTF-8 LC_NAME=C
 [9] LC_ADDRESS=C LC_TELEPHONE=C
[11] LC_MEASUREMENT=de_DE.UTF-8 LC_IDENTIFICATION=C
attached base packages:
[1] parallel stats graphics grDevices utils datasets methods
[8] base
other attached packages:
[1] saemix_3.2 npde_3.3 knitr_1.42 mkin_1.2.3
[5] rmarkdown_2.21 nvimcom_0.9-133.1
loaded via a namespace (and not attached):
 [1] compiler_4.2.3 pillar_1.9.0 tools_4.2.3 digest_0.6.31
 [5] mclust_6.0.0 evaluate_0.20 lifecycle_1.0.3 tibble_3.2.1
 [9] gtable_0.3.3 nlme_3.1-162 lattice_0.21-8 pkgconfig_2.0.3
[13] rlang_1.1.0 cli_3.6.1 DBI_1.1.3 yaml_2.3.7
[17] xfun_0.38 fastmap_1.1.1 gridExtra_2.3 dplyr_1.1.1
[21] generics_0.1.3 vctrs_0.6.1 lmtest_0.9-40 grid_4.2.3
[25] tidyselect_1.2.0 inline_0.3.19 glue_1.6.2 R6_2.5.1
[29] fansi_1.0.4 ggplot2_3.4.2 magrittr_2.0.3 scales_1.2.1
[33] htmltools_0.5.5 colorspace_2.1-0 utf8_1.2.3 munsell_0.5.0
```
#### **Hardware info**

[37] zoo 1.8-12

CPU model: AMD Ryzen 9 7950X 16-Core Processor

MemTotal: 64936316 kB